Universidad Nacional Autónoma de México Escuela Nacional de Artes Plásticas

"La Composición Tipogrática y nuevos sistemas de edición por computador tomando como base el programa Ventura Publisher 2.0"

Tesis que para obtener el Título de Lic. en Diseño Grafico presenta:

# Laura Marcela Ramírez Muñoz

!FSJS CON **FALLA DE ORIGEN** 

Septiembre, 1990.

DIRECCION  $\mathbf{E}$ SCUELA NA HONAL DE  $^{\circ}$ ARTES FLASTICAS  $\,$  ay. constitution Ho. 602  $^3$ Xochimil~o 23, U. F.

7

 $\sim$  -eq.

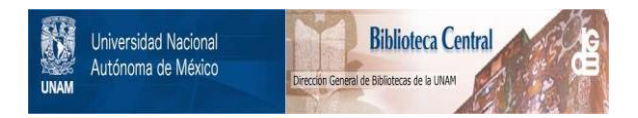

# **UNAM – Dirección General de Bibliotecas Tesis Digitales Restricciones de uso**

# **DERECHOS RESERVADOS © PROHIBIDA SU REPRODUCCIÓN TOTAL O PARCIAL**

Todo el material contenido en esta tesis está protegido por la Ley Federal del Derecho de Autor (LFDA) de los Estados Unidos Mexicanos (México).

El uso de imágenes, fragmentos de videos, y demás material que sea objeto de protección de los derechos de autor, será exclusivamente para fines educativos e informativos y deberá citar la fuente donde la obtuvo mencionando el autor o autores. Cualquier uso distinto como el lucro, reproducción, edición o modificación, será perseguido y sancionado por el respectivo titular de los Derechos de Autor.

# **IN DICE**

Página

1

13

### Introducción

Indice

### **Marco** de referencia

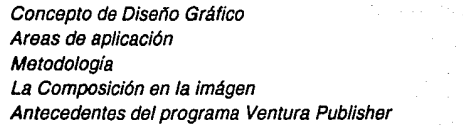

### **1.** Conceptos generales de Tipografía

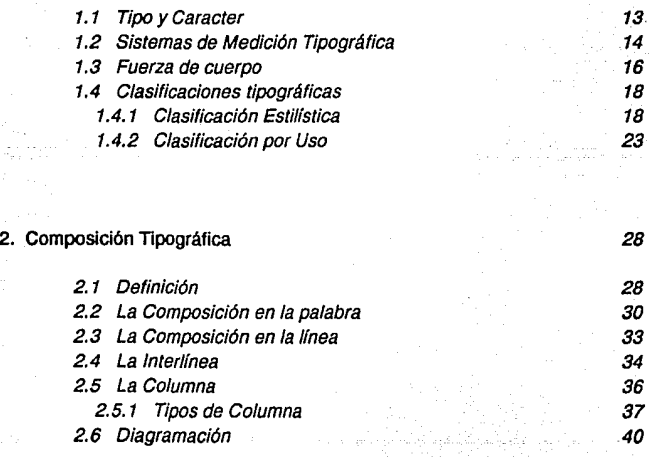

Indice

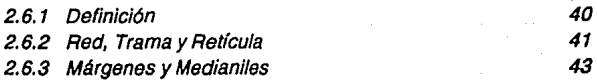

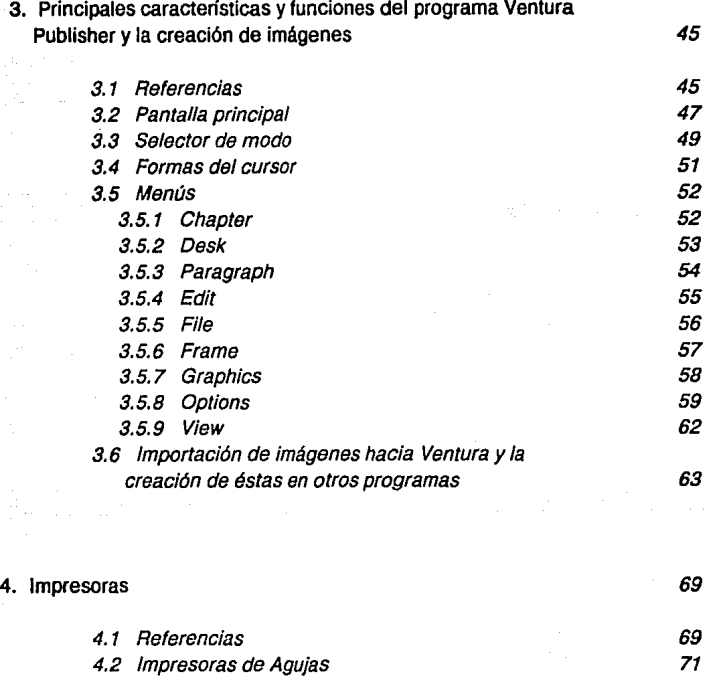

4.3 Impresoras Láser<br>1994 - An Impresoras Chorro de tinta 4.4 Impresoras Chorro de tinta<br>4.5 Impresoras Transferencia térmica de 1996 - 1997 - 1998 - 1998 - 1998 - 1998 - 1998 - 1999 - 1999 - 1999 -4.5 Impresoras Transferencia térmica 75

4.6 Color y Papel

5. Aplicación de los conceptos anteriores en tres soportes gráficos para Operadora Suburbia, consistentes en un Folleto Promocional, Papelería ( hoja carta) y un Folleto-Instructivo de atención al público.

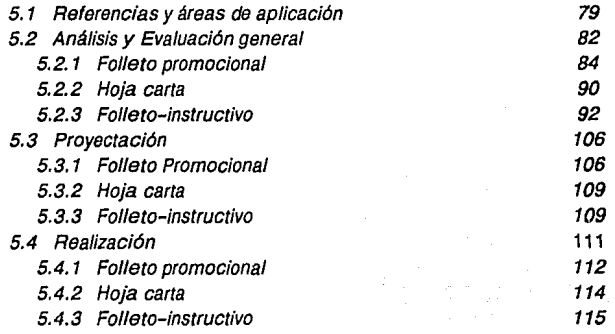

6. Glosario de términos empleados

7. Conclusiones

Indice

8. Notas Bibliográficas

9. Bibliografía

1.21

*129* 

*132* 

Introducción

### **INTRODUCCION**

El presente trabajo es una Investigación sobre los conceptos elementales de la composición tipográfica y su aplicación en el campo de las micro-computadoras utilizando como base el programa para Edición de textos Ventura Publisher de Xerox Corporation en su Versión 2.0 y algunos programas auxiliares en cuanto a imágenes. El programa Ventura se empleará por contener los elementos principales de la composición tipográfica, por su fácil· manejo, *y* por ser el editor de textos que con más frecuencia se utiliza en el medio.

Esta tesis tiene como objetivos mostrar de que manera pueden ser útiles las microcomputadoras y sus programas para del Diseño Gráfico enfocados a los elementos de la composición tipográfica; así mismo, funcionar como una pronta referencia para el alumno que se interese en este programa, actualmente implantado en la E. N.A. P., y reconocer que el conocimiento de estas nuevas técnicas es fundamental para la solución de problemas futuros, así como para el desarrollo profesional y académico.

El tema es bastante amplio y no pretende hacer afirmaciones en cuanto a la composición tipográfica, ni ser un manual para el programa Ventura, simplemente se limitará a reconocer los puntos principales de la composición y diagramación tipográfica ( primero y segundo capítulo), mostrar las principales características y funciones del editor de textos Ventura Publisher, asf como su interacción con otros programas en cuanto a la imágen ( tercer capitulo ), un panorama general sobre el complemento indispensable de computador: las impresoras ( cuarto capítulo). y por último, la aplicación de los conceptos anteriores en tres ejemplos profesionales ( quinto capitulo ).

En el haber profesional utilizar una metodología tiene gran importancia. Se ha hablado de diversas metodologías, algunas con bases científicas y otras con bases psicológicas, algunas más, soportadas en diversos conceptos, pero lo cierto es que cada uno las emplea adaptadas a sus propios requerimientos y necesidades. Dentro de estas metodologías se ubican los procesos y técnicas que se emplean para la resolución de un problema gráfico. La determinación acerca de cómo y cuales deben ser residen en el criterio del diseñador, y es precisamente en esta área en donde tiene cabida el presente trabajo.

Dentro del Diseño Gráfico la ciencia electrónica había tenido poco que ver, hasta el presente siglo, en donde la revolución tecno-científica ha invadido grandes áreas de éste ( en especial en su fase de proyectación ). En sus inicios, la participación de diversas tecnologías científicas era una mera cuestión de fondo, hoy, sin dejar de cumplir esta función básica se ha convertido también en una cuestión de forma y hasta de estilo, de manera que algunos diseñadores notables la consideran una técnica totalmente implantada para la realización del proyecto gráfico·

Queda a juicio del diseñador el empleo del ordenador y la manera en que se pueden aplicar las posibilidades que este le ofrece, tomando en cuenta que el conocimiento de nuevas técnicas permitirá que mejore día a día el nivel académico de la Carrera y de la Escuela.

El presente trabajo queda dividido de la siguiente manera:

- 1. Investigación sobre:
	- A ) Composición Tipográfica ( caracter y tipo, medición tipográfica y clasificaciones)
	- B ) La Composición ( en la palabra, en la línea, en la interlínea y en la columna )
	- C) Diagramación Tipográfica (definición, estructuración y elementos principales)

Introducción

- D ) Características y funciones principales del programa Ventura Publisher y su identificación con otros programas en cuanto a la imágen
- E ) Aspectos generales sobre los cuatro tipos de impresoras más empleadas ( de agujas, láser, chorro de tinta y transferencia térmica)
- 2. Aplicación de los conceptos anteriores en tres ejemplos profesionales ( rediseño de tres soportes gráficos para Operadora Suburbia)
- 3. Glosario de términos relacionados y empleados con los temas anteriormente tratados
- 4. Conclusiones
- 5. Notas bibliográficas
- 6. Bibliografía

( •) Como ejemplos, Otl Aicher en el diseño para la señalización de Jos Juegos Olfmpicos de Munich; Bob Noorda, con el diseño de un alfabeto por computador para la Olivetti; Karl Gerstner, pintor de cuadros abstractos; Joseph Mül/er - Brockmman *y* A/len Hurlburt en sus tratados sobre el Sistema Reticular *y* Espacios Armónicos.

### Marco de Referencia

# **MARCO DE REFERENCIA**

Para iniciar el presente trabajo es necesario definir algunos antecedentes con el fin de que el lector pueda ubicarse y ver en donde pueden aplicarse los conceptos que aquí se explican y con que fin.

Es por ello que es conveniente establecer algunas definiciones y referencias tales como el concepto de Diseño Gráfico y sus áreas de aplicación, Metodologías para el diseño, la Composición en la imágen y una referencia sobre el editor de textos Ventura Publisher. A continuación se explican cada uno de ellos.

#### Concepto de Diseño Gráfico.-

W. Wong lo describe como "Un proceso de creación visual, con un propósito. A diferencia de la pintura y la escultura, que son la realizacion de las visiones personales y suenos de un artista. el diseño cubre exigencias prácticas. Una unidad de diseño gráfico debe ser colocada frente a los ojos del público y transportar un mensaje prefijado" ( 1 ).

Algo similar se define en el folleto informativo de la carrera de Diseño Gráfico de la E. N.A. P.: "El Diseno Gráfico es la carrera que pretende satisfacer las necesidades específicas de comunicación visual mediante la configuración, estructuración y sistematización de mensajes significativos para su medio o sujeto, para lo cual es necesaria la existencia de un emisor, un medio o canal y un receptor $''$  (2).

Por último se citará a E. Escalante con una definición que resume acertadamente el concepto de Diseño Gráfico: "Es la disciplina que con lleva un proceso de

creación, con el fin de satisfacer necesidades específicas de comunicación visual, mediante la configuración, estructuración y sistematización de mensajes significativos para un medio o sujeto, para lo cual es necesaria la existencia de un emisor, un mensaje, un medio o canal y un receptor; el trabajo debe de transportar un mensaje preestablecido" ( 3 ).

#### Areas de aplicación.-

Enrie Sartué divide al Diseno Gráfico en las mayores agrupaciones tipológicas posibles y reduce el campo de análisis en tres factores principales ( 4 ):

- 1) La Edición (con el diseño de tipos en primer término y el de libros, manuales, revistas, catálogos y periódicos en segundo );
- 2) La Publicidad (el diseño comercial, constituído por el cartel, el anuncio, el folleto, el empaque y el embalaje entre otros );
- 3) La Identidad (con el diseno de la imágen corporativa, por un lado y el de la señalización e información por medios eminentemente visuales de otro ).

En cada una de estas áreas el diseno gráfico contiene diferentes soportes para la realización del proyecto, como son los siguientes:

- A) Soportes gráficos: el área en donde se va a aplicar el diseño (cartel, folleto, libro, etc. ), así como las técnicas empleadas.
- B) Soportes geométricos: redes, retículas, tramas, sección áurea, trazos auxiliares, etc,.
- C) Soportes teóricos: es la justificación de datos, criterios y necesidades para la investigación del proyecto.

5

D) Soportes físicos: materiales que se van a utilizar, como tipo de papel, clase de tintas, etc,.

E) Soportes visuales: elementos reales (imágenes), de donde se va a obtener la fotografía, ilustración, etc,.

#### Metodología.-

Se define como "Los conceptos teóricos que tienen aplicación en las ramas de  $a$  ciencia y el arte $''$  (5); es por tanto admisible en el diseño gráfico. El proceso metodológico no es un fin en sí mismo, si no que es un medio para llegar a ese fin, no se debe diseñar exclusivamente por mera intuición, es preferible que exista una coherencia en el análisis de datos, observaciones y requerimientos, como una respuesta a una necesidad específica.

Cabe aclarar que las diversas metodologías para el diseño gráfico tienen fundamentos sobre bases científicas, filosóficas y psicológicas, pero también intervienen los criterios propios del diseñador, por lo mismo, cada uno crea sus propios métodos o modifica los ya establecidos. Olea y González dice sobre esto: "Todo ordenamiento metodológico es un proceso que parte de una situación elemental que se manifiesta a través de una demanda verbal, amparada por una serie de circunstancias que están detrás para llegar a la realización de un objeto" ( 6 ).

Como ya se mencionó existen varios procesos metodológicos, algunos de éstos se describen a continuación ( 7 ):

Según el folleto informativo de la carrera de Diseño Gráfico de la E. N.A. P. La metodología general para el diseño consta de seis pasos:

- 1) Información (Fase de investigación *y* estudio)
- 2) Primeras imágenes ( La fase creativa donde se realizan los primeros bocetos)
- 3) Anteproyecto ( Es la fase aprobatoria y de corrección )
- 4) Proyecto ( Es la fase de implementación)
- 5) Realización ( Es la fase de preparación y producción )
- 6) Comprobación

Según el Esquema de Archer, consta de programación, recogida de datos, análisis, síntesis, desarrollo y comunicación.

Según el Esquema de Sidal, consta de ocho fases: 1) definición del problema,

- 2) exámen de dos diseños posibles, 3) límites, 4) análisis técnico,
- 5) optimización, 6) cálculo de prototipos, 7) comprobación, B) modificación final.

Jones simplifica un proceso de tres etapas:

- 1) divergencia y análisis: consiste en ampliar los límites de la situación de diseño y la ostentación de un espacio de investigación lo suficientemente amplio y fructífero para la búsqueda de una solución.
- 2) transformación o síntesis, es la etapa de la elaboración del modelo, amena, de alto nivel creativo, cargada de chispa, de intuición, de cambio, etc.
- 3) convergencia o evaluación: la dificultad de la convergencia estriba en la subimpresión de los problemas críticos, es decir, que sean insolubles a menos de que cambie una primera decisión y que por tanto cause un reciclaje.

Como se aprecia la, mayoria difiere entre sí por sus diferentes fases o etapas, sin embargo, coinciden en que dentro de cada una se pueden reconocer fácilmente tres factores comunes que pueden resumirse de la siguiente manera: 1) Fase de estudio (reunión de datos, necesidades y criterios para la resolución del problema), 2) Fase de proyectación (el objetivo es desarrollar el proyecto que satisfaga las necesidades definidas en la fase anterior, 3) Fase de realización ( consiste en la presentación final del proyecto ).

La Composición en la imágen.-

EI lenguaje es un recurso comunicacional con el que cuenta el Hombre; el cual ha ido evolucionando en varios caminos, uno de ellos es el de la imágen visual, constituído por lo que Dandis ha llamado "Allabetidad Visual" ( 8 ). Esto es, que todos los miembros del mismo grupo comparten un significado asignado a un cuerpo común de información, con la finalidad de constituir un sistema de aprendizaje con la pronta identificación, creación y comprensión de mensajes visuales que sean manejables por todo el mundo. De la misma manera en que existe un alfabeto de signos por medio del cual aprendemos a leer, a escribir y a comunicarnos, así mismo, se puede hablar de un "alfabeto visual" mediante el cual se compone y se comprende la expresión artística.

Esta expresión artística o modo visual se refiere a "Un cuerpo de datos compuesto de partes constituyentes y de un grupo de unidades determinadas por otras unidades, cuya significancia en conjunto es la función de la significancia de las partes" ( 9 ). Esto es, que la imágen en general se haya conformada por elementos particulares distintos y diversos con significado propio, y que al unirse en una composición confieren una nueva intención a la misma por medio de una nueva significación como resultado del conjunto.

En suma, dicha expresión artística, como ya se indicó, se compone: A) por una serie de unidades visuales básicas, B) por las técnicas visuales, C) por las implicaciones psicológicas y fisiólogicas de la composición creativa y D) por la gama de medios y formatos para la elaboración de las artes y oficios visuales.

Dandis establece las relaciones entre ellos a partir de la expresión visual, sus categorías y significados. Comenzando con la forma en su nivel más sencillo: la significancia de los elementos individuales y básicos, como el color, el tono, la línea, la textura y la proporción; el poder expresivo de las técnicas individuales como la audacia, la simetría, la reiteración y el acento, entre otras. Y el contexto de los medios, que actúa como marco visual de las decisiones de diseño. Elementos que consciente o inconscientemente se encuentran dentro de cualquier composición.

### Marco de Referencia

Por otro lado, también se habla de una sintaxis visual, que se constituye por los elementos intrínsecos del diseño, tales como la percepción de la imágen, que incluye las fuerzas perceptivas psicológicas y fisiológicas, el medio, el emisor y el receptor entre otros, siendo todos elementales para el proceso visual.

Con las mismas consideraciones encontramos las líneas generales y elementales para la construcción de la composición, esto es, todo nuestro entorno visual - incluyendo lo que vemos y diseñamos - está compuesto por las siguientes unidades visuales básicas: el punto (o elemento visual mínimo, señalizador y marcador del espacio), la línea (articulador de la forma), el contorno ( área de las formas básicas - triángulo, círculo y cuadrado - y sus posibles combinaciones), la dirección ( canallzadora del movimiento), el tono ( presencia o ausencia de luz), el color ( componente cromático, el elemento visual más emotivo y expresivo ), la textura óptica o táctil ( cáracter superficial de los materiales visuales), la escala o proporción ( tamaño relativo y medición entre formas y figuras), la dimensión ( expresión tridimensional de los objetos) y el movimiento ( sensación de desplazamiento en el plano ). Todos estos conceptos constituyen el modo visual elemental, a partir de los cuales se proyectan y expresan todas las variedades y entornos visuales.

Las técnicas visuales de la comunicación gráfica parten de la combinación de los elementos anteriores como respuesta al significado y el cáracter que se les quiere imponer. Dondis enuncia como las mas usuales a las siguientes disponiéndolas en pares opuestos para su mejor identificación (10):

#### Contraste **Armonía**

Exageración Reticencia Espontaneidad Predictibilidad Acento Neutralidad Asimetría **Simetría** Simetría Inestabilidad Equilibrio Fragmentación Unidad Economía Profusión

Marco de Referencia

Audacia Sutileza Transparencia Opacidad Variación Coherencia Complejidad Sencillez Distorsión Realismo Profundo Plano Agudeza Difusión Actividad Pasividad Irregularidad Regularidad Yuxtaposición Singularidad Angularidad Redondez Representación Abstracción Verticalidad Horizontalidad

Aleatoriedad Secuencialidad

En resumen, en el haber gráfico existen interacciones a varios niveles dentro de la elaboración de un proyecto gráfico que se difunden sobre diferentes áreas: atender a las fuerzas estructurales psicológicas y fisiológicas, a la relación existente entre los estímulos visuales y el organismo humano, al cáracter del efecto y acción de las técnicas visuales, así como al medio y al fin del mismo.

El objetivo del modo visual es la forma entera, el resultado de la combinación de los elementos seleccionados y la manipulación de los elementos compositivos, de manera que el resultado final sea el significado pretendido

#### Antecedentes del Programa Ventura Publisher 2.0.-

Mucho ha cambiado el oficio del imprimir desde los tiempos de Gutemberg, gran parte de los cambios se han visto en este siglo XX. En los últimos años la micro computadora ha incursionado en este campo permitiendo llevar el arte del impresor a su más mínima expresión: la edición de escritorio, mejor conocida por su nombre en inglés: Desktop Publishing ( DTP ).

Existen un sin número de programas enfocados al DTP, por sus características destacan dos de ellos: Ventura PUblisher de Xerox Corporation y Page Maker de Aldus Corporation.

Las características propias de Ventura Pubiisher superan en algunos aspectos a Page Maker, Ventura permite la edición de textos largos, mientras que Page Maker está orientado al manejo de textos reducidos, por otro lado Ventura permite trabajar con diseños ya preestablecidos (Sheet Style / Hojas de Estilo ) y en base a estos rediseñarlos completamente, modificarlos o trabajar con los mismos, lo cual permite crear nuevos formatos o por ejemplo, crear un estilo definido para una publicación mensual.

Ventura es un programa específicamente diseñado para la composición y diagramación de textos, por lo cual contiene herramientas y controles que facliitan dicha tarea, tales como el desplazamiento automático de textos al incorporar un gráfico, la justificación de columnas y separación de silabas por guión al incorporar uno o dos diccionarios permitiendo la separación silábica en dos idiomas a la vez.

En cuanto al manejo de textos, permite el cambio de familias tipográficas, fuerza de cuerpo, interlinea , color, rotación de textos, gráficos sobrepuestos o de fondo, paginación automática, índices, impresión iindiviual, proporciona tonalidades grises y en color, manejo de retículas ( grid ), manejo de centésimas de pulgada para la separación de parejas de caracteres e interlineado ( Kerning ), además de ofrecer sistemas de medición en pulgadas, centímetros y picas.

En gráficos, Ventura permite la importación de imágenes generadas en programas auxiliares como GEM de Xerox, Story Board Plus de IBM, los programas CAD y otros, en los cuales la imágen se crea y al trabajar en Ventura se incorpora al texto, permitiendo otorgar características tales como: su formato, tamaño, sobrepuesto o de fondo, ajuste de colores, etc., complementando de esta manera el diseño imágen - texto.

También trabaja con una combinación impresora/ monitor, llamada WYSIWIG - ( what you see is what you get printed  $\ell$  lo que tu ves es lo que tu imprimes ) -, esto permite trabajar con la confianza de poder imprimir el proyecto en proceso, muy cerca de lo que se observa en el monitor, evitando "sorpresas", tal como suele ocurrir en los procesadores de textos ( 11 ).

Xerox ha desarrollado dos versiones del programa Ventura Publishet, la primera versión 1.1 se realizó en 1895, posteriormente fué actualizada en 1989, creando la versión 2.0, superando a la primara por 70 nuevas características. El presente trabajo se efectuó en base a la versión 2.0.

Existen en el mercado del **DTP** otros programas como lnterlaaf Publisher y Wave 4 de Best lnfo, Gem desktop Publishing, Express y Scenic Writer de Xerox, entre otros. Sin embargo, Ventura ofrece los por cacacterísticas propias supera a los demás programas, ofreciendo la posiblididad da crear trabajos de gran calidad

Cabe mencionar que los programas anteriormene mencionados fueron creados para "correr" en computadores personales ( PC ), pero también se pueden encontrar programas similares y de igual calidad en Macintosh de Apple y algunos enfocados a la animación y a la imágan en la Amiga de Sigma Commodore. Estas máquinas no son 100% compatibles con la PC por poseer diferentes características en cuanto a su estructura electrónica. Pese a esto, tanto la Mac de Apple, como la Amiga ofrecen excelentes programas para el Diseño Gráfico, y de hecho se han desarrollado mucho por la ventaja de manejar admirablemente las características de la imágen puesto que fueron diseñadas especialmente para ello, en tanto que la PC fué adaptada, aunque claro, con mucho éxito. Por otro lado, que la la Apple desapareció por un tiempo del comercio, tiempo que ha recuperado encontrándose nuevamente instalada en el mercado y con buenas vistas para su desarrollo en programas para la edición y sobre todo para programas gráficos; la Amiga ha contado con poca difusión comercial, lo que no Implica que no sea una buena herramienta para el diseñador.

Capitulo 1

# **1. CONCEPTOS GENERALES DE TIPOGRAFIA**

# **1.1 TIPO Y CARACTER**

Las partes fundamentales con las que la tipografía trabaja, es con los tipos *y*  caracteres. Empezaremos haciendo una distinción entre estos dos vocablos, aclarando que muchos de los términos empleados en la práctica tipográfica proceden de los días en que los tipos eran compuestos a mano *y* la principal aplicación era el libro ( siglos XV v XVI ).

Se le dá el nombre de tipo a "Cada uno de los prismas rectangulares o bloques metálicos que se emplean para la composición de los moldes tipográficos *y* que tienen grabado en una de sus caras en relieve *y* al revés una letra o signo, que yuxtapuestas *y* debidamente ordenadas forman el molde o matriz del texto que se ha de imprimir (12).

El caracteres bidimensional, plano *y* se refiere no sólo al signo gráfico impreso, si no al obtenido sobre cualquier superficie, sea cual sea ésta. "Se dice de cualquier signo gráfico impreso• ( 13 ).

Con lo anterior queda claro que el término caracter es el que se utliliza por convención para referirse a cualquier signo impreso sobre cualquier superficie, no así tipo, puesto que es empleado solamente para referirse a los elementos de la matriz de Imprimir en el Sistema tipográfico de relieve.

Cabe mencionar que comunmente se utiliza la palabra tipo en su significado •género, clase" ( 14 ), para indicar alguna clase de familia tipográfica.

# **1.2 SISTEMAS DE MEDICION TIPOGRAFICA**

Para la medición del material tipográfico de emplean dos sistemas que comprenden las medidas aplicadas a la medición de caracteres, tipos y en general a todas las dimensiones de los elementos y materiales empleados en la composición tipográfica.

Estos dos sistemas son:

El Sistema de puntos Didot ( En Europa ).

El Sistema de puntos Anglo-Americano (En Gran Bretaña, áreas de influencia británica y en toda América ).

Ninguno de estos dos sistemas está basado en el sistema métrico decimal, es un sistema propio llamado duodecimal, por la relación existente entre la unidad Inferior medida en ambos sistemas: el punto y la unidad superior: el cícero en el Sistema Didot y pica en el Anglo - Americano.

Esta unidad superior consta de doce puntos y es llamada Cfcero en Alemania, Austria y Suiza, Douce en Francia, Riga tipográfica en Italia *y* Aujustin en Holanda, En Gran Bretaña, Estados Unidos y América son llamados Pica o Pica em.

Aunque como ya se mencionó, la unidad superior en ambos sistemas consta de doce puntos, existe una pequeña diferencia en relación al tamaño, ya que un punto Didot es ligeramente más largo que un punto anglo - americano. La equivalencia en el Sistema Métrico decimal de un punto Didot es de 0.376 mm, la de un punto Anglo-americano es de 0.352

Para mayor claridad acerca de la comparatividad y relación de tamaño entre ambos sistemas se presenta la siguiente tabla:

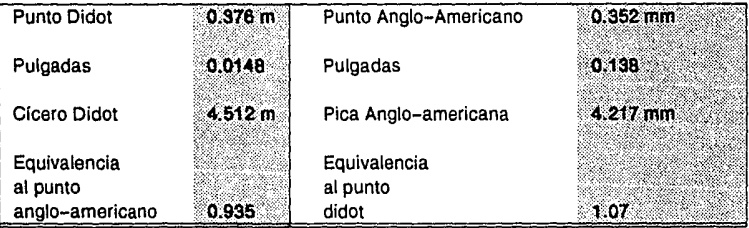

La medida en pulgadas se Incluye por la razón de que el la práctica se utiliza también la pulgada lineal para la medición del material tipográfico. En cada pulgada lineal caben seis cuadratines, "Un Cuadratín es la unidad para medir la longitud de los cuadrados y espacios, equivalente al cuerpo de las letras y/o caracteres<sup>®</sup> (15).

Por lo tanto un cuadratín es la medida tipográfica igual al tamaño de su cuadrado particular ( no debe de confundirse con el cícero, pues éste equivale a doce puntos ), así pues, un cuadratín de doce puntos corresponderá a un cuadrado de doce puntos y un cuadratín de treinta y seis puntos equivale a un cuadrado de treinta y seis puntos.

Para la conversión de picas y cuadratines a medidas métricas o viceversa se emplean las tablas de conversión e instrumentos métricos que contienen diferentes graduaciones.

Estos instrumentos varían de país en país y de fabricante a fabricante, el más común es el Tipómetro, el cual "Es una regla o cinta arrollable de metal o material plástico, graduada en picas, cíceros, pulgadas y en algunas ocasiones en otras medidas y con equivalencias métricas" (16). También se encuentran con referencias y esquemas de los tamaños de cuerpo más usuales.

## **1.3 FUERZA DE CUERPO**

Los caracteres pueden ser fácilmente distinguibles por su tamaño o fuerza de cuerpo, esto es, "El tamaño de la letra de imprenta, que se mide sin tomar en cuenta ascendentes ni descendentes" ( 17 ). En el caso de distancia se mide generalmente por puntos tipográficos.

De tal manera que podemos disponer de caracteres de un punto en adelante, ordinariamente se clasifican de la siguiente manera ( 18 ):

- A) Cuerpos que aumentan de punto en punto: 1, 2, 3, 4, 5, 6, 7, 8, 9Y10 puntos. En ellos la diferencia de un punto se nota a simple vista; esta gradación es muy útil para libros que emplean notas, connotas, notas marginales, pies de página, etc.; los cuerpos 1 , 2 Y 3 son más bien teóricos.
- B) Cuerpos que aumentan de dos en dos puntos: 12, 14, 16 Y 18 puntos.
- C) Cuerpos que aumentan de cuatro en cuatro puntos: 24, 28, 32, 36 Y 40 puntos.
- D) Cuerpo que no aumenta en relación con ningún otro: 48 puntos.
- E) Cuerpos que aumentan de doce en doce puntos: 60, 72, 84 Y 96 puntos.

.<br>.... <u>Bookerdie — 8 Fuist New Bolaniche</u><br>... Bookerwille — 7 Daint New Bark **9 Point Baskerville** 9 Point New Baskerville 9 Point Ba.skc:rville 9 Point New Ba.skerville **12 Point** Baskerville 12 Point New Baskerville **18 Point Baskerville 18 Point** New Baskerville **24 Point Baskerville 24 Point New Baskerville** 

Como se mencionó, la fuerza de cuerpo es la dimensión de un tipo expresada en puntos, es por lo tanto transmisible a los caracteres. Para la mejor comprensión sobre esta medida y las partes que integran dichos elementos se presenta el siguiente esquema ( 19 ):

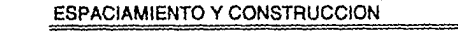

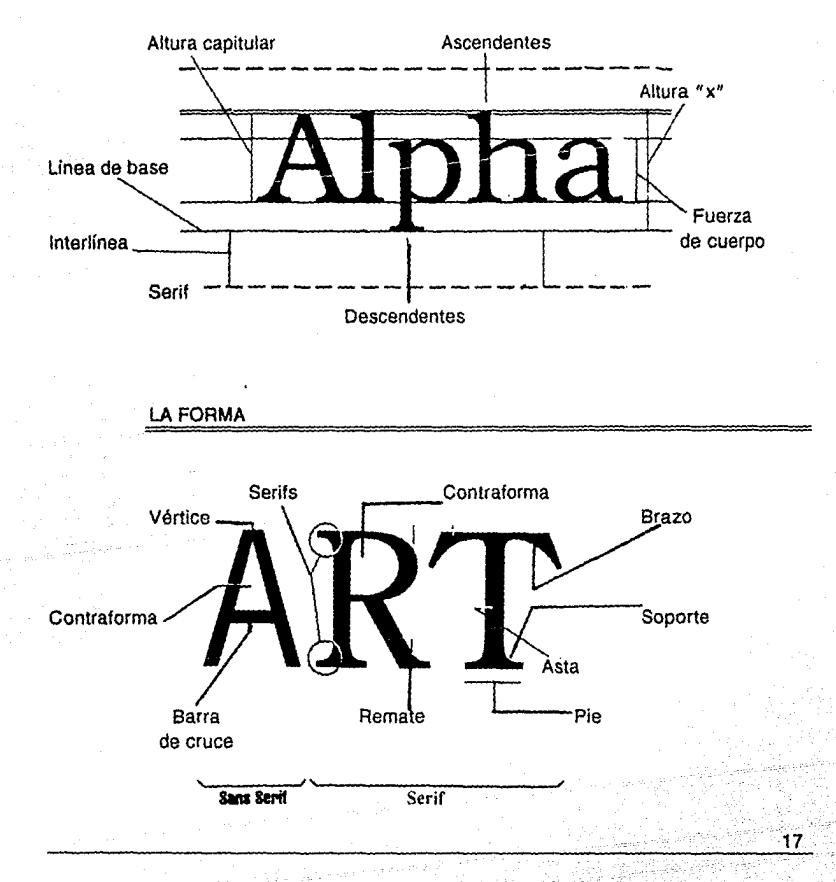

### **1.4 CLASIFICACIONES TIPOGRAFICAS**

Es evidente que la tipografía es uno de los instrumentos de más utilidad en manos del diseñador, éste debe saber elegir y aplicar oportunamente la familia o familias tipográficas que mas convengan a cada trabajo. El proyecto a desarrollar, su estructura, su destino, la o las ilustraciones, entre otros factores, determinan la elección de la tipografía dentro de un proyecto.

Para la resolución en el trabajo del diseñador existen una extensa variedad de tipografías. Su clasificación, por lo tanto, es una labor complicada, ya que se pueden disponer de categorías tales como género, origen, características de forma y estructura, etc., para su ordenación.

En el presente trabajo, como primer parámetro se tomará la clasificación estilística y en segundo lugar la clasificación por uso, esto es por ser las más generalizadas y sencillas.

### **CLASIFICACION ESTILISTICA**

Desde el origen de la imprenta hasta nuestros días, los estilos y las formas de las diversas calses de tipografías han cambiado conforme a las tendencias y al gusto artístico del momento, pese a esto, todos los caracteres que se emplean en la actualidad, excepto el gótico y los caracteres de escritura y algunos de fantasía, se derivan del estilo romano en todas sus variedades. Como apoyo a esto, a continuación se resumirá una breve sinopsis sobre la evolución de los caracteres realizada por E. Martin (20):

En el pasado, cuando se comenzó a utilizar la imprenta de tipos móviles por Gutenberg, en 1436, se empleó solamente el tipo gótico inventado por él mismo, posteriormente se iniciaron otros estilos como el romano antigüo en 1465, por Jenson y Garamont, el cual estaba basado en estructuras griegas y romanas inspiradas en el Renacimiento italiano. En la misma época aparece el romano inclinado o aldino diseñado por Griffi y Manuzio en 1501. Tiempo después, en el siglo XVII el Elzeveriano, dibujado por el holandés Cristóbal Van Dick. El romano moderno se comenzó a utilizar en el siglo XVIII por los hermanos Didot y por Juan Bodoni.

En el siglo XIX apareció el Palo seco o Grotesco, por W. Caslon, estilísticamente derivado -como el romano- de las inscripciones lapidarias antiguas realizadas con caracteres griegos y latinos. Poco después se inicia el estilo Egipcio por Didot; este nombre es una denominación convencional de origen no claro que parece ser fué tomada de la corriente artística y arquitectónica que imperó en Francia a principios del siglo XIX, después de la campaña napoleónica en Egipto y que buscaba el exotismo en las formas inspiradas en el arte egipcio.

Posteriormente, y sobre todo, en el siglo XX la producción tipográfica aumentó considerablemente con las nuevas técnicas y diversas modas llegando a la presente época con una amplia variedad en estilos y diseños, que de alguna manera derivan de los que anteriormente se han mencionado.

Esta derivación estilística es sostenida en la clasificación realizada por el tratadista francés Françoise Thibadeau en 1924. La cual se retoma por su generalizada aceptación y sencilla comprensión. ( 21 ).

Thibadeau estructura su clasificación basándose en las diferentes formas de los elementos que constituyen la letra, el asta o elemento necesario y el remate, elemento exclusivamente decorativo.

Sus determinaciones, por lo tanto, están compuestas de la siguiente manera:

### EL ASTAª

Respecto a su perfil puede ser circular, semi - circular y mixta. Respecto al dibujo puede ser uniforme, degradada, modulada, contastada y recortada. Conforme a su posición puede ser descendente, ascendente y central.

### EL REMATE'

Puede ser de seis clases:

- 1) El remate de complemento necesario de las letras,
- 2) el remate fisiónomico que determina los diversos estilos,
- 3) el remate decorativo o de adorno,
- 4) el remate de enlace de dos letras,
- 5) el remate inicial o de principio de palabra,
- 6) el remate final.

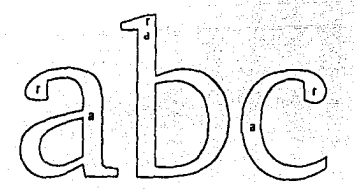

Conforme a tales características la clasificación queda conformada de la siguente manera:

ESTILO ROMANO ANTIGUO

# Garamont

# Caslon

Su particularidad estilística estriba en la desigualdad de espesor en el asta dentro de una misma letra, en la modulación de la misma y en la forma triangular del remate. Las familias Garamond, Caslon y Vendome, entre otras pertenecen al Romano Antigüo.

ESTILO ROMANO MODERNO

# **Baskerville**

# **Tin1es**

Derivado del Romano Antiguo. Son caracteres rígidos y armoniosos de remate recto y fino siempre del mismo grueso y de astas muy contrastadas. Las familias Bodoni, Baskerville, Times y Modern pertenecen a este estilo.

ESTILO EGIPCIO

# **Clarendon**

# **Egyptienne**

Tiene el asta uniforme y el remate rectangular, entre el asta *y* el remate no suele haber diferencia en el espesor. RockwelJ, Egyptienne, Clarendon *y* Epoca, son algunas familias del estilo Egipcio.

ESTILO PALO SECO O GROTESCO

**Avant Garde** 

**Univers** 

21

También se le conoce con la denominación inglesa "sans serifs" ( sin serifas o bases). Tiene el asta uniforme en el grueso y sin remate, trazada a base de rectas, circunferencias y arcos de circunferencia de espesor constante. Futura,

Helvética, Avant Garde, Univers, entre otras familias, se encuentran ubicadas en este estilo.

Los caracteres, además de clasificarse dentro de un estilo o grupo, también pueden ubicarse en una familia y en una serie o fuente. Martín da las definiciones estos conceptos ( 22 ):

#### ESTILO

Son las formas o características peculiares de un alfabeto o grupo de caracteres.

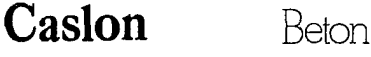

# **Times Futura**

### FAMILIA

Es el conjunto o colección de caracteres de los distintos cuerpos y series que pertenecen al mismo estilo. Estos han sido obtenidos partiendo del mismo diseno básico y tienen el mismo nombre.

# **Helvetica** Helvetica **" Helvetica** REGULAR

### SERIE

Se refiere a cada una de las variedades formales dentro de una familia.

**Helvetica MEDINE** 

**REGUtAR OUTUNE** 

Helvetica ULTRA LIGHT ITALIC

### **CLASIFICACION POR USO**

Según al uso al que se destinan los caracteres se clasifican en cuatro grupos:

- 1) Caracteres comunes o de texto,
- 2) Titulares,
- 3) Caracteres de escritura,
- 4) Caracteres de fantasía.

### CARACTERES COMUNES O DE TEXTO

penso y atónito estaba, y uno de ellos, que era el avisado de Roque, dijo en voz alta **Redondo** a don Quijote: - Bien sea venido a nuestra ciudad el espejo, el farol, la estrella y el

Los caracteres comunes o de texto son los que se emplean en la composición del texto en libros y periódicos, suelen ser de la serie denominada "redondo", que es la normal de trazo vertical y más bien fina. Forman parte de estos caracteres de texto, además del redondo, la serie cursiva o itálica, las versalitas y las negritas.

#### CURSIVA O ITALICA

*11C1rtr tl1·* **f,•d.:t** *la* **(11!1.illrrí.l** *a11da11tr, d1111dr* **m.ís** *la1gamr111c sr cautiruc. Dir11 sra* **1•r11idci, digo, Cursiva**  *rl 1•a/m1so d,.m* **Quij11/f 1k 1iJ** *A!ancl1a: 110* **rJ** *ja/.111,* **110 C'I** *fie1itio, 110* **d** *op&crif1> qur* **cu** *Jabas* 

Es letra de igual tamaño y familia del redondo correspondiente, diferenciándose de éste por su inclinación, que puede variar indistintamente dentro de un cierto rango.

La cursiva, debido a su inclinación, destaca suficientemente dentro de un texto y por ser de la misma familia utilizada no rompe con la armonía de la página, tal como podría suceder con las negritas. Se le dió el nombre itálico en honor a su creador, el italiano Francisco Griffi.

### VERSALES O VERSAUT AS

IUSTORIAS ESTOS DÍAS NOS HAN MOSTRADO, SINO EL VERDADERO, EL LEGAL Y EL FIEL Versalitas QUE NOS DESCRIBIÓ GIDE HAMETE BENENGELS, RLOR DE LOS HISTORIADORES. NO RES-

Son las letras mayúsculas o altas, de igual altura que las minúsculas o bajas del mismo cuerpo que no tienen ascendente ni descendente. Las versalitas son empleadas en las palabras y frases que deban diferenciarse de la cursiva y del redondo. Se emplean comunmente - según las normas clásicas - para la numeración romana y capitular en medio del texto, para el título de la obra o publicación que se cita a sl misma, folios, estatutos, leyes, decretos, etc.; se les llamó versales por ser las que se utilizaban para escribir todo el cuerpo de texto en poemas y versos.

#### NEGRITAS O NEGRILLAS

pondió don Quijote palabra, ni los caballeros esperaron a que la respondiese, Negrillas sino, volviéndose y revolviéndose con los demás que los seguían, comen-

Son las altas y bajas de mismo tamaño y forma, pero de trazo mas grueso que el redondo del mismo cuerpo y familia, por tal razón se les denomina negritas. Son utilizadas para subtítulos, palabras de encabezamiento en algunos párrafos y ocasionalmente para remarcar alguna palabra o frase dentro del texto.

TITULARES

# **ESTE ES UN TITULO Este puede ser otro TITULO**

Son los caracteres que se emplean en los títulos, encabezamientos, inscrpciones, etc., sean altas, bajas o ambas. Su principal característica es su tamaño, que destaca del resto pr ser notablemente mayor que éste.

### CARACTERES DE ESCRITURA

*Zapf* 

Brush

Commercial Script

Son las escrituras estilizadas, decorativas *y* figurativas que imitan de algún modo la escritura caligráfica o manuscrita.

### CARACTERES DE FANTASIA O HISTORIADOS

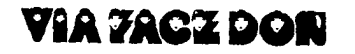

# **ltrnold Hocklin**

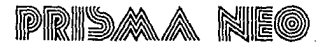

25

Se les llama de esta manera a los caracteres que no se basan en ningún estilo clásico o norma regular determinada, sino en la fantasía e imaginación del creador, así también Jos que están adornados con rasgos, figuras o símbolos.

Pueden ser contorneados, sombreados, en negativo, policromos, adornados, figurativos, alegóricos *y* Jos inspirados en alfabetos exóticos.

Las variedades son muy numerosas, día a día nuevas tipografías son diseñadas como resultado de un progresiva producción técnica *y* como una adaptación de modas *y* estilos.

La mayor parte de las familias tipográficas pueden encontrarse en diversas variedades o series de distintas gradaciones en cuanto al grueso del trazo (fino, negro, semi-negro, y super-negro, también conocidas por sus denominaciones en inglés: ligth, medium, bold y ultra).

También se encuentran en itálicos y con variaciones como estrechas *y* anchas (extendidos, en inglés extended ). Sin embargo, estas variaciones no son una estandarización, puesto que se modifican de una familia a otra debido a las características propias de la misma.

### Capítulo 1

Programa del corte de luos Univers, «lustrado con relerencia a la letra «u» (Bruno Plattii, Atalier Frutiger.<br>Pans): Los caracteres (ierlectamente armonizados Univers IM!Flittleh al tipógisto obtener, dentro de una *misma tamilia.* entes posibilidades de contraste: fino. ho, claro

# u u uu uu · UU UU l/U **uu '' uu uuu**

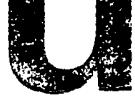

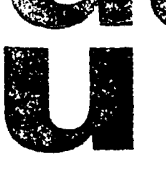

## **2. COMPOSICION TIPOGRAFICA**

### 2.1 **LA COMPOSICION**

La composición es uno de los aspectos más importantes dentro del Diseño Gráfico, ya que cada trabajo implica su propia composición ( 23 ).

El tema es muy extenso, por lo cual, en el presente capítulo se analizarán los elementos principales que intervienen en la composición tipográfica.

Se comenzará por definir el término composición. Según Germani y Fabris "La composición es disponer en el espacio - formato distintos signos, según una idea directriz para obtener un efecto deseado, mediante una forma estéticamente agradable y fácilmente legible" ( 24 ). Esta definición es totalmente aplicable a la composición tipográfica, pero de la cual su definición es la siguiente: "Componer tipográficamente es la acción de combinar caracteres y espacios, formando palabras, líneas, páginas, etc. para su impresión. También es componer, reunir y ordenar dentro de una página los demás elementos tipográficos como filetes, orlas y viñetas" ( 25 ).

A cada una de las definiciones anteriores les faltan conceptos a considerar para definir en su totalidad lo que es la composición tipográfica, retomando elementos de las dos propongo la siguiente: "La composición tipográfica es la manera de disponer de elementos tipográficos y gráficos, a partir de una estructura interna, siguiendo un orden lógico y coherente, para obtener un resultado preestablecido, estético, legible y funcional".

El material de la composición tipográfica y gráfica puede disponerse en tres momentos ( 26 ):

- 1 ) Determinación del espacio formato; se refiere a los limites de la página, área, soporte, etc. sobre el cual se va a trabajar.
- 2) Disposición de los elementos que deberá contener la página tales como: signos, caracteres, ilustraciones, etc.
- 3) Evaluación de las relaciones de conformidad que se originen, como relación figura - fondo, tensiones de los valores cromáticos, proporciones y ritmos que ofrecerá la composición, etc.

Dentro del procedimiento anterior se encuentran los factores esenciales de la composición, que a su vez necesitan de otros aspectos internos, como pueden ser la disposición de la tipografia en la palabra, en la línea, en la interlinea y las relaciones entre éstos, relación figura - fondo, ritmos, tensiones, equilibrios, etc. En las páginas precedentes se tratarán algunos de ellos.

# 2.2 **LA COMPOSICION EN LA PALABRA**

Las palabras se componen básicamente de tres elementos para su diseño ( 27 ); y es importante considerarlos para el buen logro de la imágen en su totalidad, debido a las relaciones y tensiones que presentan entre éstas y con el resto de los elementos que integran la composición.

Elementos que constituyen la palabra:

- 1) Las estructuras propias de las letras,
- 2) Las formas blancas y contraformas de las letras,
- 3) Los espacios blancos entre letras.

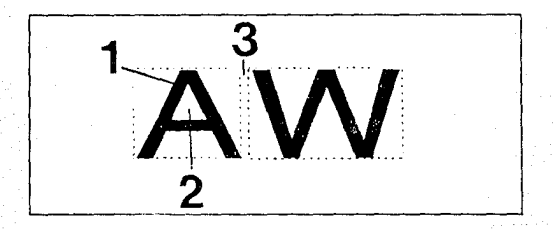

Las letras están compuestas de formas blancas y negras. "Las formas negras son la estructura de la letra y las formas blancas son el "negativo" o áreas cerradas de las estructuras, ninguno de estos elementos puede existir solo, la forma negra no existe sin la blanca y viceversa" ( 28 ).

Según la filosofía oriental "La escencia de la forma creada depende del espacio vacío, sin su interior vacío un jarro no es más que un pedazo de arcilla, solo se convierte en jarro gracias al espacio vacio en su interior" ( 29 ).

E. Ruder reconoce y recomienda que estas indicaciones pueden y deben ser transferidas a la tipografía, "Se debe reconocer la superficie no impresa como elemento de diseno, así como las letras y palabras que conformarán la composición" ( 30 ).

Por otra parte, fisiológicamente se sabe que el ojo humano percibe el negro como una ausencia de blanco -los conos y bastones del ojo son activados por la luz o por el blanco- ( 31 ), las formas negras, por lo tanto, son meramente interrupciones en la visión.

Los espacios blancos entre las letras tienen las mismas consideraciones que los espacios cerrados por las estructuras de las mismas, este espacio puede ser medido visualmente tomando en cuenta las características propias de cada caracter.

El espacio que se encuentra entre las letras de un palabra puede hacer de esta una mancha negra o una palabra perfectamente legible; los espacios muy cerrados provocan lo primero, en tanto los espacios muy abiertos ocasionan que las letras no se puedan percibir como un todo, si no como una serie de caracteres individuales, por lo tanto, la buena legibilidad en la palabra depende de su correcto espaciamiento.

Una buena palabra es aquella en la cual la figura está igualmente distribuida sobre el fondo blanco, esto es, que el espacio entre las letras y los blancos de éstas se encuentren equilibrados. Una regla comunmente utilizada para obtener este resultado es tomar en cuenta las formas de las letras al componer la palabra, a esto se le ha computacionalmente "Kerning", aunque ya era empleado antes de la era de los ordenadores. El Kerning es la suma de espacio entre dos letras de acuerdo a la forma de éstas, especialmente el que concierne a combinaciones que tienen que cerrar sus espacios para crear un espacio visualmente consistente. Las letras A W quizás ocupen un espacio más abierto debido a sus "cajas", en tanto que las letras M N tengan este espacio más
Capítulo 2

cerrado por la misma causa, a menos que por medio del Kerning haya sido ópticamente corregido, de tal manera que el espacio sea cerrado de acuerdo a las formas de cada letra ( 32 ).

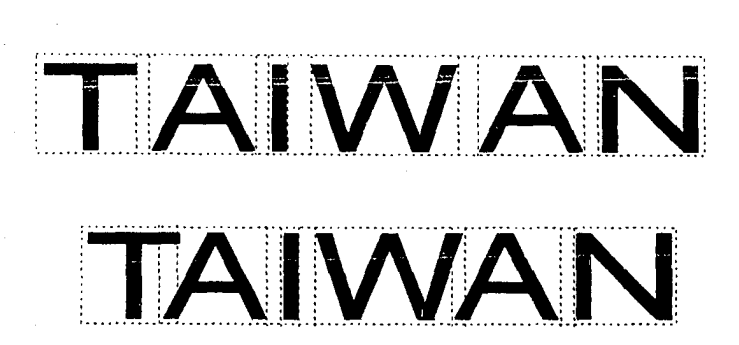

# **2.3 LA COMPOSICION EN LA LINEA**

"Una lfnea tipográfica es una serie de palabras ordenadas una después de la otra• ( 33 ). Las consideraciones en la línea son las mismas a tomar que en la composición dentro de la palabra. Una línea debe tener coherencia óptica, las palabras tienen que ser claramente reconocibles una después de la otra y no como una serie de letras, por lo cual es muy importante que los espacios entre éstas no sean muy cerrados o muy abiertos.

Convencionalmente se ha utilizado un espaciamiento normal referente a que el área del espacio entre dos palabras sea tan larga como la "o" de la familia utilizada; este valor es fijo y repetitivo entre cada palabra, aunque los cuerpos pequeños de 6 a 12 puntos utilizan espacios más fuertes (34).

Dentro de la terminología moderna y de computadores se emplea el término •Hypenation• para definir "La determinación del lugar en donde una palabra puede ser justificada o separada al final de una línea" ( 35 ).

Los espaciamientos para títulos varían de acuerdo a su familia y tamaño; en los titulares las irregularidades son visibles cuando el espaciamiento entre palabras no es el mismo, esta área puede ser ópticamente corregida de acuerdo a la forma de la última y la primera letra de la siguiente palabra.

# **Fonts from A to Z**

## **2.4 LA INTERLINEA**

"Una interlinea es el espacio en blanco entre las lineas tipográficas de un texto" ( 36 ); va del pie de una línea al pie de la siguiente sin tomar en cuenta ascendentes, ni descendentes y puede variar en sus proporciones tanto como se requiera. Este espacio es medido en puntos tipográficos, se expresa de la siguiente manera: "cuando tenemos 10 sobre 12 (simbólicamente 10/12), el primer dato va a indicar el tamaño de cuerpo utilizado, el segundo número, el tamano de la interlinea, por lo tanto, 10 será el tamaño del cuerpo empleado, más 2 puntos de interlinea, lo cual va a resultar en 12 puntos. Lo anterior se va a simplificar con la expresión 10 (fuerza de cuerpo )  $1 \cdot 12$  (10 = fuerza de cuerpo + 2 de interlínea). En lenguaje computacional es llamado "leading" ( 37 ).

> En otros capítulos hablaremos de la publicidad en todos sus aspectos. **En éste vamos a tratar de las relaciones entre c1 editor y sus diferentes**  clientes, los libreros y las bibliotecas circulmtes del país y del extran**jero. En estos últimos tiempos se ha subrayado, y con raz6n1 la ne**cesidad de que existan entre los editores y los libreros relaciones más

#### **Sin interlineado**

En otros capítulos hablaremos de la publicidad en todos sus aspectos. **En éste vamos a tratar de las relaciones entre el editor y sus diferentes**  clientes, los libreros y las bibliotecas circulantes del país y del extranjero. En estos últimos tiempas se ha subrayado, y con raz6n, la necesidad de que existan entre los editores y los libreros relaciones más **interlineado** a 1 punto

En otros capítulos hablaremos de la publicidad en todos sus aspectos. En éste vamos a tratar de las relaciones entre el editor y sus diferentes clientes, los libreros y hs bibliotecas circulantes del país y del extran**jero. En estos últimos tiempos se ha subrayado, y con razón, la necesidad de que existan entre los editores y los libreros relaciones más Interlineado a 2 puntos** 

En otros capítulos hablaremos de la publicidad en todos sus aspectos. **En éste vamos a tratar de las relaciones entre el editor y sus diforcntes**  clientes, los libreros y las bibliotecas circulantes del país y del extran· jero. En estos últimos tiempos se ha subrayado, y con razón, la ne**cesidad de que existan entre los editores y los libreros relaciones más**  Interlineado a 3 puntos

Al igual que los espaciamientos entre caracteres y palabras, en la interlínea no existen reglas precisas para la determinación de su tamaño. El diseñador puede variarlas y combinarlas según los requisistos propios de su proyecto, sin embargo, es necesario tomar en cuenta que para textos largos (más de 15 líneas), la vista tiende a relacionar las lineas hacia abajo y con una interlínea muy abierta esta relación quedaría distorsionada perdiéndose la continuidad del texto.

David Gates, sobre la consideración para la interlinea en un texto, menciona lo siguiente: "La interlinea de un texto debe ser más grande en tanto el tamaño de las letras sea mayor; la linea larga necesita "sobresalir" más que una línea corta debido a que los ojos no pueden ir rápidamente y regresar a la próxima línea sin un descanso visual, a menos que exista un adecuado espaciamiento entre ellas" ( 38 ).

Por otro lado, el interlineado más usual "Será el equivalente al tamaño del tipo que se utiliza en letras como la n, la o, la m, etc., que no tienen rasgos ascendentes, ni descendentes" ( 39 ).

## 2.5 **LA COMPOSICION EN LA COLUMNA**

"Una columna tipográfica es cada una de las partes en que se divide verticalmente una página por medio de medianiles o blancos" (40).

•Cada columna se compone de un cierto número de lineas de una longitud determinada" ( 41 ). La longitud de linea es usualmente proporcionada por el número de caracteres que son distribuidos o acomodados a lo largo de ésta, por lo tanto, se puede calcular el ancho de la columna por el tamaño del caracter. o bien el tamaño de los caracteres puede ser determinado en función del ancho de la columna requerida.

Generalmente el tamaño de la columna es expresado en pulgadas o puntos tipográficos; no existen reglas precisas para determinar las medidas o el ancho de ésta, pero si se encuentran algunos prototipos en su manejo, por ejemplo: "Una norma general para la construcción de la columna, establece que el ancho de ésta favorable para la lectura es de 1 O palabras -la medida promedio en revistas y folletos es de 5 a 7 palabras, con un término medio de 6 a 1 o letras por palabra - " ( 42 ). Por su parte los periódicos utilizan pocos, mientras que los libros emplean más.

R. Ruedi menciona que el tamaño idóneo para la composición normal es de 40 a 60 letras por línea. "Una columna demasiado larga se convierte en un efecto decorativo y gris, y no incita a la lectura. La vuelta de principio de cada nueva linea actúa como estímulo, el lector está más atento al inicio de la línea y siente cierta fatiga a su final; si la linea es demasiado larga, el estimulo es menos frecuente y la lectura se torna más dificultosa. Una columna muy estrecha aumenta excesivamente el movimiento del ojo al principio de cada nueva linea, ocasiona espaciados irregulares y frecuentes divisiones de palabras" ( 43 ).

Capítulo 2

Al precisar el ancho de la columna se deberá tomar en cuenta también el tamaño de la interlínea, ya que las líneas cortas con menos de 50 letras de tamaño medio ( 8 a 12 pts.) pueden ser una materia compacta con un punto de interlínea. Solamente las interlineas pequeñas ( 1 a 3 pts. ) son generalmente suficientes para las líneas normales de cerca de 50 caracteres de tamaño mediano ( 8 a 12 pts. ); líneas largas con más de 50 caracteres requieren interlineas largas ( 3 a 6 pts) ( 44 ).

#### 2.5.1 TIPOS DE COLUMNA

El indicador para precisar cual es el tipo de columna es la justificación. •Justificar una columna es darle la medida exacta al texto" ( 45 ), también "Es la longitud de los renglones de la composición tipográfica expresada en puntos o picas<sup>"</sup> (46). Con lo anterior queda claro que las líneas pueden ser arregladas para dar el ancho deseado a una columna, así mismo, la apariencia del texto puede modificarse según la forma en que éstas sean justificadas.

37

Los cuatro tipos de justificaciones son las siguientes:

- a) Justificación alineada a la izquierda o con bandera izquierda.
- b) Justificación alineada a la derecha o con bandera derecha.
- c) Justificación sobre un eje central o centrada.
- d ) Justificación en bloque.

En la justificación a la izquierda, las lineas siempre comienzan sobre el lado izquierdo de la columna y corren libremente dentro del ancho de la columna con un espaciamiento normal entre las palabras. Los finales de linea forman un margen agradable.

En la justificación a la derecha se presenta el mismo caso que en la justificación izquierda, sin embargo, en este caso la lectura es dificultosa y solamente se utiliza en casos excepcionales.

En la justificación sobre un eje central, el arreglo se realiza simétricamente sobre un eje al centro. La distancia entre las palabras no es la misma en cada linea, puesto que cada una de éstas se justifica y centra de manera individual. Este tipo de columna no es recomendable para textos largos.

En la justificación en bloque las líneas son fluidas a la izquierda y a la derecha de la columna sin sobrepasar ésta. Los espacios del texto ( espacios entre palabras y de final de línea) son igualmente distribuidos sobre cada linea entre las palabras para lograr dicha justificación, de tal manera que los espacios entre las mismas varían en cada linea, sin llegar a ser molestos. Este tipo de justificación es el más empleado en libros periódicos y revistas por su armoniosa apariencia.

La fórmula idónea para la justificación en bloque es de 50 caracteres promedio por linea. Entre más palabras tenga la linea la distribución de los espacios puede ser más regular creando espaciamientos normales; entre más pequeña sea la columna las palabras aparecerán cortadas y con espacios grandes o huecos.

Posters aro included under this heading which consist of designs without any illustrative or ornamental material. The lettering is the sale component of the poster design whether it dominates the poster area with its gigantic size or articulates the space typgraphically. These posters are not all spectacular but they are nevertheless attempting to organise the relatively large. surface of 28/40 ins. or 36 %/71 % ins. to achieve a striking effect. It is in the nature of those typonraphical posters that they mostly consist of notices of exhibitions. concerts, etc., for commercial design does not usually contíne itsell to a typo-sul arrangement, its aim being to create atmosphere. In posters designed with printed

Posters are included under this heading which consist of designs without any illus. trative or ornamental material. The lettering is the sale component of the poster design whether it dominates the poster area with its gigantic size or articulates the space typographically. These posters are not all spectacular, but they are nevertheless attempting to organise the relatively large surface of 28/40 ins. or 36 %/71 !! ins. to achieve a striking effect. It is in the nature of these typographical posters that they mostly consist of notices of exhibitions, concerts, etc., for commerciál design does not usually confine itself to a type-set arrange-

Dans ce chapitre nous nous occupons d'affiches réalisées sans aucune illustration et sans ornements. Les caractòres typographiques régnent en maitres sous la forme de tirandes lettres et remplissent l'espace grãco à des dispositions qui le dominent. Il na s'agit pas tant d'affiches spectaculaires que d'un eltort tendant à ornaniser une surface relativement grande, de  $70 \times 100$  cm. ou de 90x128 cm., de facon à produire l'effet qu'on attend d'une affiche. Il est naturel que ces solutions purement typographiques trouvent leurs applications surtout dans les annowes de manifestations expositions, concerts. etc.). Le graphisme mis au service d'intentions commerciales nu se limite pas à des formes relevant de la

In diesem Kapitel beschäftigen wir uns mit Plakaten, die ohne jede illustrative oder ornamentale Darstellung zu einer Plakatform führten. Die Schrift wird zum plakatschaffenden Element, sei es durch ein Dominieren arosser Lettern, sei es durch eine typografische Gliederung, die den Raum beherrscht. Es handelt sich nicht durchwegs um spektaktuläre Plakate, sondern um Versuche, die relativ grosse Fläche von 70/100 cm oder 90,5/128 cm so zu organisieren, dass sich eine Plak atwirkung einstellt. Es liegt in der Natur dieser typografischen Lösungen. dass sie in erster Linie Ankundigungen von Veranstaltungen (Ausstellungen. Konzerte usw.) dienen. Die merkantil orientierte Grafik beschränkt sich nicht auf bloss satztechni-

# **2.6 DIAGRAMACION**

#### 2.6.1 DEFINICION

El empleo del diagrama como sistema de ordenación, constituye la expresión de cierta actitud mental a través de la cual, el diseñador concibe su trabajo de una manera constructiva y funcional.

Acerca de lo anterior, José Ma. Parramón menciona lo siguiente: "La configuración construclivista significa la transformación de leyes configuradoras en soluciones prácticas y estéticas" (47).

La palabra Diagrama proviene del griego <<Diagramma>>, «Diseño», y se refiere "A la estructura o dibujo geométrico en el que se indican las proporciones, posiciones y relaciones de una variante o fenómeno" ( 48 ); entendiéndose como estructura "El modo en que son dispuestas las partes de un todo" ( 49 ).

Retomado las definiciones anteriores propongo la siguiente: "La diagramación tipográfica es el sistema de arreglo u ordenamiento de títulos. textos, imágenes y ornamentos complementarios ( orlas, viñetas, filetes, etc. ) sobre una estructura en la cual se van a indicar las proporciones, posiciones y relaciones de y entre éstos con el fin de obtener un resultado práctico, funcional, estético y legible"

Con esto se deduce que la estructura -forma básica de la ordenación- impone un orden y determina las relaciones internas en las formas de un diseño, por lo tanto, se puede haber creado un obra sin haber pensado conscientemente en la estructura de la misma, pero ésta se hallará siempre presente.

## 2.6.2 RED, TRAMA Y RETICULA

Una estructura habrá de quiar la formación completa del diseño según sea determinada. Se reconocen tres tipos generales de estructuras: la red, la trama y la retícula; a partir de los cuales se pueden derivar indeterminadas variaciones y combinaciones, es por esta razón que son las que a continuación se explicarán:

## $B_{\text{P}}$

•consiste en una estructura de repetición. Se compone de líneas verticales y horizontales, parejamente espaciadas que se cruzan entre sí, lo que resulta en una cantidad de subdivisiones de igual medida. Mismo que aporta a cada módulo un misma cantidad de espacio arriba, abajo, a la derecha y a la izquierda" ( 50 ).

Excepto por la dirección generada por los mismos módulos, las direcciones verticales y horizontales quedan equilibradas sin un dominio obvio de una dirección sobre otra.

## Trama:'

Es similar a la red, W. Wong menciona que la diferencia estriba en "Que las subdivisiones estructurales no siguen siendo repetitivas, como en la red, si no que cambian en tamaño, forma o ambos, en secuencia graduada y sistemática; dando como resultado variaciones en sus ritmos, pudiendo ser estos progresivos o regresivos. ascendentes o descendentes" ( 51 ).

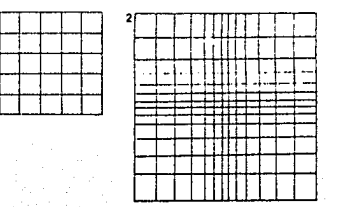

## Retícula

"La retlcula es una superficie bidimensional o un espacio tridimensional que se subdivide en campos o espacios más reducidos a modo de reja. Los campos o espacios pueden tener las mismas subdivisiones o no, y se separan entre sí por un constante espacio intermedio" ( 52 ).

Al espacio mencionado por Wong se le ha denominado constante o medianil, y tiene como objetivos: 1 ) que las imágenes y textos conserven cierto espacio para que no se toquen entre sí manteniendo de esta manera la legibilidad dentro del texto, y 2) ampliar las posibilidades de combinación para su diseño.

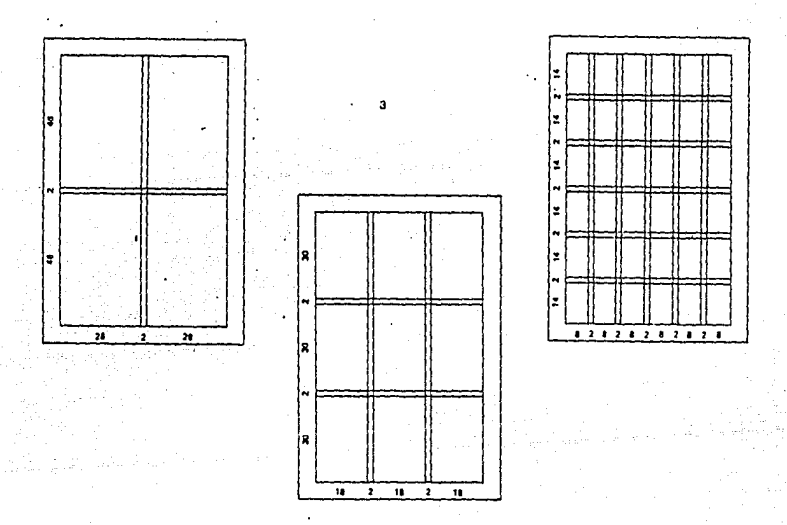

Una diagramación tipográfica puede realizarse con tantos medianiles como se desee. La división reticular es prácticamente ilimitada en número y forma, pero sin dejar de tomar en cuenta que se tiene mayor variación de combinación en tanto más dinámica sea ésta, sin llegar al número o forma tal que imposibiliten la buena construcción en el diseño.

## Capítulo 2

#### 2.6.3 MARGENES Y MEDIANILES

Dentro de una estructura se ubicará el bloque tipográfico o área para trabajar, la cual quedará rodeada por una zona de blancos que tiene como fin ser un espacio se seguridad para evitar que el texto y las imágenes queden cortados y además con fin estético.

A los blancos o márgenes se les denomina de la siguiente manera: ( 53 ):

Margen de cabeza ( al blanco superior),

Margen de pie o falda ( al blanco inferior),

Margen de lomo ( al blanco contrario a la zona de corte),

Margen de corte (blanco donde se ubicará la zona de corte ).

Acerca de los márgenes en relación con el texto, José Ma. Parramón menciona lo siguiente: "Los márgenes tienen una marcada influencia en la impresión óptica de un página, si son demasiado cerrados, el lector siente la página demasiado saturada, si las zonas blancas son demasiado grandes o abiertas, es fácil que surja la sensación de que el material impreso ha estirado en longitud, por lo contrario una composición armónica y proporcionada entre los márgenes puede tener un efecto tranquilizador y agradable" ( 54 ). En este aspecto también tiene validez el destino del diseño y las características que como tal requiera.

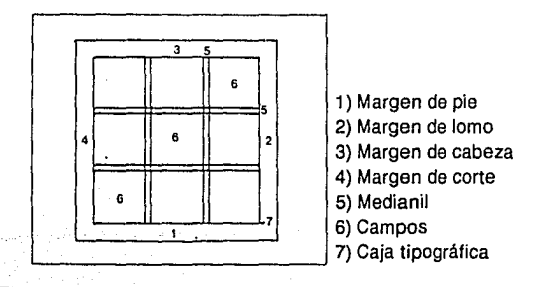

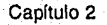

Por innumerables razones el empleo de una retícula tipográfica facilita al diseñador la organización de una superficie o espacio. Está científicamente comprobado que basándose en un sistema reticular la información se lee con mayor rapidez y menor esfuerzo, se entiende mejor y se retiene con más facilidad en la memoria. José Ma. Parramón resume concretamente los beneficios del empleo de un sistema reticular, y son los siguientes ( 55 ).

Una retícula adecuada dentro de la configuración de un proyecto gráfico posibilita:

- a) La disposición objetiva de la argumentación mediante los medios de comunicación visual.
- b) La disposición sistemática y lógica del material ( texto-imágen ).
- c) La disposición de textos e imágenes de un modo estético de acuerdo a su propio ritmo.
- d) La disposición del material visual de modo que sea fácilmente intelegible y estructurado con un alto grado de interés.

Capítulo 3

# **3. PRINCIPALES CARACTERISTICAS Y FUNCIONES DEL PROGRAMA VENTURA PUBLISHER**

## **3.1 REFERENCIAS**

(Los datos técnicos del presente capítulo fueron obtenidos del Manual de **Ventura** Publisher de Xerox Corporation, Versión 2.0)

El programa Ventura Publisher, es un editor de textos, orientado específicamente a la composición y edición de textos. Consta de una memoria para archivar lo que se le ha denominado Capítulos y Estilos, y de una gran variedad de funciones para el diseño editorial.

Los archivos llamados Capítulos y Estilos tienen las extensiones .CHP y .STY respectivamente, son archivos que el fabricante incluye al adquirir el paquete. Consisten en diferentes diseños de formatos para trabajar libros, periódicos, revistas, etc., y aunque estos se encuentran ya determinados se puede trabajar con ellos rediseñándolos parcial o totalmente.

A los archivos con exstensión .STY se les denomina "hojas de estilo", en inglés "sheet style". Ventura cuenta con algo más de 20 archivos de esta especie.

Entre otras características de Softwere contiene lo que computacionalmente es llamado WYSIWYG ( what you see is what you get printed / lo que tú ves es lo que tú obtienes), esta cualidad consiste en ver en el monitor lo que se está diseñando y que esto sea lo más parecido a lo que se va a obtener en la impresión.

Cuenta también con la ventaja de contener una memoria residente, esto es, al volver a encender el computador, este nos posicionará inmediatamente en el punto en donde dejamos el trabajo antes de apagar. De esta manera se puede concluir el trabajo sin necesidad de llamar el archivo nuevamente.

En cuanto a las funciones, Ventura trabaja por medio de activar y desactivar opciones qua se muestran en la pantalla a manera de menús descolgantes ( un menú es una o más funciones dispuestas a manera de listado), del cual se activará la opción por medio de un dispositivo de ingreso o interfase, este permitirá elegir la función deseada a través de un indicador o cursor. El dispositivo transmite un impulso electrónico hacia el computador, indicándole cual deba operar, cuando el impulso ha sido transmitido la opción elegida invierte su color para indicar que ha sido encendida o activada.

En Ventura algunas funcionas son ambivalentes, es decir, que contienen dos caminos u opciones. La primera es activada en el menú y la segunda se activa al encender el modo deseado en el "Function Selector" o Selector de Modo.

Como ya se indicó, cuenta con la capacidad de trabajar con tres diferentes interfases o medios: Un "mouse", una pluma electrónica o con el teclado. Con cualquiera de los tres se puede trabajar adecuadamente, sin embargo el empleo del mouse o de la pluma agilizan considerablemente la labor.

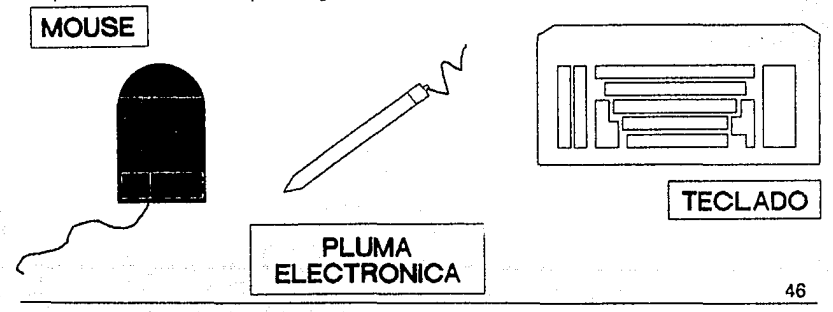

Capítulo 3

## 3.2 **PANTALLA** PRINCIPAL

Todas las opciones las podemos ver desplegadas en una pantalla principal; algunas de estas aparecen a la izquierda de la misma y los menús en la parte superior. Algunas funciones referentes al manejo de la pantalla se encuentran en las esquinas inferiores. Para mayor claridad se presenta el siguiente esquema en donde se muestran las opciones de la pantalla principal que a continuación son explicadas.

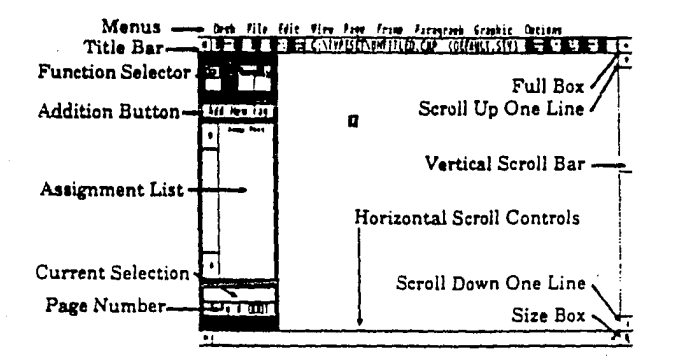

(Para mayor comprensión se ha incluido la traducción al español enseguida de la referencia en inglés)

**TITLE BAR** FULL BOX SCROLL UP ONE UNE (TITULO) Muestra el nombre del capíyulo y el estílo de hoja que se está empleando. ( Si no tiene asignado ningún capítulo aparecerá el mensaje "Untilited.CHP" (CAJA COMPLETA) Corre ediciones preestablecidas. (CORRER SOBRE UNA LINEA ) Al ser activada mueve la pantalla sobre la página por la distancia de una línea hacia arriba.

Capítulo 3

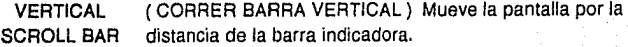

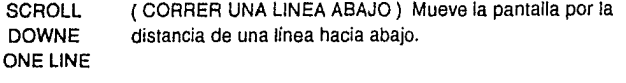

SIZE BOX ( TAMAÑO DE CAJA ) Cambia las dimensiones del menú principal.

SCROLL RIGTH (CORRER SOBRE UN CARACTER A LA DERECHA} ONE CHARACTER

- PAGE NUMBER (INDICADOR DEL NUMERO DE PAGINA} INDICATOR
	- CURRENT ( SELECCION ACTUAL} Muestra la función u opción SELECTION activada.

LIST ( LISTA DE TRABAJO} Lista los capítulos y estilos que ASSIGNMENT funcionan en la actual hoja de trabajo.

ADDITION **BUTTON** ( BOTON ADICIONAL } Indica cuando es activada una operación adicional en el modo de trabajo seleccionado.

# **3.3 SELECTOR DE MODO**

Como se mencionó anteriormente, algunas funciones contienen dos opciones para su empleo, la primera opción se activa al encender la misma, para encender la segunda hay que activar previamente el "Function Selector" o Selector de Modo en la división deseada y posteriormente la opción primera.

**El** Selector de modo contiene cuatro opciones o modos, a continuación se describen las principales funciones de cada uno.

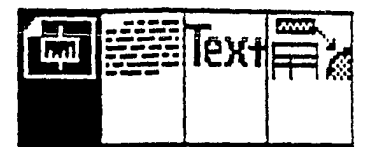

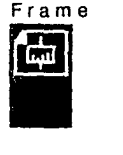

- Crea nuevos "frames" (opciones),
- Introduce archivos, ya sea del mismo o de otro programa,
- Selecciona, copia, mueve y redibuja "frames",

• Cambia atributos tales como tamar'\o de columna,

márgenes, títulos, capítulos, sombras y colores.

• Forma el texto sobre áreas irregulares, es decir, el texto lo hace fluir alrrededor de una imágen.

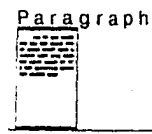

Este modo es empleado para asignar características a la hoja de estilo seleccionada en cuanto al texto, por ejemplo:

49

modifica selecciona y adiciona párrafos, títulos, medianiles, etc .. además permite designar atributos como tamaño de cuerpo, familia tipográfica, espaciamientos entre palabras y párrafos, incorpora orlas, pies de página, índices y paginación automática. Añade color y fondos a los elementos antes mencionados.

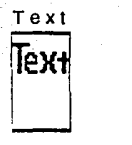

La función de este modo es similar a la de un procesador de textos, este puede ser utilizado para adicionar, borrar, copiar textos y proporcionarle características como subrayado, itálicos, series de familia, etc,. también permite editar trabajos enteros, ya sea por capítulos o por páginas. Añade letras capitales y "bullets" o formas indicadoras del texto, invierte el fondo negro y letras blancas, borra y adiciona palabras y letras individuales en el texto, así como fórmulas matemáticas y símbolos universales.

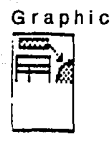

• Dibuja líneas, recuadros, círculos, etc. y les proporciona atributos tales como color, grosor, tipo de linea y sombras.

• Despliega retículas, permitiendo indicar las características de ésta.

• Despliega regletas con las medidad indicadas.

• Ordena gráficos, es decir, los coloca encimados o sobrepuestos en si mismos, también sobre o debajo de algún otro elemento.

# **3.4 FORMAS DEL CURSOR**

El cursor es un indicador o punto de luz que aparece en el monitor para indicar el lugar en donde ésle se encuentra y que está listo para trabajar. Esta señal puede variar de acuerdo al programa con el que se esté trabajando, en Ventura la señal es estática y cuando una función es activada cambia de forma según la opción a la que se refiere indicando de esta manera su función.

En la siguiente lista se encuentran las diferentes formas del cursor que Ventura contiene, enseguida se indica la función a la que se refiere.

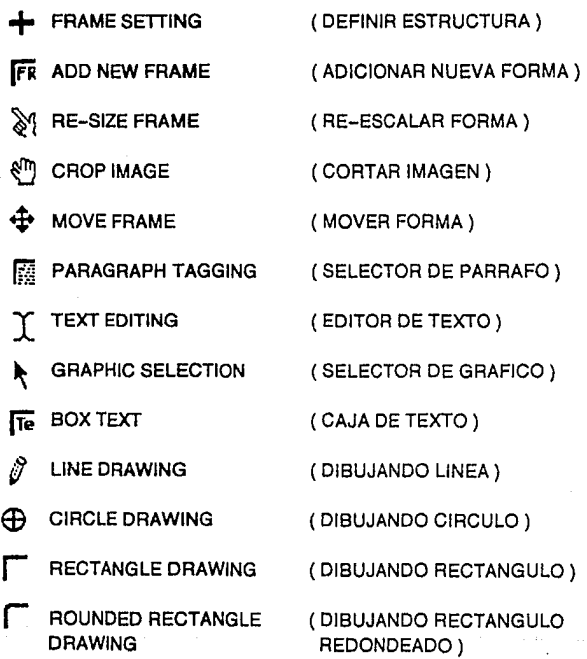

Capitulo 3

# 3.5 **MENUS**

## 3.5.1 CHAPTER

Los documentos creados en Ventura requieren de una cierta presentación o formato general, válido para todo un capítulo o diseño. El formato general se establece con los comandos de la opción "Chapter", (Capítulo) del menú principal y son los siguientes:

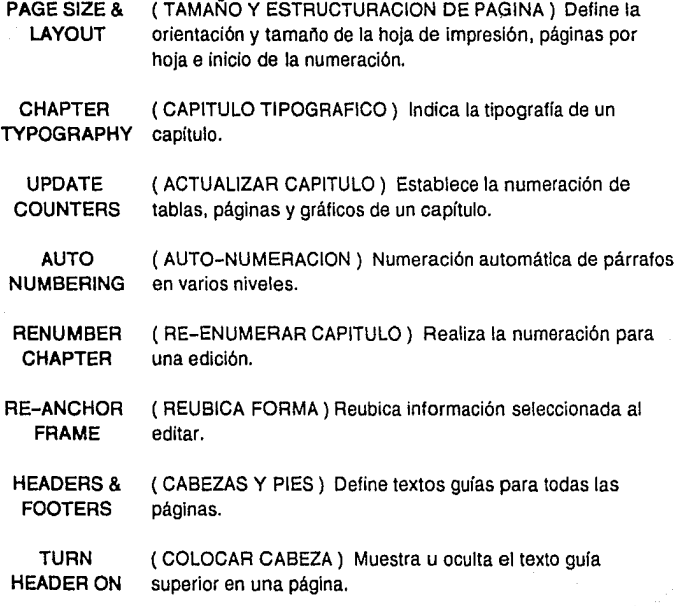

Capitulo 3

TURN FOOTER ON FOOTNOTE SETTING ( COLOCAR PIE) Muestra u oculta el texto guia inferior en una página. (DEFINIR NOTAS) Características de las notas de pie de página. INSERT/ (INSERTAR/QUITAR PAGINA) Añade o elimina páginas a

REMOVE PAGE cualquier capítulo.

GO PAGE (VE A PAGINA) Cambio directo de una página a otra . dentro de un capitulo.

#### 3.5.2 DESK

La opción "desk" proporciona una guía de las funciones que tienen ciertas teclas llamadas "teclas de función"; también da información general acerca del programa. Este menú presenta solo una posibilidad:

PUBLISH INFO ( INFORMACION ) Proporciona información sobre las teclas de función y referencias sobre el programa tales como capacidad, velocidad, versión, etc.

#### 3.5.3 PARAGRAPH

El menú "Paragraph", (Párrafo) permite definir las características de párrafos independientes o de todo el texto, las opciones son las siguientes:

- FONT (FUENTE) Define la familia tipográfica, el tamaño, la serie y el color de cada párrafo.
- ALIGNAMENT ( ALINEACION ) Controla el alineado o la justificación del texto.
	- SPACING ( ESPACIAMIENTO ) Controla la cantidad de espacio entre párrafos y la interlínea.
	- BREAKS (INTERRUPCIONES) Contrala las interrupciones o espaciamientos en todo el texto.
- TAB SETTINGS (TABULADORES) Inserta tabuladores entre palabras y párrafos.
	- **SPECIAL EFECTS** ( EFECTOS ESPECIALES ) Básicamente se refiere a dos funciones: insertar una letra capital e insertar bullets ( puntos ).
	- **RULING LINE** ( RECUADROS ) Forma recuadros con las características que se le indiquen.

54

REMOVE TAG/ (REMUEVE / RENOMBRA ROTULOS) RENAMETAG

ASIGN ( ASIGNAR TECLAS DE FUNCION ) FUNCTION KEYS

## 3.5.4 EDIT

La opción "Edit" ( editar ) del menú principal permite modificar el contenido del capitulo presente. Trabaja en modo "frarne•, en modo "text"o en modo "graphic". Las funciones del menú son las siguientes:

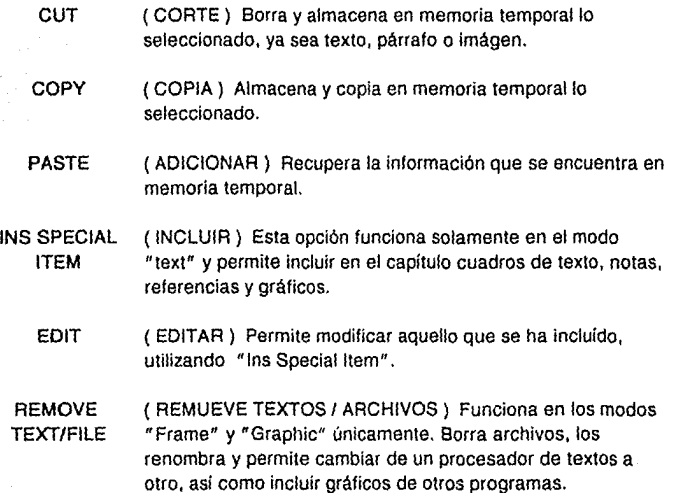

Capitulo 3

3.5.5 FILE

La opción "File" del menú principal permite al usuario controlar el flujo de información hacía o fuera de Ventura. Se pueden emplear las siguientes opciones:

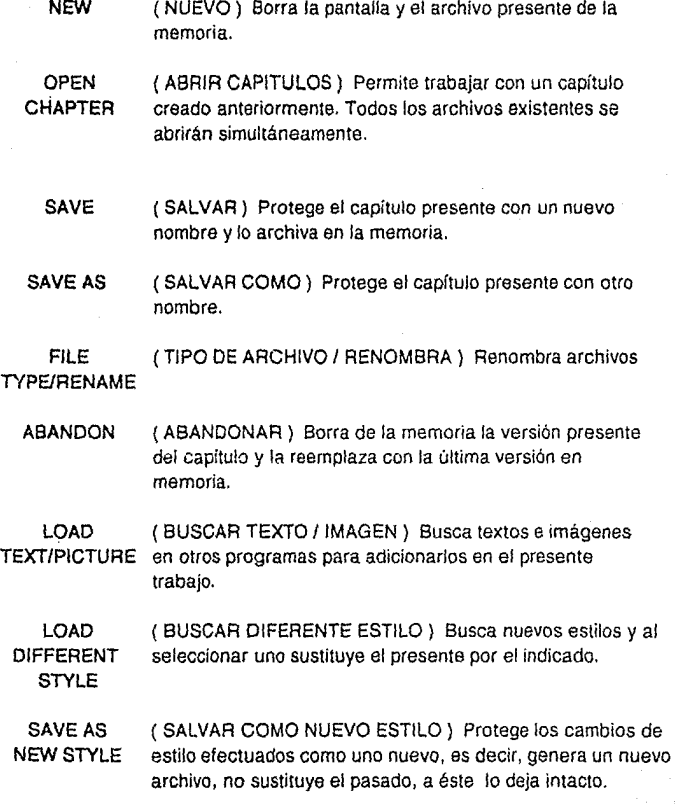

TO PRINT (IMPRIMIR) Imprime todo o una parte del capítulo presente.

DOS FILE OPS (OPCIONES DEL SISTEMA OPERATIVO) Modifica algunas opciones dentro del Sistema Operativo.

## 3.5.6 FRAME

El menú "Frame" controla el formato, también se definen las características de la página que se maneja como una estructura. El menú Frame" contiene las siguientes opciones:

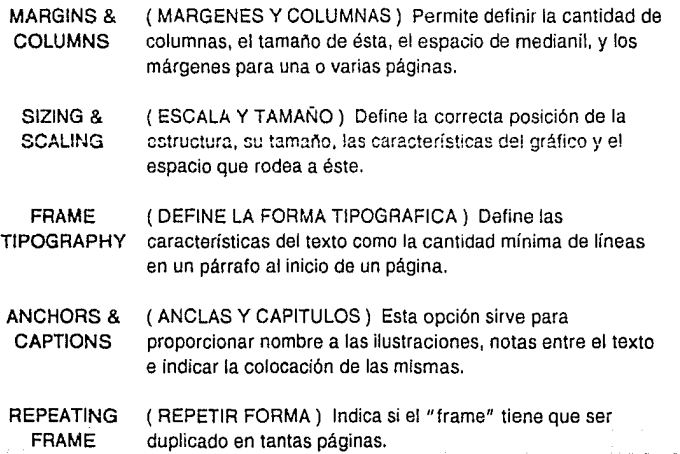

## Capítulo 3

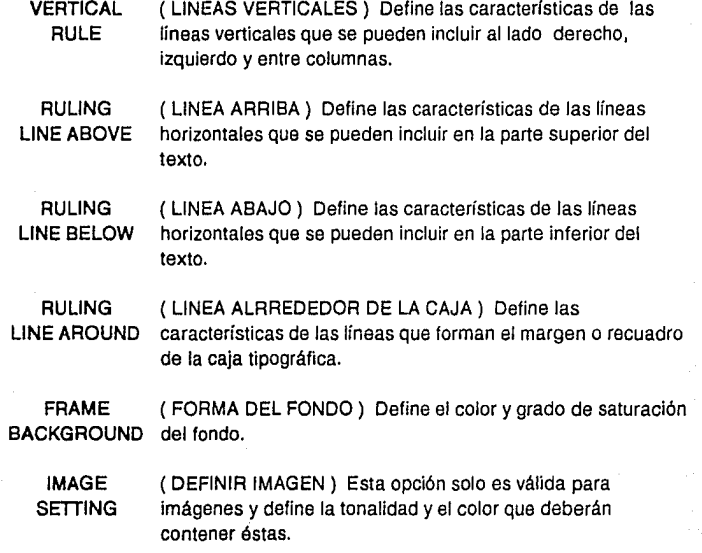

## 3.5.7 GRAPHICS

Esta opción permite realizar tres funciones básicas:

- Coloca un gráfico debajo o sobrepuesto de algún otro elemento.
- Cambia las características de los gráficos adicionados.
- Crea una retícula ( Grid) con las características que se requieran.

Contiene el siguiente menú:

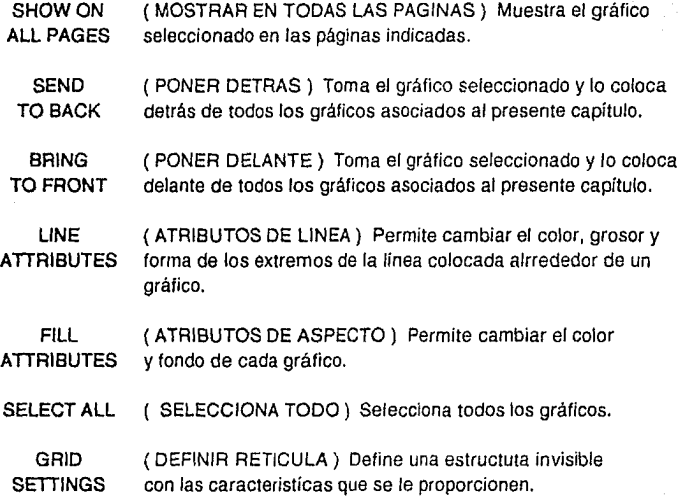

## 3.5.8 OPTIONS

Las funciones principales del menú "Options" son las siguientes"

• Establecer las opciones de formato en pantalla y en la impresora.

- Añadir o eliminar "Fonts" (familias tipográficas).
- Realizar operaciones en varios capítulos al mismo tiempo.

Presenta el siguiente menú:

SET (PREFERENCIAS) Permite: PREFERENCES

- Mostrar u ocultar atributos de la lista de posiblilidades "Assignment List",
- Controlar el tamaño,
- Crear o no copias de los archivos.
- Cambiar velocidad del dispositivo de entrada,
- Cambiar el tabulador para incluir números decimales
- Activar J Desactivar la compactación de palabras
- en pantalla,

- Ajustar el espacio de interlinea cuando se cambia la fuerza de cuerpo del texto o de una familia en particular.

SET RULER

(REGLETAS) Permite definir distintas unidades de medida para las regletas horizontal *y* vertical en la pantalla.

PRINTER ( INFORMACION DE IMPRESORAS) Permite cambiar de INFO impresora y las características para ello.

ADD/REMOVE (ADICIONAR I ELIMINAR FUENTES TIPOGRAFICAS) FONTS Permite añadir *y* eliminar "fonts".

SHOW/HIDE (MUESTRA / OCULTA FUNCIONES) La barra lateral (sick -SIDE BAR bar) es la parte izquierda de la pantalla que contiene el selector de modo o "Function Selector". la lista de posiblidades "Assignment List". el indicador de selección actual "Current Selection Indicator" y el contador de páginas "Page Counter". Al ocultar funciones elimina toda la barra lateral, dejando más espacio para ver la página.

Capltulo 3

SHOW HIDE (MOSTRAR I OCULTAR GUIAS DE COLUMNA) Esta función COLUMN GUIDES pinta tenues lineas en la pantalla para mostrar la guía de cada columna.

SHOW/HIDE ALL PICTURES (MUESTRA I OCULTA TODAS LAS IMAGENES) Sustituye las ilustraciones e imágenes por una caja gris, con el objetivo de aumentar la velocidad del dibujo en la pantalla. Las imágenes se imprimen independientemente de que la pantalla los muestre o los oculte.

SHOW/HIDE TABS& RETURNS (MOSTRAR I OCULTAR TABULADORES Y RETORNOS) Muestra marcas visibles de tabuladores, espacios no-fin de línea ( braking spsces ), marcas de fin de párrafo, marcas de fin de archivo, puntos de Indice y guiones direccionales.

SHOW/HIDE LOOSE UNES (MOSTRAR /OCULTAR LINEAS SUELTAS) Remarca las líneas que rebasan la columna.

TURN UNE (ENCAJAR LA MISMA FORMA EN LA LINEA) Forza a todas SNAP ON/OFF las líneas a que tomen la misma interlínea que tiene la página base.

MULTl-CHAPTER ( CAPITULOS MULTIPLES) Permite la combinación de un gran número de capítulos dentro de una publicación. Reacomoda capítulos, genera tablas de contenido, crea un indice para toda la publicación.

Capítulo<sub>3</sub>

#### 3.5.9 VIEW

Para el mejor manejo y revisión del material creado en Ventura, la opción ''View" del menú principal permite:

1) Visualización del documento,

2) Cambio de modo.

En la visualización del documento es posible reducir *y* ampliar la página actual, permitiendo de esta manera la revisión de líneas, párrafos, textos e imágenes en una vista detallada o la visión alargada para observar como se percibirá la imágen en conjunto.

Dentro de la visualización se encuentran las siguientes alternativas:

FACING PAGES VIEW (VISTA FRONTAL DE AMBAS PAGINAS) Visualiza ambas páginas en una hoja.

REDUCED VIEW (VISTA REDUCIDA) Visualiza toda la página.

NORMAL VIEW (VISTA NORMAL) Amplifica la página 1 x 1.

ENLARGED VIEW (VISTA ALARGADA) Amplifica la página al doble de su tamaño ( 1 x 2 ).

También provee de una alternativa para activar los cuatro modos de trabajo desde este menú:

Modo Frame

Modo Paragraph ModoText

Modo Graphic

## **3.6 IMPORTACION DE IMAGENES HACIA VENTURA Y LA CREACION DE ESTAS EN OTROS PROGRAMAS**

Ventura es un programa que posee la cualidad de aceptar textos y gráficos de otros programas, siempre y cuando las imágenes a recibir sean compatibles con éste. Algunos de los programas que acepta, en cuanto a textos, son Page Maker, Word Star II, ASCII y Word Perfect, entre otros; para imágenes acepta todas las creadas con extensión .PIC, tales como son las de Story Board Plus, también acepta las de todos los programas CAD como Auto Cad, y las de Free lance. entre otros.

El procedimiento para trabajar en Ventura se basa en lo siguiente: la composición y estructuración tipográfica es realizada por medio de éste, y las imágenes en algún otro programa para este fin, Ventura es capaz de unir ambas con las características indicadas para cada uno, con lo cual la relación imágen-texto es complementada con las características indicadas.

Las imágenes son creadas en los anteriores programas por medio de dos caminos distintos y según la estructura del programa con el cual se esté trabajando. Estas dos vías son: 1) crear la imágen paso a paso por medio de las herramientas que el paquete contiene, y 2) "digitalizar" la imágen, esto es, la imágen se transmite del Digitalizador a la computadora en un proceso similar al de tornar una fotografía, pero en este caso el receptor va a ser el monitor del ordenador. una vez realizado este proceso y teniendo la imágen en la pantalla es posible retocar o modificar la misma. Esto representa una considerable ventaja puesto que ahorra tiempo y amplía las opciones para un diseño mediante la inmensa combinatora automática y en constante movimiento que es el computador.

En el primer proceso, al crear la imágen se puede trabajar por medio de añadir formas, figuras, colores, rotaciones, escalas, tipografías, entre otras herramientas, hasta obtener la imágen deseada. Por otro lado, Story Board es un eficaz receptor

de imágenes creadas en otros programas que Ventura no aceptaría por no ser compatible con éstos, la ventaja de lo anterior reside en que si se tiene la imágen deseada en algún programa que no se incorpora a Ventura, ésta se puede transportar a Story Board, por ejemplo, y de éste a Ventura.

Con todos los programas y medios que existen actualmente para la creación de imágenes, se puede decir que prácticamente no hay límite para desarrollar computacionalmente cuanta imágen se desee utilizando las aplicaciones gráficas con las que cuentan la mayoría de los programas enfocados hacia la creación gráfica. Con alguno de éstos se pueden producir una infinita variedad de diseños *e*  imágenes; mediante la combinación de un gran número de herramientas para la edición y el dibujo como formas de brocha, pinceles, tramas, "fonts", colores, etc., Logrando que el computador sea un medio o canal para el desarrollo de la imaginación e incrementar esta por medio del mismo.

Como apoyo a lo anterior, a continuación se muestran someramente dos programas orientados a la creación de imágenes, con el objetivo de mostrar las herramientas con las que se cuentan para la realización de la imágen por medio del computador y cuál es el resultado. El primero es Story Board Plus y el segundo Microsoft Paintbrush,

#### Story Bord Plus

Es un programa que se emplea en la creación de presentaciones en color para video proyección, transparencias, o por computador. Para lo anterior cuenta con cinco módulos. 1) Picture Maker ( aquí se crean las imágenes con la ayuda de una pantalla dispuesta con las herramientas necesarias pa1a ello), 2) Picture Taker (módulo para capturar imágenes y textos realizados en otros programas y que se desea "corran" en Story Board), 3) Story Editor (cuenta con varias características para armar una historia, con medios tales como cortinas, disolvencías, pantallas, sonido, etc. ), 4) Story Teller (es el módulo que va a correr o a presentar las historias}, 5) Text Maker (es el módulo en donde se crean y editan pantallas de presentación o de texto }.

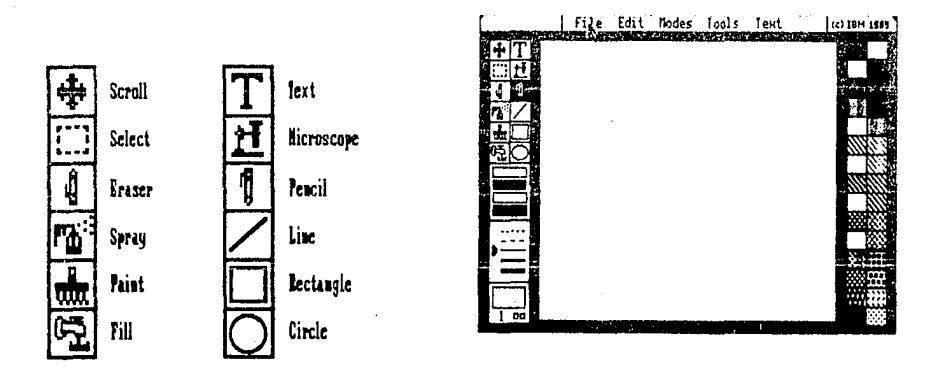

Pantalla de trabajo en Story Board Plus 2.0 *y* herramientas principales.

## Pantalla principal de Paintbrush y herramientas principales

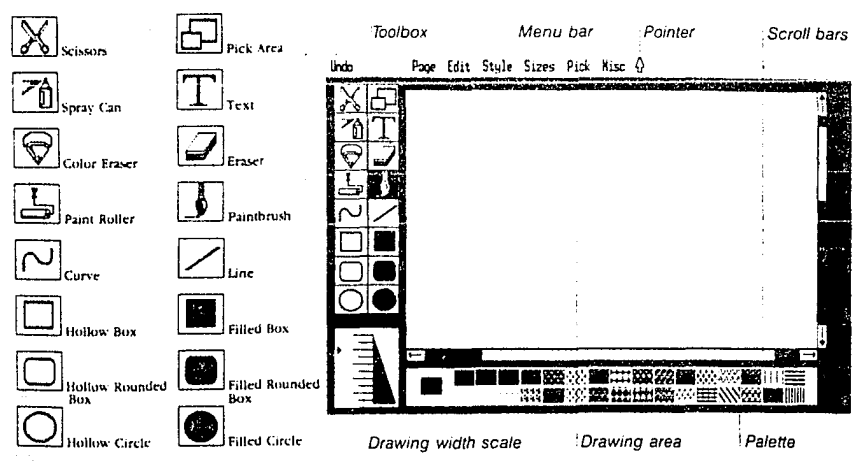

Capitulo 3

Variaciones tipográficas Typegrafie Typografie **Typografie** Uypografie Typografie  $\sum$  **pografie Typograf** Typografie TypOgrafie Pografie

## Elementos compositivos de la imágen

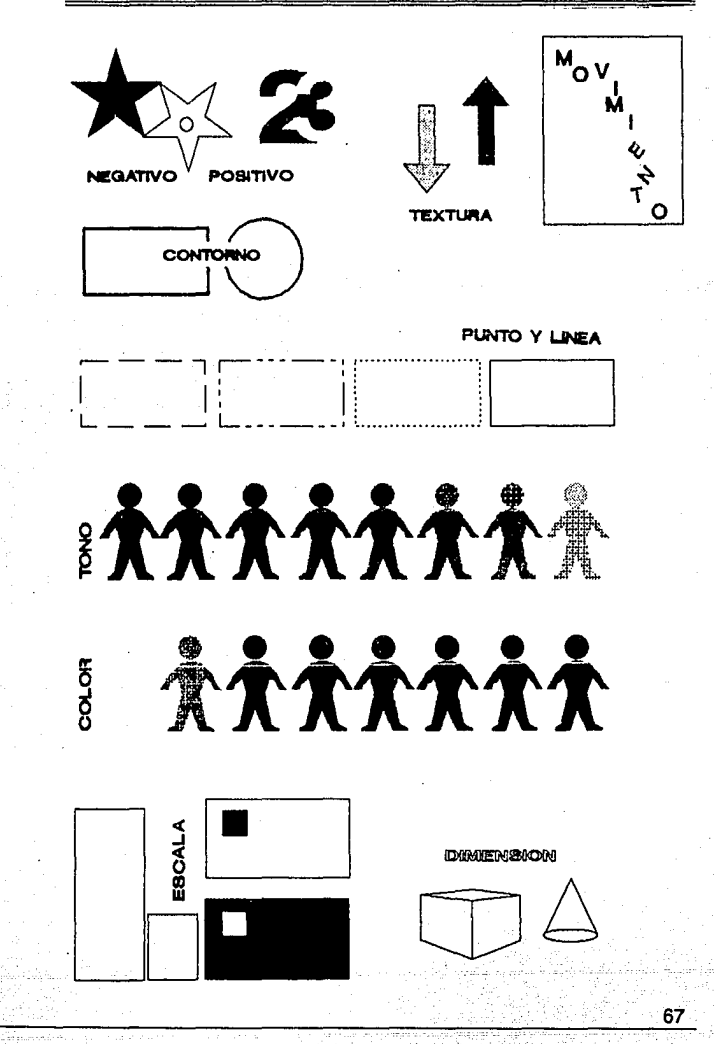
# XEROX VENTURA PUBLISHER

La potencia y versatilidad de VENTURA PUBLISHER 2.0 no puede pasar desapercibida por todos aquellos interesados en explotar la fuerza de la edición de escritorio produciendo trabajos de gran calidad.

No es fácil el poder ubicar a Ventura dentro del mundo de la edición de escritorio sin tener que acudir a las comparaciones. Sin embargo, siempre es importante revisar las características individuales de un programa para así poder apreciar las ventajas y desventajas que éste proporciona al desarrollar nuestro trabajo.

#### REQUISITOS DE HARDWARE

Ventura Publisher se distribuye en presentaciones de 15 discos de 5 1/4" u 8 discos de 3 1/2". Por su rapidez, trabaja perfectamente en una máquina IBM AT o compatible, aunque su desempeño en una XT es satisfactorio. Necesita de un mínimo de 640Kb de RAM y permite el manejo de memoria extendida (EMS - Extended Memory Systems). Necesita de un monitor CGA o HERCULES como monitor de gráficas básico, siendo recomendable un EGA o un VGA de color, o si se puede afrontar el costo adicional, algún

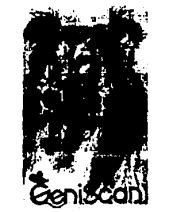

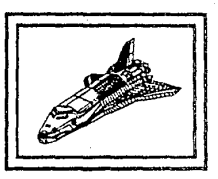

- El texto en la parte superior fué realizado en Lotus Manuscript Las gráficas de barras se realizaron en Symphony El dibujo del Columbia se realizó en Autocad La fotografía fué escaneada en Dr. Halo
- El presente texto fué editado en WordPerfect

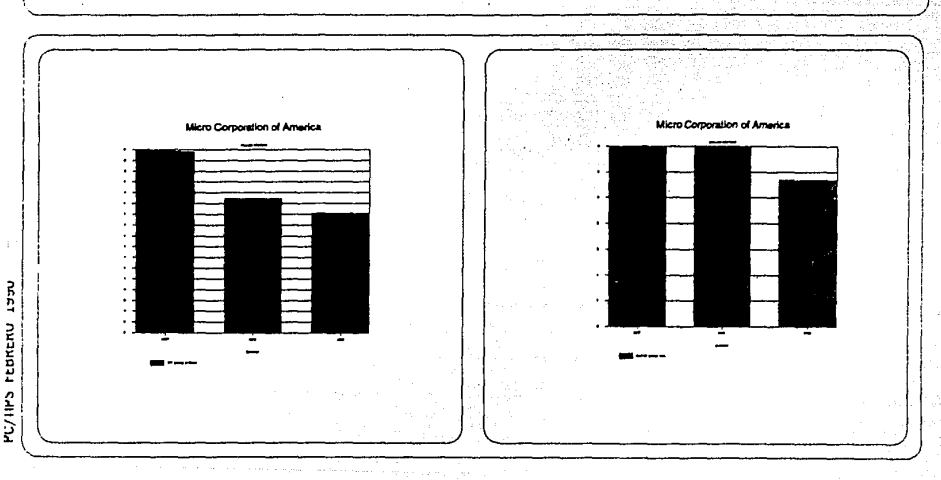

#### Capitulo 4

# **4. IMPRESORAS**

# **4.1 REFERENCIAS**

El complemento indispensable del ordenador, es sin duda, la impresora. Esta tuvo su precusrora en la máquina electrónica de Margarita o Daisy wheel , las cuales resolvían el problema de Imprimir grandes cantidades de trabajo con aceptable calidad, sin embargo, tenlan una versatilidad limitada y no imprimían gráficos.

En la década de los ochentas, la pulatina implantación del computador personal ( PC ), en diferentes áreas de trabajo ha hecho Imperiosa la necesidad de impresoras de más capacidad, velocidad y calidad.

Es precisamente el parámetro velocidad lo que ha hecho desaparecer prácticamente las impresoras de margarita, que ofreciendo calidad en la Impresión, por problemas técnicos no superó los 90 CPS (caracteres por segundo ), además de su limitación en cuanto a imágenes, ambos requerimientos indispensables en la actualidad y sobre todo en el haber gráfico.

A la par, y como respuesta a este problema, las impresoras de 9 agujas se hicieron populares por su economía, pero tenían el problema de no proporcionar la calidad exigible, y en NLQ ( nivel letter Quality / letra de calidad) bajan su rendimiento al necesitar doble pasada sobre la impresión, factor que definitivamente las hace poco operativas en trabajos gráficos, en textos largos es eficiente por su rapidez y calidad. Su poca operatividad en gráficos hizo desarrollar los cabezales de 24 agujas, lo cual le proporciona más calidad, estos se encuentran actualmente Implantados y en apogeo debido a su alta velocidad (superan los 200 CPS ).

Posteriormente se desarrollaron sistemas de 48 agujas, la impresión por Láser, la impresión por transferencia térmica y la impresión por inyección de tinta. Actualmente en aspectos Calidad y Color, la impresora Láser es la que ocupa el primer lugar, aunque la impresora Chorro de tinta va emparejándose con ésta gracias a su excelente calidad y rapidez, con la ventaja quizás de ofrecer una gamma bastante amplia y de colores más vivos La impresión directa o por transferencia térmica es poco conocida en México, mientras que en Europa se encuentra totalmente instalada y es bastante apreciada por su alta calidad en la impresión de gráficos.

En la actualidad estas cuatro técnicas - de agujas, láser, inyección de tinta y transferencia térmica - son las que se consideran como las más eficientes dentro de dos parámetros básicos: velocidad y calidad; factores que definitivamente hacen operables o inoperables a las mismas. En las siguientes páginas se referirán algunas de las principales características de cada una de ellas, así como su comportamiento con dos elementos también elementales para el proyecto gráfico: el color y el papel para la impresión.

# **4.2 IMPRESORAS DE AGUJAS**

La impresora de agujas conserva un lugar importante en el mercado , gracias a su rapidez en trabajos de edición sin ofrecer problemas en cuanto a su resolución en este tipo de trabajos; en gráficos es buena para pruebas, pero no proporciona buena calidad en imágenes o trabajos para presentación.

Opera básicamente por medio de un cabezal, el cual contiene varias agujas dispuestas en su interior, a medida en que atraviesa la página, impulsos eléctricos activan las agujas; cuando una aguja es activada golpea Ja cinta y la presiona sobre el papel para producir un pequeño punto. A medida en que la cabeza cruza la página las agujas se van activando en dife1entes puntos para producir de esta manera letras, números o gráficos.

De tal modo que los gráficos son formados de una manera similar a la de libros *y* revistas, es decir, por medio de la combinación de modelos de puntos. En la impresora de agujas estos puntos controlan hasta 240 posiciones de puntos por pulgada ( 2.54 cm) y verticalmente hasta 72 puntos por pulgada. ( 2.54 CM ).

La evolución de esta técnica de impresión se ha realizado en varios caminos; el cabezal ha reducido sus dimensiones e incrementado el número de agujas, Jo cual permite elevar el nivel de calidad *y* reducir el tiempo de respuesta a 0.3 milisegundos, superando de esta manera a otros sistemas. Otra cualidad importante, es que se ha desarrollado la técnica de motores paso a paso, factor que incrementa la velocidad y precisión en el recorrido del cabezal.

Por otro lado, se han añadido "fonts" residentes y un sistema para añadir "fonts" exteriores, con Jo cual se aumenta el número de posibilidades

tipográficas para trabajos editoriales. En cuanto al papel se ha podido adicionar un estacionado de papel continuo, esto ha facilitado la introducción de hojas sueltas, sin la necesidad de sacar el papel continuo.

Lo anterior y algunas otras caraterísticas hacen de las nuevas impresoras de agujas unas máquinas más versátiles, siendo la innovación más importante, como ya se mencionó, el número de agujas, que se ha incrementado a 24 y a 48, dispuestas en dos hileras de agujas separadas unos 3.5 mm y de 0.2 mm de diámetro, en comparación a los 0.9 mm de diámetro que suelen tener. Como consecuencia la calidad en letra y sobre todo, la calidad en gráficos se ha superado con relación a la anterior, permitiendo formatos de 24 x 36, consiguiendo una velocidad superior a los 100 CPS en impresoras rápidas.

La resistencia de estos cabezales está demostrada - su vida supera los 100 millones de caracteres-, imprimiendo gráficos consigue densidades de 360 DPI ( dots per inch / puntos por pulgada ).

La impresora de 48 agujas es la que conserva más calidad, debido, tanto a su mayor número de agujas, así como a su cartucho tipo film que aumenta considerablemente la caliaad con respecto a la cinta clásica.

# **4.3 IMPRESORAS LASER**

La máxima calidad en impresión se obtiene, sin duda, con la tecnología Láser, además de que su economía en impresión blanco y negro, la hace altamente operable en trabajos editoriales.

La impresión por Láser funciona a base de un pigmento o "toner" incorporado a un cartucho desechable, el pigmento es "quemado" sobre la superficie de una impresora común, imprimiendo los gráficos previamente marcados por un haz de luz sobre un rodillo fotosensible, siguiendo un proceso similar al fotocopiado, obteniendo una alta calidad en impresión, una cualidad, resultado de esto es la magnífica calidad de negro que obtiene. La impresión Láser consigue en PC una resolución de 300 x 300 DPI, inferior en apariencia a las de las impresoras de 48 agujas, pero la realidad es que la uniformidad y nitidez en la impresión es similar a la de la imprenta ( 1000 DPI). En el aspecto economía se puede mencionar que llega las 12,000 copias por toner.

Una útil característica, apreciada altamente por diseñadores y editores es la opción de poder trabajar con Post Script ( PS ). El PS es un lenguaje de programación interpretado, orientado a la programación y edición en impresoras Láser, consiste en obtener por medio de éste la capacidad de aumentar la capacidad y calidad en "fonts" y en imágenes.

Entre las principales características del PS se encuentran las siguientes: se obtiene una mayor velocidad en la impresión, de acuerdo al tipo de computador, se pueden obtener tamaños de cuerpo de hasta 256 puntos en Ventura y 128 en programas similares, contiene 25 familias tipográficas, con la posibilidad de obtener las 25 en sus diferentes series, añade gráficas y permite realizar degradados, rotaciones, y transparencias, proporciona mas calidad y rapidez; pero sobre todo una alta resolución gráfica a pesar de que en PS no se puede emplear color; sin embargo, en las demás técnicas láser el color es técnicamente bien empleado y muy apreciado por su buena calidad y brillantez.

# **4.4 IMPRESORAS CHORRO DE TINTA**

A partir de los setentas se ha trabajado mucho sobre la impresión por inyección de tinta, supérandose varios de los problemas con los que originalmente contaba, especialmente los que se referían a calidad, secado de la tinta, atascos y presencia de burbujas. Tales problemas se han ido salvando paulatinamente, contando actualmente con una impresora de alta calidad y eficiencia, y quedando solamente lo que ahora puede mencionar como el problema principal de la inyección de tinta, y este es el alto costo de su mantenimiento debido especificamente a que la limpieza de la impresora se efectúa con líquidos especiales de importación, factor que definitivamente hace descender la popularidad con la que esta técnica podría contar.

La tecnologia más avanzada en las impresoras de este tipo se basa en el método gota a gota; técnica consistente en la proyección de diminutas gotitas sobre el papel, inyectadas por medio de un tubo capilar gracias al efecto de bombeo que se produce al aplicar un impulso eléctrico sobre el elemento que recubre los inyectores. Estos inyectores se encuentran contenidos en dos cartuchos que con llevan la impresión, uno es de tinta negra y el otro de los tres colores primarios -amarillo, magenta y cyan-, los catruchos, mediante impulsos eléctricos, inyectan puntos según una previa selección de color que el ordenador ha realizado para la misma, de tal manera que el resultado es una imágen obtenida por la combinación de puntos a manera de la impresión por "selección de color" y con una calidad muy buena ( el diámetro de las gotas o puntos de color es' de 5 centésimas de milímetro).

La frecuencia de respuesta en la impresión es de unos 40 milisegundos, inferior al de agujas y al de transferencia térmica. Otra característica distinguible en este tipo de impresión es su bajo nivel sonoro y además la posibilidad de trabajar con Palette, este cuenta con 16 colores asignados de "default" y la posibilidad de poder ajustar el matiz, la luminosidad y la saturación ebn cada uno, llegando a una combinación que da como resultado aproximado 225 colores, destacando la brillantez de éstos, en gran parte debida a la calidad del tipo de papel en el que se imprime.

# 4.5 **TRANSFERENCIA TERMICA**

La técnica por impresión directa o transferencia térmica se encuentra poco difundida en México, sin embargo, en Norteamérica y sobre todo, en Europa es muy apreciada debido a la gran calidad en su color y las enormes posibilidades con las que cuenta para la impresión de imágenes.

La técnica consiste en un la impresión directa de ceras sobre el papel. Lo cual es realizado por medio de un cabezal térmico de alta resolución ( alcanza los 300 DPI ), cuyos puntos se calientan a unos BO grados centígrados aproximadamente. Estos puntos calientes, por medio de un impulso eléctrico, son presionados sobre un film de espesor inferior a 5 micras, que contiene las ceras de color que por fusión son transferidas al papel, la impresión de la imágen se obtiene mediante la combinación de puntos de colores primarios contenidos en la cinta.

La imágen que se produce por este medio es de mayor calidad que las obtenidas por agujas o por inyección de tinta, En el aspecto velocidad, se acerca a los 150 CPS ( caracteres por segundo ), característica que junto a su alta resolución en imágenes ( 300 x 300 DPI ), y su amplia gamma de colores, la convierten en un eficaz equipo de trabajo para el profesional que se interesa primordialmente en manejar la imágen gráfica.

# **4.6 COLOR Y PAPEL**

# e o i o r

El empleo del color en la impresión de PC's es quizás poco frecuente, dada la tardanza en perfeccionar las técnicas *y* el alto costo que representa lo anterior. Actualmente se dispone de la opción color en las impresoras antes mencionadas -agujas, inyección de tinta, láser *y* transferencia térmica-. Las láser en color se encuentran muy avanzadas. de tal manera, que se puede mencionar como la técnica más perfecta en cuanto a impresiones se refiere.

La impresora por inyección de tinta destaca por sus características cromáticas, seguida muy de cerca por la impresión obtenida por transferencia térmica . Ambas son el resultado de intensas investigaciones, lo cual se demuestra por las impresiones que se obtienen, en las cuales el principio básico consiste en la combinación de los tres colores primarios y el negro, la calidad de la impresión en color depende en gran medida de la capacidad para la transferencia *y* fusión de éstos, así como en la calidad del pigmento empleado.

Las cualidades anteriores son precisamente el problema con las que las impresoras de agujas se topan; aquí la impresión es obtenida por medio de los golpes que dan las agujas sobre una cinta de tres colores, las cuales dieron paso rápidamente a las de los cuatro colores básicos. La cinta va montada sobre un carro pivotante colocado delante del cabezal, en donde el color es seleccionado por el código correspondiente. La calidad en el color *y* en la combinación obtenida por es extremadamente baja, dado la dificultad de aplicación de un colorante sólido por impacto *y* por el mismo desgaste que la cinta va teniendo, de tal manera que mediante esta se gaste la calidad en la impresión va a ser mucho menor.

La impresión por inyección de tinta goza de la relativa facilidad de la aplicación de colorantes líquidos sobre una superficie absorbente y satinada que es el papel; de la combinación anterior resulta una muy buena impresión de gran viveza en los tonos y con una buena sensación de continuidad en la impresión. Por su parte, la transferencia térmica no tiene mucho problema, las ceras -fundidas por calor- son un producto fácli de aplicar y por lo mismo muy manejable en calidad.

En la láser, el problema para una impresión en color radica en la dificultad de fundir el toner sólido, por lo cual se tienen mayores problemas para la adherencia del pigmento y para la buena continuidad en la impresión.

# **Pape 1**

Un factor altamente determinante sobre la calidad de impresión y costo de hoja impresa, definitivamente es el tipo de papel empleado. Las impresoras menos exigentes en este aspecto son las de agujas, estas funcionan normalmente con cualquier tipo de papel (normalmente por economía se utiliza papel "Stock", que es papel bond.continuo, en ocasiones pre-impreso con el logotipo de la empresa ), aunque se puede ganar en contrase y calidad impriendo en papel satinado, sin embargo, de esta manera se eleva el costo.

Las impresoras láser necesitan un tipo de papel que soporte 100 grados centígrados durante un segundo, y en caso de utilizar papel sobre impreso las tintas empleadas en el procediemirnto de pre-impresión deben de soportar la misma temperatura. El papel que comunmente se utiliza para las fotocopiadoras generalmente resulve el problema sin incrementar demasiado el costo, aunque las láser dúplex necesitan papel de mayor peso y capacidad.

Las impresoras por inyección de tinta requieren de un papel que no absorba en exceso la cantidad de tinta depositada en él, por lo mismo debe de cuidarse la porosidad, la absorbencia y la calidad en el acabado del papel a emplear, por la razón de que un papel que suelte mucha "pelusa" puede llegar a tapar los inyectores; para resolver este problema se pueden encontrar en el mercado papeles especiales para este tipo de impresión. El cual es costoso para emplearse en tirajes largos, pero realza en gran manera la impresión.

En la transferencia térmica existen impresoras que no requieren de un tipo especial de papel, solo debe tomarse en cuenta que sea satinado, en tanto que otras impresoras térmicas requieren papel especial plastificado, resultando por técnica una de las impresoras mas caras del medio.

# **5. APLICACION DE LOS CONCEPTOS ANTERIORES EN TRES SOPORTES GRAFICOS**

# **5.1 REFERENCIAS Y AREAS DE APLICACION**

Dentro del Diseño Gráfico, como ya se mencionó, se encuntran tres grandes áreas ( Véase Marco de referencia). El programa Ventura Publisher puede emplearse en dos de éstas tres: en la edición ( libros, catálogos, manuales, revistas, periódicos, etc. ) *y* en la publicidad (folletos, trípticos, volantes, etc. ); en el área tercera pueden ser empleados algunos otros programas para imágen.

Para una compañía o despacho, la implantación de programas computacionales, en este caso Ventura, representa una opción que ofrece versatilidad y rapidez, ya que es suceptible de aprovecharse en diferentes áreas dentro de la misma *y* en general para cualquier publicación producida por la empresa, por otro lado los programas aplicados a la imágen exclusivamente, es claro que serían de gran utilidad.

Con el uso de Ventura *y* programas anexos, la creación *y* edición de publicaciones periódicas sería sumamente fácil para el diseñador, ya que como se mencionó mantiene formatos definidos, con la opción de cambiar los datos o la información requerida, manteniendo la uniformidad en el diseño; de esta manera se pueden crear soportes tales como: periódicos internos, volantes, facturas, papelería, etc. con la ventaja de que todos partirián del mismo diseño básico, con lo cual se mejora la calidad de la presentación *y* asimismo, se crea una imágen uniforme en los soportes en los que esto sea posible.

Algunas áreas en donde se puede aplicar el programa Ventura dentro de una companía o despacho:

Departamento de Contabilidad:

Para el diseño de formas contables y financieras como formatos de orden, requisiciones, compras, reportes financieros, estados de cuenta, etc.

Departamento de Mercadotecnia y Publicidad: Para el diseño, bocetaje y elaboración de soportes tales como folletos, trípticos, manuales, volantes, catálogos, revistas, etc.

Departamento de Publicaciones Internas:

Para el diseño y la elaboración de directorios, listas de precios, manuales de instrucción y entrenamiento al personal, gafetes *y* credenciales, calendarios, agendas, publicaciones internas, etc.

Departamento Administrativo:

Para el diseño y la elaboración de papelería, reportes, etiquetas, formas de cobro, resultados de cobranzas, etc.

Para el cumplimiento de los objetivos del presente trabajo se aplicará el programa Ventura a una Compañía grande, que es Operadora Suburbia, para el rediseño de tres soportes que se ubican en tres diferentes áreas de las anteriormente mencionadas.

Corno primer elementos se retomará el rediseño de un folleto promociona! acerca del 15 Aniversario Suburbia; el cual proyecta un evento llamado "La loteria del Ahorro".

. 80

Como segunda opción se retoma la hoja carta de papelería, esto es con la razón de que ésta también puede ser aplicable a algunas de las formas contables realizables por este medio.

Como tercer ejemplo se tomó el rediseño de un folleto-instructivo de atención al público, teniendo como usuarios la capacitación del personal.

Para el rediseño de los tres proyectos se seguirá una metodología que se compone de tres pasos generales:

81

Fase de análisis *y* evaluación, Fase de proyectación, Fase de realización.

Visional de Carl

o il s

# 5.2 **ANALISIS Y EVALUACION GENERAL**

Referencias generales de la compañia:

(Este análisis se aplicará a los tres ejemplos, puesto que se trata de la misma empresa, pues solo se diferencia en los requerimientos propios de cada soporte).

Suburbia es una moderna cadena de tiendas especializadas en ropa y accesorios de vestir para toda la familia. Sus actividades se dirigen al segmento familiar de clase media y buscan atender las necesidades que tienen los consumidores, especialmente la juventud, de contar con artículos de moda, calidad y a los mejores precios del mercado en mercancía similar.

Para lograr esta especializada atención, también cuenta con artículos de importación y elementos diferentes a la ropa, como por ejemplo, discos, libros, revistas, zapatería, perfumería, video-club, joyería, blancos y cafetería.

Suburbia abrió su primera tienda al público el 29 de octubre en la década de los setentas en Taxqueña, como una tienda de prestigio y actualidad, lo cual fué haciendo que su mercado se extendiera, obligandose a expandirse *y*  modernizarse hasta llegar a contar actualmente con 17 tiendas, de las cuales cinco son foráneas: cuatro en Guadalajara y una en Puebla, quedando las doce restantes distribuidas dentro del área metropolitana.

Suburbia ocupa el segundo lugar en el mercado, en primer lugar se halla Liverpool, y en tercero Sears y París Londres ( Class ), por lo cual tiene

proyectado un gran crecimiento en los próximos años (crecer 15 tiendas en los siguientes 5 años ), con el franco objetivo situarse en pimer lugar en tiendas similares dentro del mercado nacional.

En este tipo de empresas. como en la mayoría, la publicidad ocupa un lugar predominante para su desarrollo; para ello emplea dos tipos de publicidad; la exterior (al público) y la interna (al personal). Con el objetivo de cumplir su fin, emplea medios corno radio, televisión, revistas, periódicos, folletos, entre otros. dentro de grandes campañas publicitarias -algo asi corno de 2 a 3 campañas anuales y presentar publicidad pequeña y prornocionales todo el año-. Estos medios son difundidos en tiendas, lugares de moda y entretenimiento que frecuenta la clase media y media alta, en las mismas tiendas y en todo aquel medio que pueda llegar fácilmente al receptor.

El folleto es un recurso frecuentemente utilizado, principalmente para fomentar la adquisición y el uso de la tarjeta de crédito Suburbia y Suburbia Banamex, así como para promocionar ventas de barata, ofertas de departamento y ventas de ocasión.

Por otro lado, también es empleado de manera interna, como ejemplos: en los cursos introductorios de entrenamiento al personal, capacitación a cajeras, etc., éstos generalenmte consisten en presentar un audiovisual de información general sobre la compañia y atención al público, además de proporcionar folleteria sobre el mismo.

Para poder obtener un exámen. y por lo tanto una evaluación más objetiva de cada uno de los elementos a rediseñar, se presentará en las siguientes páginas un análisis de cada proyecto. Dicho análisis se divide en tres secciones, las cuales son: análisis semántico, análisis sintáctico y análisis pragmático; asi como principales determinaciones obtenidas en ellos.

# **Análisis** *v* **Evaluación General**

#### **Folleto Promocional 15 Aniversario Suburbia**

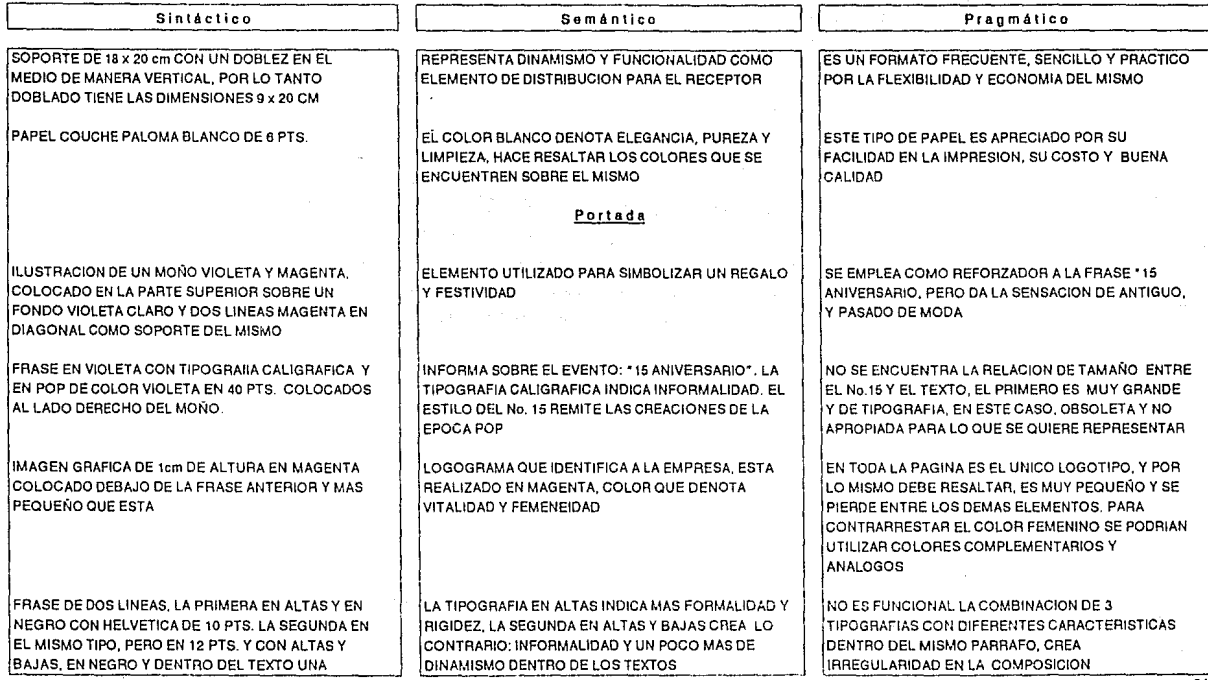

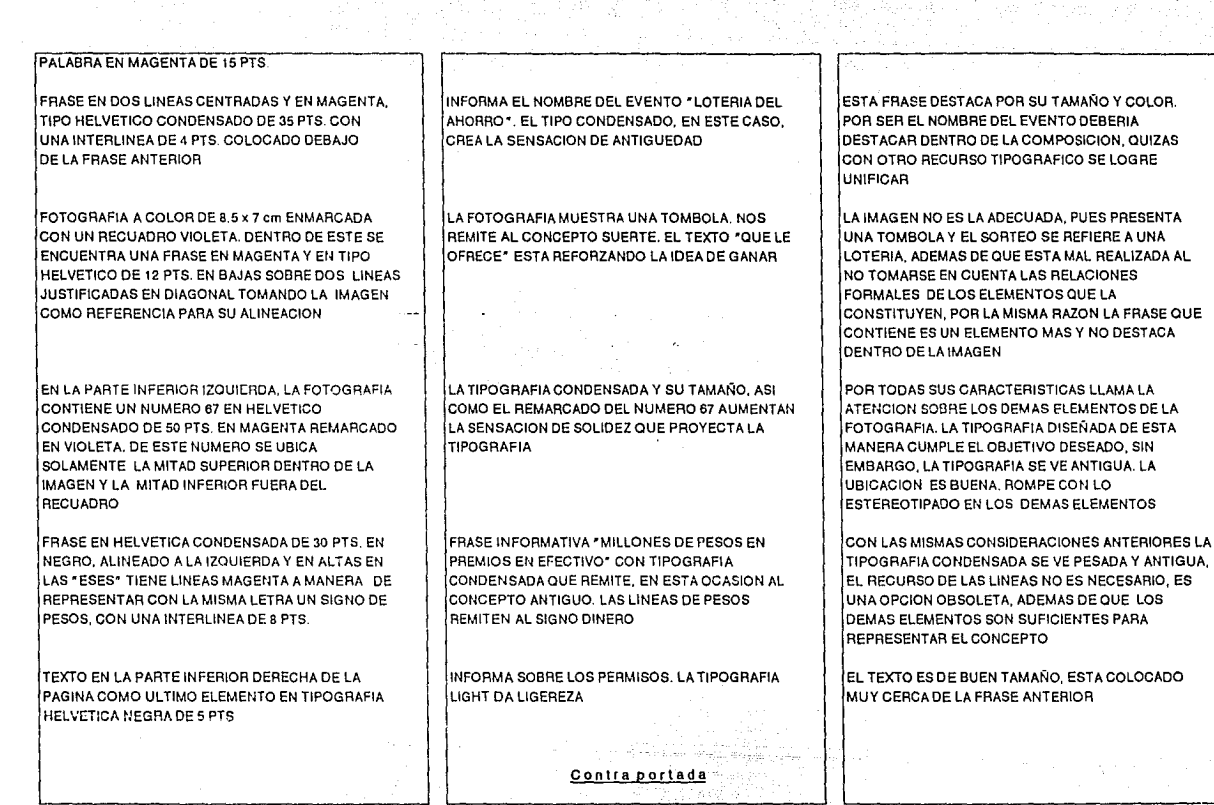

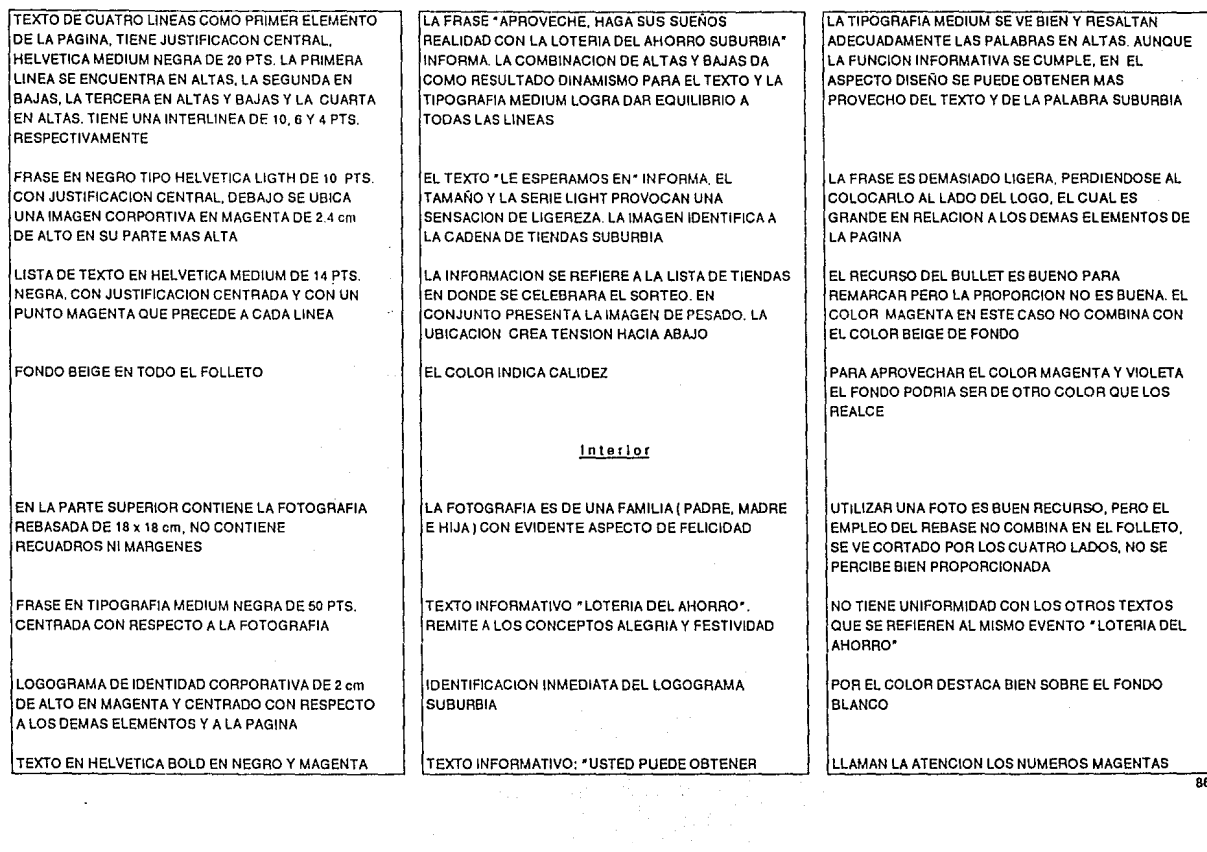

 $\sim$ 

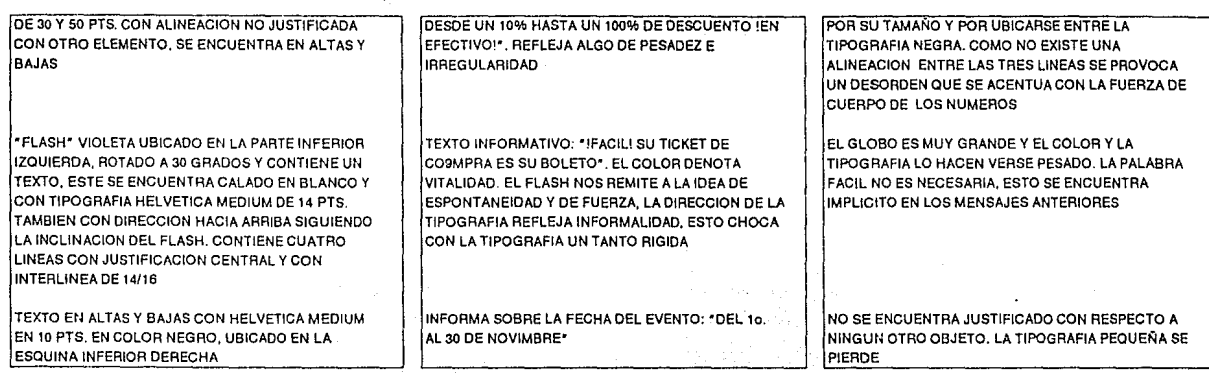

# **Determinaciones**

87

LA TIPOGRAFIA NO ES UNIFORME, CONTIENE VARIOS TAMAÑOS Y ESTILOS DENTRO DEL MISMO DISEÑO, ESTO PROVOCA DESORDEN Y CAOS.

LA PROFUSION DE ELEMENTOS Y SU MALA DISTRIBUCION INDUCEN A QUE SE VEA PESADO EN CONJUNTO.

EL EMPLEO DE ALGUNOS ELEMENTOS Y TIPOGRAFIA ESTAN DE MAS -COMO EL MOÑO, LA TIPOGRAFIA CONDENSADA Y LA FOTOGRAFIA EXTERIOR, ASI COMO EL COLOR-, GENERAN LA SENSACION DE ANTIGUO Y OBSOLETO, ADEMAS DE NO SER ELEMENTOS NECESARIOS.

NO SE NOTA EL EMPLEO DE JUSTIFICACIONES O DE ALGUNA ESTRUCTURA DENTRO DE LACOMPOSICION.

# ¡APROVECHE! Haga sus sueños realidad con la LOTERIA DEL AHORRO SUBURBIA

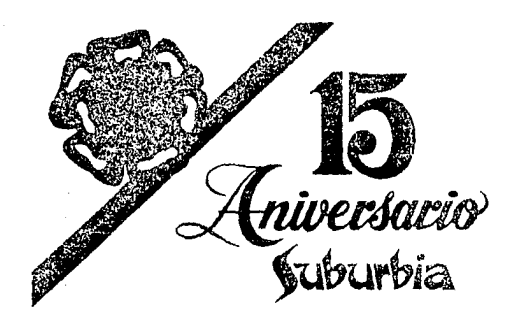

A PARTIR DEL 1º DE NOVIEMBRE Venga a probar SUERTE en la

# LOTERIA DEL **AHORRO**

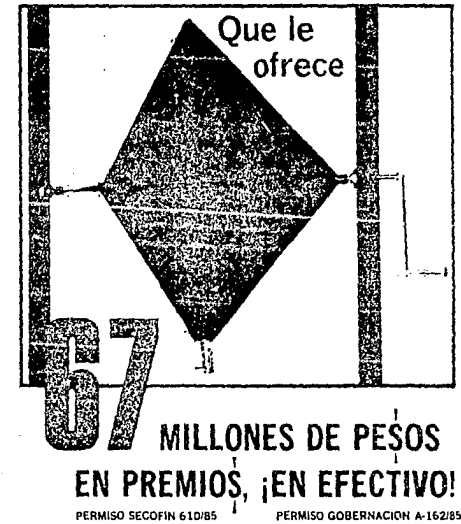

Le esperamos en:

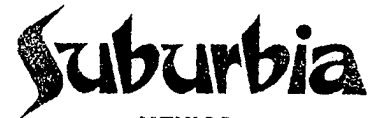

MEXICO: • TAXQUEÑA • SATELITE • BUENAVISTA • HOLBEIN •TOREO " VILLA COAPA •PLAZA UNIVERSIDAD **AZCAPOTZALCO** 

#### GUADALAJARA: • PLAZA PATRIA

- PLAZA MEXICO
- PLAZA DEL SOL •CENTRO
- PUEBLA: • PLAZA REFORMA

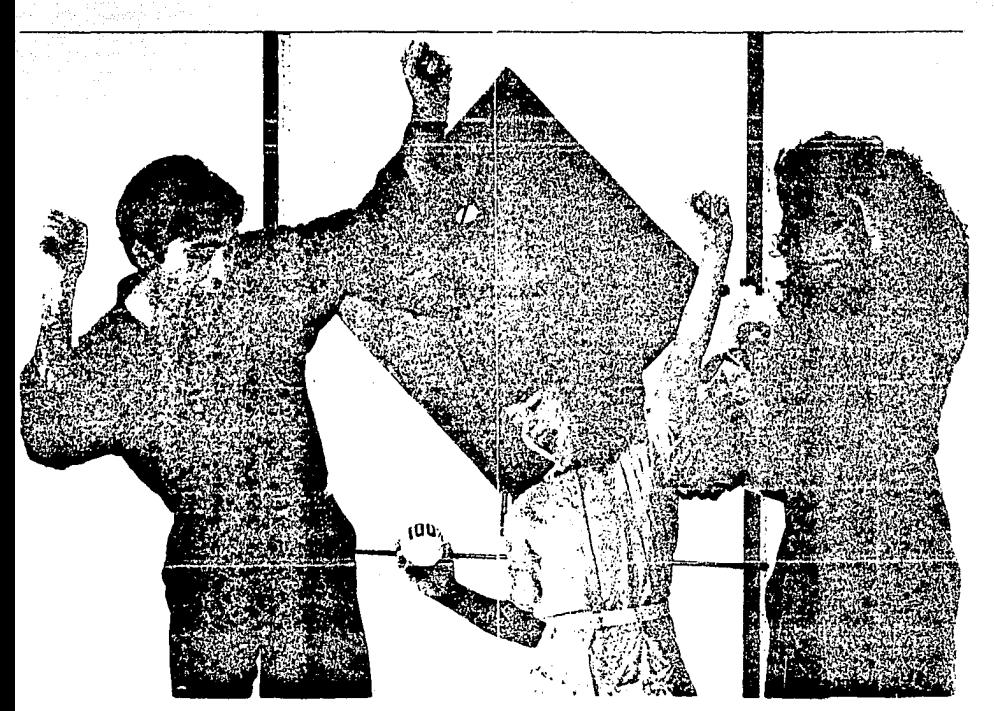

# EN LA LOTERIA DEL AHORRO

**Jabarbia** 

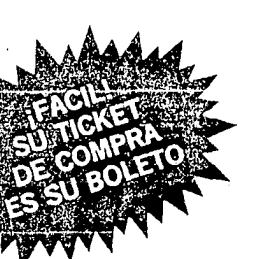

Usted puede obtener desde un  $\left[\begin{matrix} 0 \\ 0 \end{matrix}\right]$ hasta un  $\mathbb{C}$   $\mathbb{C}$   $\mathbb{C}$   $\mathbb{C}$  de descuento **¡EN EFECTIVO!** 

Del 1º al 30 de Noviembre

# **Análisis** *y* **Evaluación General**

#### Hoja Carta Suburbia

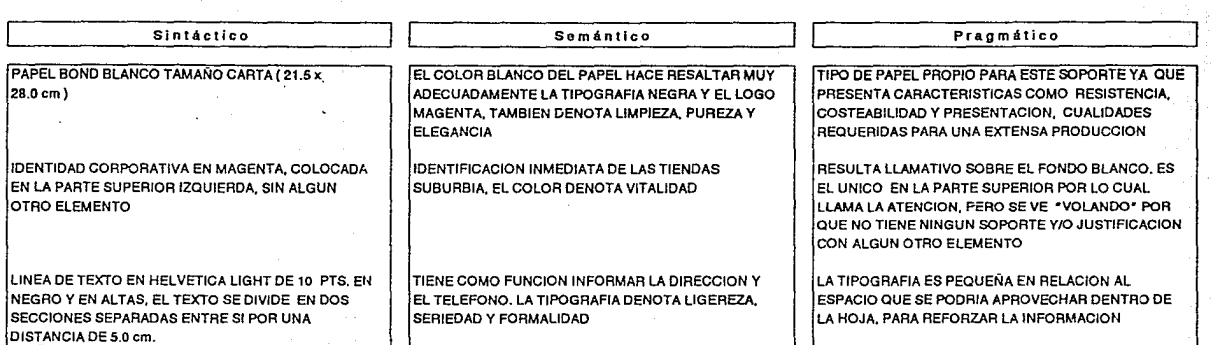

### **Determinaciones**

90

EL LOGOTIPO SE YE SOLO EN LA PARTE SUPERIOR SIN NINGUN SOPORTE, CONVENDRIA AÑADIR ALGUN ELEMENTO QUE SIRVIERA COMCfAPOYO AL LOGO. (CON ESTE TAMBIEN SE PUEDE JUSTIFICAR LA INFORMACION TELEFONO Y DOMICILIO).

EL LOGO ES MUY GRANDE PARA SOSTENERLO ARRIBA (SE VE MAS PESADO EN ESTA PARTE)

EN LA PARTE INFERIOR DERECHA LAS TENSIONES CREADAS ENTRE EL BLANCO DEL PAPEL Y EL LOGO SE ENCUENTRAN EQUILIBRADAS.

LA TIPOGRAFIA SE PUEDE HACER MAS LLAMATIVA YA QUE EL LOGO Y SU TAMAÑO LA PIERDEN.

# **Análisis** *y* **Evaluación General**

Hoja Carta Suburbla

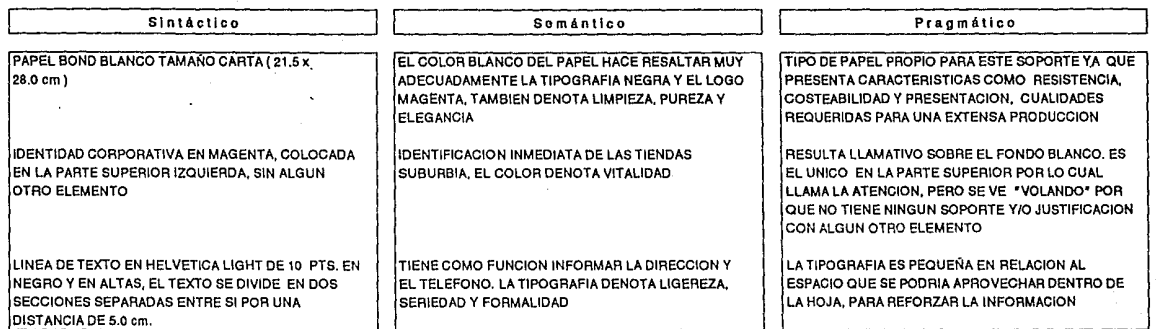

# **Determinaciones**

00

EL LOGOTIPO SE VE SOLO EN LA PARTE SUPERIOR SIN NINGUN SOPORTE, CONVENDRIA AÑADIR ALGUN ELEMENTO QUE SIRVIERA COMO APOYO AL LOGO. (CON ESTE TAMBIEN SE PUEDE JUSTIFICAR LA INFORMACION TELEFONO Y DOMICILIO).

ELLOGO ES MUY GRANDE PARA SOSTENERLO ARRIBA (SE VE MAS PESADO EN ESTA PARTE)

EN LA PARTE INFERIOR DERECHA LAS TENSIONES CREADAS ENTRE EL BLANCO DEL PAPEL Y EL LOGO SE ENCUENTRAN EQUILIBRADAS.

LA TIPOGRAFIA SE PUEDE HACER MAS LLAMATIVA YA QUE EL LOGO Y SU TAMAÑO LA PIERDEN.

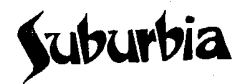

J.

# **Análisis y Evaluación General**

#### Follolo-lnstruclivo de atención al público

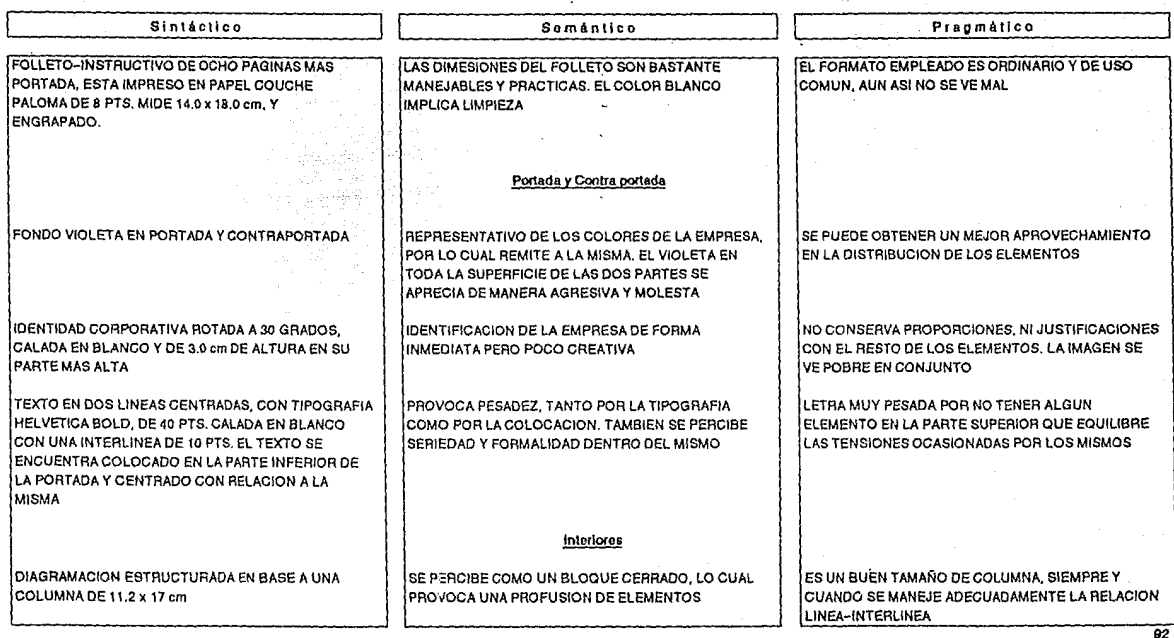

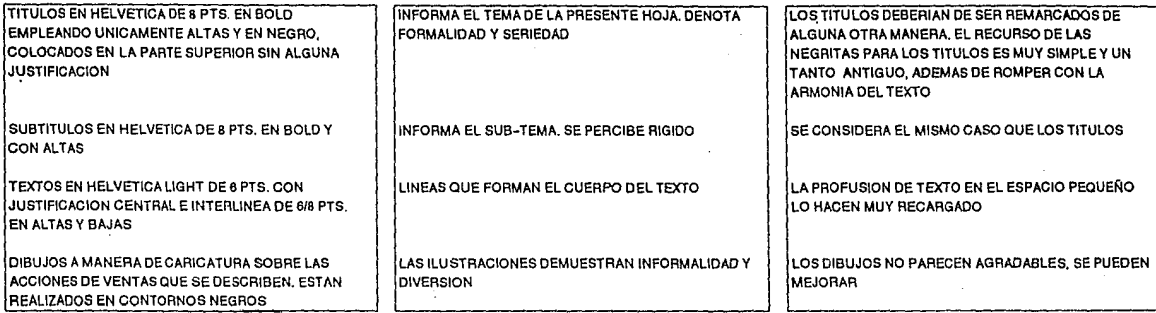

# Determinaciones

EL COLOR MAGENTA COMO PLASTA EN LA PORTADA NO ES MUY PRACTICO, SE PODRIA APROVECHAR MEJOR ESTE TONO Y SUS GRADACIONES, ASI COMO LAS DEL NEGRO.

LA DISTRIBUCION DE LOS ELEMENTOS DE LA PORTADA NO SE UBICAN DE MANERA FUNCIONAL NI LOGICA.

A LOS TITULOS Y SUBTITULOS NO SE LES JERARQUIZA DENTRO DE LOS TEXTOS.

SE PUEDEN AÑADIR PLECAS PARA DARLE MAS DINAMICA A LA ESTRUCTURACION DE LA PAGINA.

LOS DIBUJOS PUEDEN MEJORARSE.

Ceburbia

**FOLLETO INSTRUCTIVO** DE ATENCION AL PUBLICO

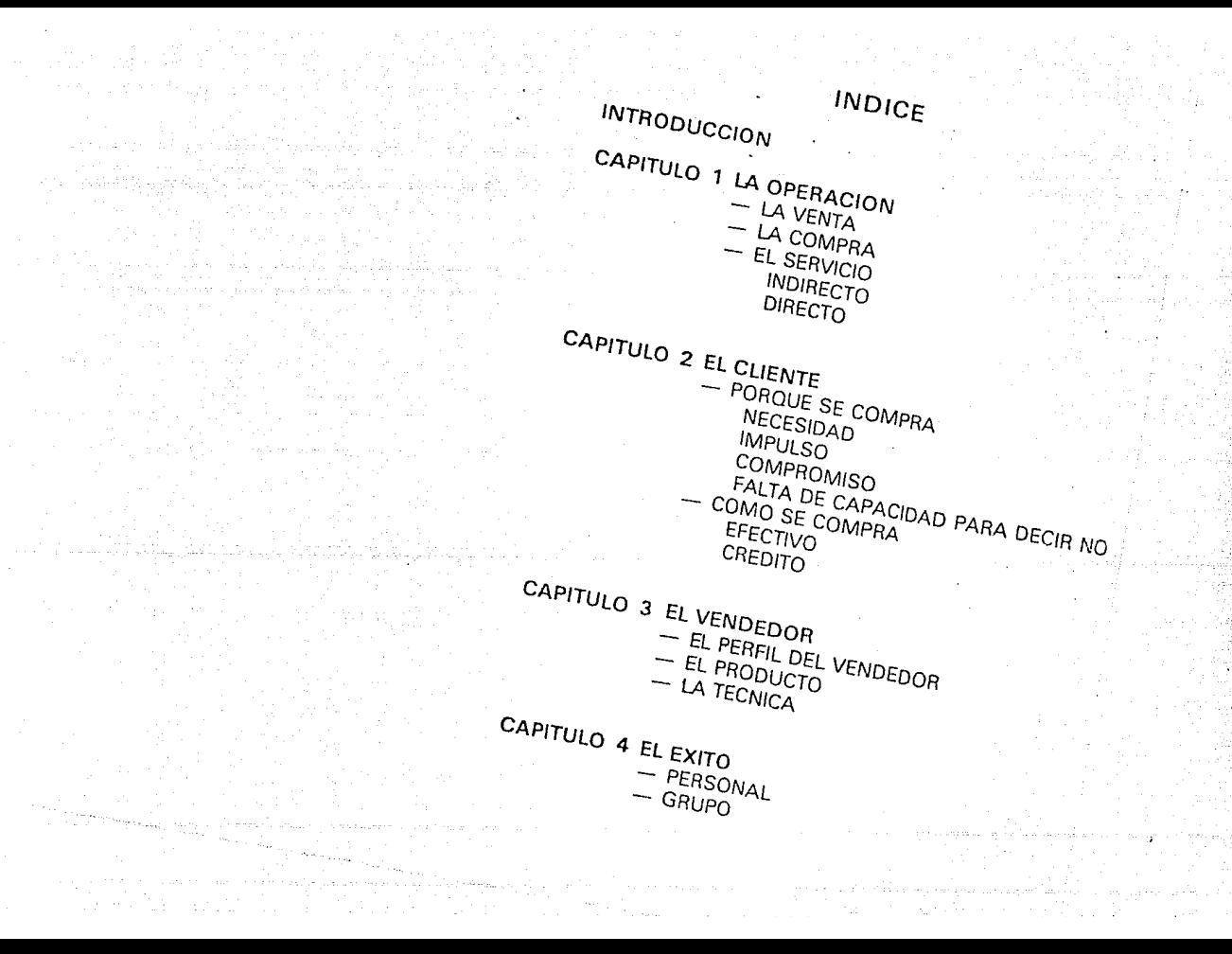

#### **INTRODUCCION**

Se ha hablado mucho del objetivo de una Empresa Comercial como Suburbia y en Ja mayoría de los casos se ha dicho que es vender. Sin embargo, al considerar que para vender alguien necesita comprar y que estas son dos cosas diferentes en esencia. llegamos al punto de encontrar un objetivo común para las dos partes que integran la relación Comercial; esto es. el servicio: Dar y Recibir un Servicio son dos cosas en esencia iguales.

Lo anterior determina claramente que Suburbia es una Empresa de Servicio y no una Empresa Vendedora, a pesar de que lo primero implique lo segundo.

Nos preguntaremos: ¿Bueno y a que viene esta distinción tan sofisticada de algo que parece ser lo mismo? o bien ¿Y que objeto tiene?

La razón es sencilla: La acción de comprar parte del público hacia el vendedor y nunca lleva Ja idea de "'A ver que me vende", sino "Voy a ver que compro"'; uno suele decir: 'Voy de compras"' y no "'Voy a ver me venden". La acción de vender parte del vendedor al público; El vendedor va a buscar al clier.te. toca a su puerta, Jo aborda en diferentes sitios.

Es por eso que comunmente la frase típica es "En que puedo" servirle "y no" Que le vendo". La acción de vender es un tanto agresiva y por lo tanto no es muy agradable para el cliente; La acción de dar servicio a quien quiere comprar es muy grata aunque al final de alguna manera "Se Venda".

Si nuestro objetivo fuera vender habría que salir a buscar clientes.

Las personas vienen a buscar Servicio. porque quieren comprar y nuestro objetivo es brindarlo. La "Venta" es consecuencia del Servicio.

#### CAPITULO 1 LA OPERACION

#### LA VENTA

En SUBURBIA la Venta es consecuencia del Servicio que se da a los clientes, al brindarles un conjunto de productos, entre los que se encuentran aquellos que satisfacen la necesidad de compra.

#### LA COMPRA

Para brindar un conjunto de productos al cliente, SUBURBIA tiene que comprar a los fabricantes, aquellos que se considera que el cliente puede requerir y que reunen características como calidad, precio, moda. etc.

El servicio lo podemos distinguir en dos formas:

1. El Servicio Indirecto, que consiste en la exhibición de los diferentes productos, en el acomodo y letrereado de los mismos que le permiten al cliente encontrar facilmente tallas, colores. estilos. precios. etc.

2. El Servicio Directo, que consiste en que se le informe sobre los productos. se le oriente sobre el uso de los mismos, sobre las ventajas, se le ayude a encontrar lo que necesita y en muchos casos se le auxilie a definir que es exactamente lo que quiere, lo que a veces el cliente no tiene perfectamente claro. Todo esto se espera con una actitud del personal de agrado, de disposición y de cortesía.

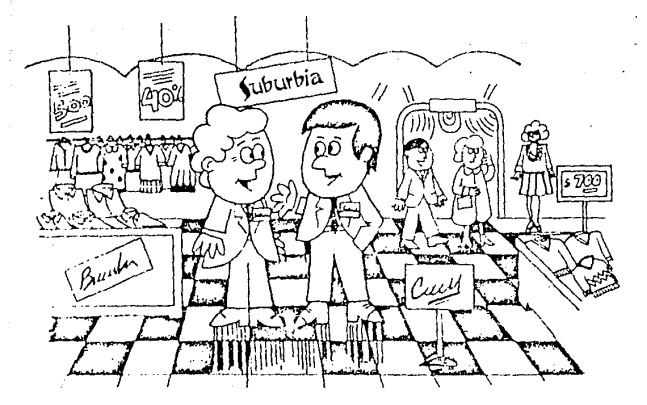

#### EL SERVICIO

El Servicio se inicia con el hecho de reunir productos de 111uchos fabricantes en un solo lugar, con lo que el cltcnte se evita de ir a muchos lugares diferentes y adquirir los diversos productos que necesita. Lo anterior le ahorra costo de trans-

...... , .. **"tí"''"'n** 

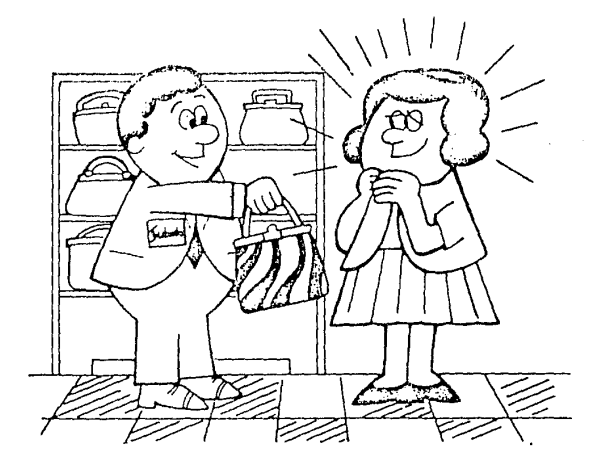

#### **CAPITULO 2 EL CLIENTE**

Si el objetivo es dar Servicio al cliente es bueno conocérlo un poco más. Decimos que el cliente viene a comprar; ¿Pero, porqué se compra?

a) Por Necesidad. Esta puede ser Física:

Se requieren zapatos para proteger los pies, sweaters para protegerse del frío, etc.

La necesidad puede ser Psicológica:

Por imitación. Queremos lucir como un artista que admiramos, como aquella persona tan atractiva, eic. Por Competencia. Queremos tener algo igual o mejor que nuestro vecino, compañero o amigo .

Por Depresión. Estamos tristes y necesitamos que nos mimen, que mejor que nosotros mismos al comprarnos algo.

- b) Por Impulso: Al ver algo puede gustarnos; Por el color. por como luce exhibido, porque pensamos que luciríamos bien, etc.
- c) Por ahorro: Vemos el precio de oferta *y* se tiene el deseo de aprovechar la oportunidad, sobre todo en época de inflación en que sabemos o pensamos que no volverá a tener ese precio.
- d) Por Comrromiso: Hay que hacer un regalo de cumpleaños, de navidad, etc.
- e) Por falta de capacidad de decir no: No sabemos decir que no *y* un Vendedor. al insistimos con argumentos diversos. Nos convence *y* compramos.

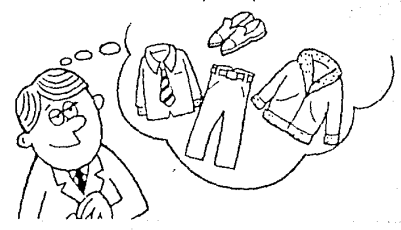

### Corno Se Compra:

- **1.** En Efectivo: Todos. na importa cuanto ganemos. tenemos dinero en efectivo con el que hacernos compras. Normalmente en efectivo pagamos aquellas cosas que más necesitamos.
- 2. A Crédito: En General, la mayoría de las personas no pueden tener de inmediato todo aquello que desean. Un camino es el ahorro, que tiene el inconveniente de esperar a reunir la cantidad para tener las cosas. Otro camino es El Crédito. medio por el cual tenemos las cosas de inmediato y las pagamos despues con un costo adicional por el financiamiento que se hace.

Es importante profundizar en este punto porque en la actualidad el crédito es un medio de compra tan importante como el pago en efectivo.

¿Cómo tener ese automóvil, ese vestido, ese sweater que nos gusta mucho o que tanto necesitamos si no es a Crédito?

No es dificil imaginar. corno sucede en la realidad que gran parte de la venta de SUBUR BIA es a Crédito. Y los sistemas de Crédito no son tan simples como pagar en efectivo. por lo que se requiere de personal capacitado que atienda este aspecto. En-estas personas se vuelve de suma importancia el Servicio.

Recordemos que el cliente busca un Servicio *y* no que le vendan; Si no hay Servicio No Compra *y* lo que es peor, No Vuelve. Es por eso que la cortesía, la disposición, el agrado, son indispensables para el Personal de

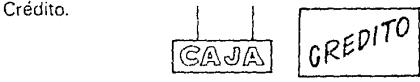

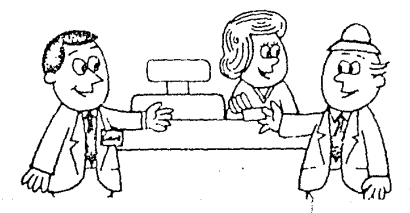

#### CAPITULO 3 EL VENDEDOR

#### a) El Perfil del Vendedor.

Siendo que en SUBURBIA el objetivo es dar Servicio y que como consecuencia se Vende, toda persona que pertenece a la empresa se convierte en Vendedor y por lo tanto un Auxiliar de Piso. una Cajera. un Auxiliar de Crédito. un Jefe de Departamento, etc. deben tener las mismas características;

- Cortesia
- Disposición
- Amabilidad
- Agrado por Servir
- Paciencia
- Entusiasmo
- Facilidad de palabra

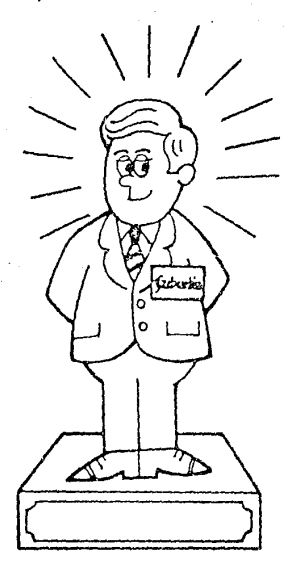

#### b} El Producto

Para dar un Servicio, el vendedor además de poseer las características antes mencionadas, debe, conocer perfectamente los productos que se brindan al público.

Esto es conocer las existencias, las tallas, colores, estilos. las ventajas y las cualidades de los productos que se ofrecen etc.

#### · e) La Técnica

Dado que el objetivo no es vender sino dar Servicio, gracias al cual la gente compra, no cabe hablar de técnicas sofisticadas de venta, sin embargo es importante hablar de ''Tips" de venta que no son sino consecuencia de un buen Servicio. Por Ejemplo: En vez de la frase "No Hay" cuando un cliente pide algo específico que no tenemos, es·irnportante ofrecer una opción similar con frases como "Nos acaba de llegar esto otro" "Ahora tenemos estos modelos de moda", etc. Esto demuestra nuestro interés por servir.

Frases corno "Con mucho gusto" demuestran agrado.

Cuando estarnos con otro cliente una frase como "En un momento estoy con usted "demuestran disposición.

Una sonrisa siempre demuestra entusiasmo, agrado. disposición.

Si siempre tenernos en mente el "Como puedo servir mejor", la técnica la inventamos nosotros. de hecho el dar un buen Servicio es el Secreto.

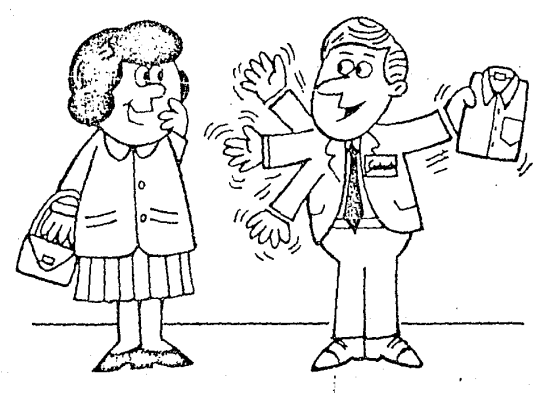

# CAPITULO 4 EL EXITO

El éxito personal. En SUBURBIA y en la Vida el secreto del éxito está en el entusiasmo y la capacidad de ser útil y agradable.

El éxito de grupo. El unir nuestra capacidad con la de otros nos lleva a lograr mejores cosas para todos.

Un "Vendedor" solitario nunca llegara tan alto como un<br>grupo de "Servidores" que colaboren juntos. Estas en el<br>mejor ejemplo: En SUBURBIA.

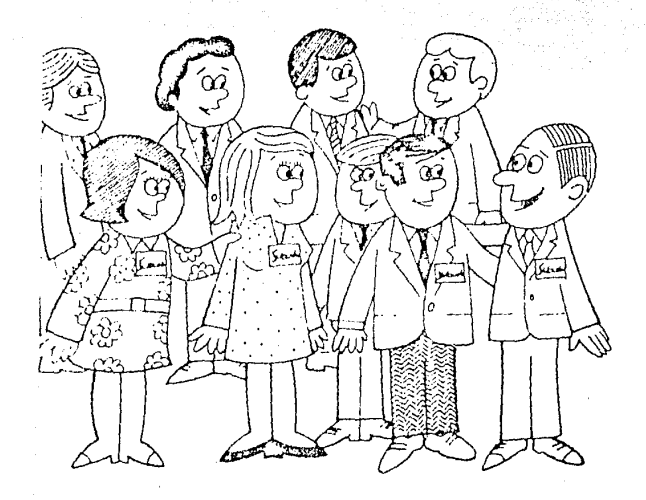

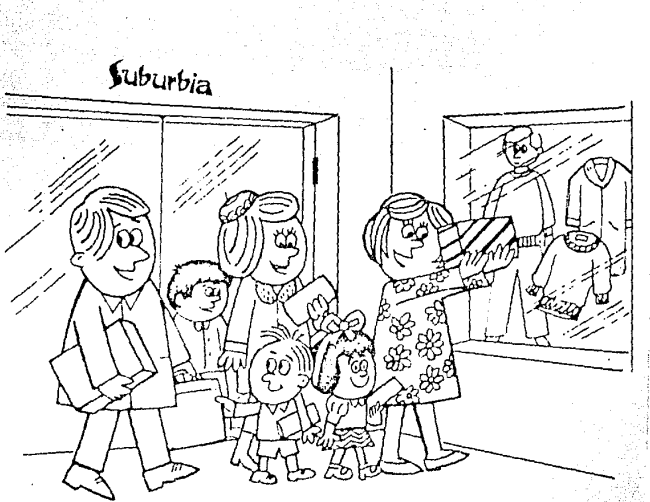

# 5.3 **PROYECTACION**

Tomando en cuenta las determinaciones resultantes en la fase de análisis de los tres elementos, y en base a las disposiciones del Manual de Identidad i Corporativa Suburbia, se determina proyectar los rediseñas de la siguiente manera y de acuerdo a las siguientes justificaciones:

#### Justificación Folleto Promociona!

#### Portada:

Con el objeto de modernizar y hacer un poco menos pesado el color magenta del logotipo, se le ha añadodo a éste una sombra gris, misma que se tratará de emplear dentro de todo el folleto, para conservar la unidad y la armonía dentro de la imágen corporativa.

El soporte conservará las mismas dimensiones, por representar funcionalidad en su manejo y economía en la impresión. El fondo beige se sustituye por el color blanco, puesto que los elementos destacan más y el color representativo (magenta) se aprecia y contrasta mejor sobre el blanco, otra razón para el cambio es que el diseño en si contiene demasiados objetos y sobre el blanco se percibe menos conflicto entre éstos, que sobre el beige.

El moño en la parte superior frontal se eliminará por añadirle al promociona! un efecto de antigüedad, así como la tipografía condensada y la fotografía del exterior por la misma razón.

La frase "15 ANIVERSARIO" debe representar lo que significa y a la vez resaltar sobre los demás elementos. es por tal causa que se elimina la tipografía caligráfica puesto que esta clase de tipografía denota antigüedad, se sustituirá por una tipografía de estilo egipcio, más adecuada para la ocasión. Para destacar el número 15, se realizará más grande que la parabra "aniversario". y se refuerza mediante un cuadro magenta claro con sombra gris colocado detrás de éste.

A la frase indicadora del evento ( lotería del ahorro } se le puede proporcionar una identidad, por lo cual se empleará la tipografía Clarendon con una sombra gris desfasada, esta imágen se utilizará dentro de todo el folleto en las ocasiones en donde se requiera indicar el evento.

En la parte inferior se encuentran varios elementos que inducen a la sensación de profusión; para evitar tal efecto se eliminará la fotografía, pero conservando el recuadro añadiendole una sombra gris para unificar los objetos que contienen sombra y a la vez como reforzador a la frase "que le ofrece 67millones de pesos de premios en efectivo". Para hacer más llamativo el número 67 se le aumenta su tamaño a 50 pts. y se realza en color magenta con el contorno negro, como acento a la dinámica de esta parte. la frase "que le ofrece" se rotará 10 grados. colocándola en la parte superior del recuadro para equilibrar la tensión hacia abajo que provocan las dos líneas de texto que le preceden.

#### Contraportada

Dentro de la contra parte, en la lista de tiendas se eliminarán los puntos magenta que preceden a cada nombre, esto es por la razón de considerarlos elementos no necesarios para la composición. La distrubución se conserva similar a la original. Los diseños de la frase "Lotería de ahorro" sustituyen al original, así corno los del logotipo Suburbia. Se destacan los nombres de los estados en donde se ubican las tiendas por medio de incrementar el espacio entre las letras de las lineas y en un color gris obscuro. La justificación de los elementos será de manera central con tipografía helvética medium, que denota formalidad y equilibrio.
#### Capitulo 5

#### Interior

La imágen de la familia se colocará en la parte inferior de la composición, esto es, debido a que la tensión originada es más fuerte cuando un elemento es colocado en la parte superior, ocasionando desequilibrio en la composición. Esta parte de la imágen ocupa tres cuartas partes de la altura total del interior, esto es, 15 cm. El área de trabajo se delimitará con un recuadro negro y la sombra gris de éste.

La imágen se encuentra remarcada con un borde negro, eliminando de esta manera, el rebase, por la razón de que éste infunde la sensación de que las formas de la fotografía fueron cortadas. Dentro de la esquina inferior derecha se incluirá la frase "del 1o. al 30 de Noviembre" en altas y bajas, con el objetivo de proporcionarle dinamismo a este texto.

Dentro del área restante, sobre el fondo blanco, se incluirán los elementos rediseñados (frase "Lotería del ahorro y el logo). La línea de texto "Usted puede obtener desde un 100/o hasta un 100% en efectivo" sobre dos líneas centradas en helvética medium con altas y bajas, los números se añadirán en itálicos para darle más movimiento y dinamismo, se realzarán en color magenta.

El flash violeta cumple la función deseada, pero esto color le resta ligereza, por lo mismo, el elemento flas se seguirá empleando pero en color gris tenue, la ubicación de éste será en la esquina superior derecha; de la tipografía que éste contiene, se elimina la palabra "fácil", por considerarse que es demasiado el texto y que este mensaje ya so ha sugerido en los elementos anteriores. En cuanto a la tipografía del mismo, será helvética itálico pues como se mencionó, añaden dinamismo y movimiento.

#### Justificación Hoja Carta

La adecuación del lago que anteriormente se empleó, se aplicará en la papelería también con el objetivo de conservar la imágen gráfica.

El lago se ubicará en la parte inferior izquierda, ya que por la dinámica y las tensiones en el plano, colocado en la pare superior se percibe volando y con inclinación a la esquina superior de la misma. En la parte inferior la tensión es menor y el equilibrio con el resto de la superficie blanca no es pesado. La imágen es sostenida por dos plecas en gris, ya que le añaden un soporte al logo y sirven de referencia para la línea de texto.

Los datos de la empresa se ubicarán en una linea centrada a lo largo de la hoja en tipografía helvética medium negra, esto es con el objetivo de proporcionar, por un lado, más peso a la tipografía y atraer más atención hacia esta zona y por el otro, por ser una tipografía dinámica y equilibrada, además de ser la que se empleó en los demás soportes y estar incluida en el M.l.C. (Manual de Identidad Corporativa).

#### Justificación del Folleto-Instructivo

El soporte conservará las dimensiones 18 x *20* cm, en papel couche paloma blanco, por representar funcionalidad en su manejo y en la impresión, el color blanco en el fondo, por permitir la facilidad en la lectura de interiores.

En la portada se realizará un degradado en grises con la frase "Instructivo de

atención al público" sobre dos líneas centradas, esto es, debido a que el folleto-instructivo, por representar esto mismo necesita de un diseño que sea serio, pero que a la vez infunda confianza. Con el color y la tipogrfia se logra lo primero, con el degradado lo segundo, además proporciona movimiento, mismo que añade dinámica a la composición.

Para la portada y contraportada se empleará el mismo diseño del logo que se utilizó en los dos soportes anteriores con el objetivo de unificar la imágen en los tres.

Para el Indice, los nombres de cada capitulo se realizarán en color gris con el fin de jerarquizar la información y de que éstos tengan el mismo diseño en las páginas interiores.

Para los interiores de conservará una diagramación basada en una columna de 11.2 x 17 cm, esto es, por el tamaño del folleto y las características de la tipografía, así como por el tipo de justificación en el texto, una sola columna es la adecuada para la correcta legibilidad del texto. En la tipografía se empleará Helvétiva medíum negra para el cuerpo de texto en 6 pts. y con dos de interlínea, esto es para conservar la legibilidad y que debido a la cantidad de información la lectura no resulte monótona. En los títulos y subtítulos se empleará una fuerza de cuerpo de 8 y 1 O pts. respectivamente con la finalidad de darle una jerarquía a los mismos. Por su parte, las imágenes serán realizadas por medio del computador de manera diferente a la original.

**Capitulo 5** 

## **5.4 REALIZACION**

**En** esta fase se determina la realización de los proyectos mediante el computador y sus programas, estos son, Ventura Publisher en primer término para **la** diagramación tipográfica y estructuración de los textos y Stmy Board Plus y Mirage para la realización de imágenes. En el caso del folleto promocional la imágen fotográfica seguirá conservándose como tal para el trabaju terminado, para el boceto acabado la imágen será realizada en lápiz de color. para los dos ejemplos restantes todo será concluido por medio del computador y sus recursos.

#### **Notas:**

**1)** Los rediseños se presentan a escala (se redujeron un tercio de su tamaño normal), esto es por facilitar el manejo de la imágen en el trabajo.

2) La tipografía Helvética Medium, en ta mayoría de Jos casos se ve más ancha de lo que es realmente debido a la resolución de Ja impresión.

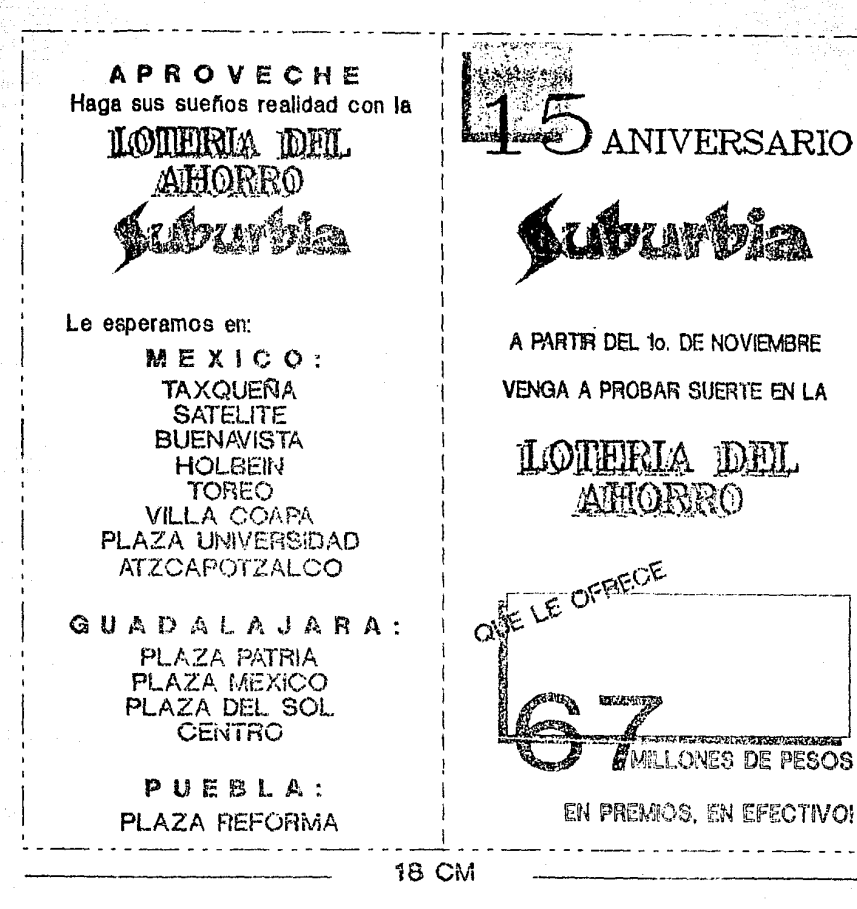

**20 CM** 

XVI a a separat

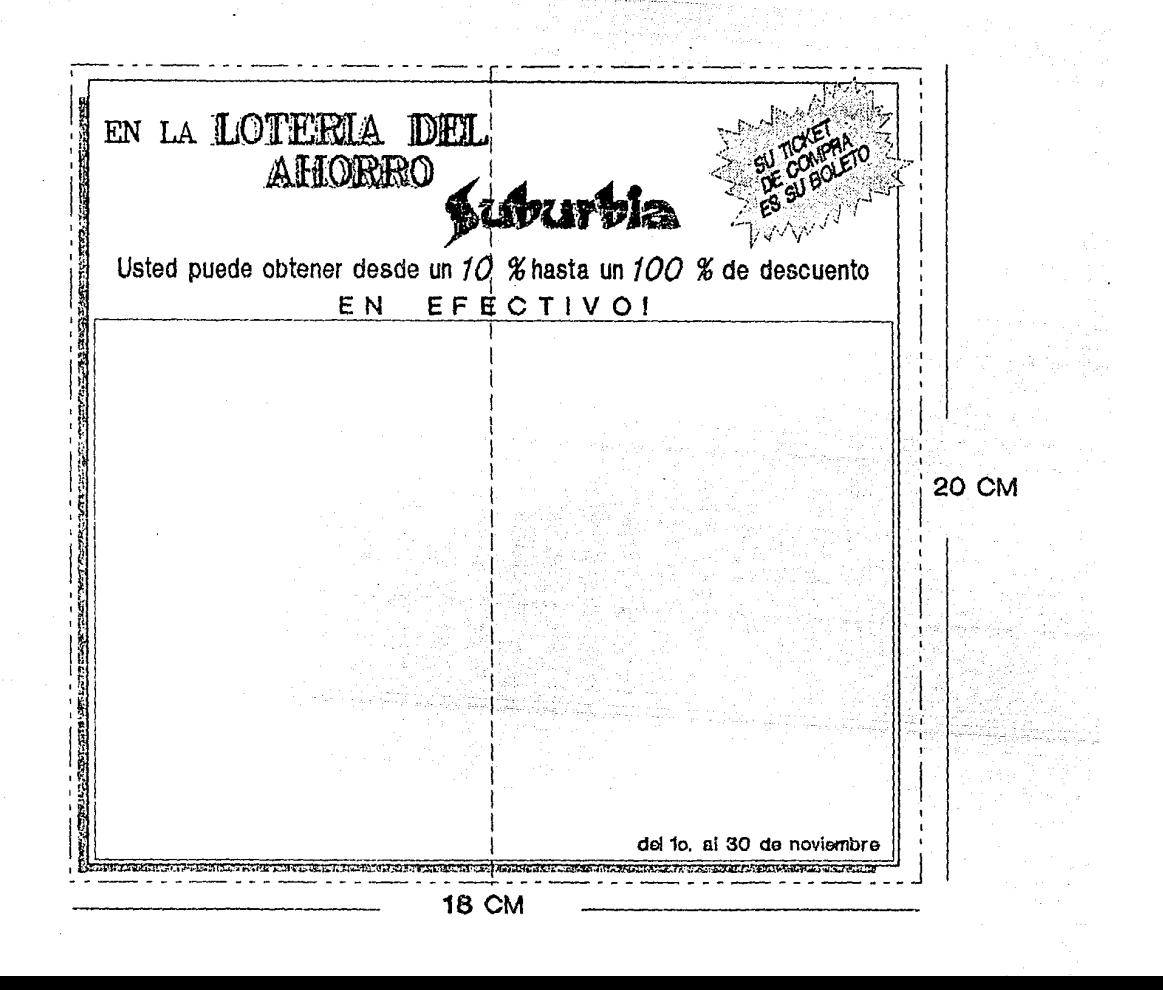

,-· - - - --- - - --- - - --- - - --- - - --- - - --- - - <sup>1</sup> 1  $28$  CM 1 : Blvd. Av. L6pez Mateos 1562 cp. 11950 México, D. F. Tel. 395 1088<br>21.5 CM

**INSTRUCTIVO DE ATENCION AL PUBLICO INSTRUCTIVO DE ATENCION AL PUBLICO**  INSTRUCTIVO DE ATENCION AL PUSUCO INSTRUCTIVO DE ATENCION AL PUBUCO PETRUCTUS DE ATENCADE A1 PUBLICO

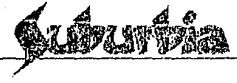

CONTRAPORTADA

PORTADA

a Papa Star

## INDICE

### **INTRODUCCION**

### **CAPITULO 1 LA OPERACION**

- \* LA VENTA
- \* LA COMPRA
- $*$  EL SERVICIO INDIRECTO / DIRECTO

#### **CAPITULO 2** EL CLIENTE

\* POR QUE SE COMPRA **NECESDAD** IMPLIL SO **COMPROMISO** FALTA DE CAPACIDAD PARA DECIR NO \* COMO SE COMPRA

**INDICE** 

EFECTIVO CREDITO)

#### CAPITULO 3 EL VENDEDOR

\* EL PERFIL DEL VENDEDOR \* EL PRODUCTO

#### **CAPITULO 4** EL EXITO

\* PERSONAL  $\star$  GRUPO

**BLANCO** 

## **INTRODUCCION**

Se ha hablado mucho del objetivo de una emprosa comercial<br>como Suburbia y en la mayoría de los cegos se ha dicho que commoder ain embargo al considerar que per a vender algunen<br>accesita comprar y que estan son dos cosas diferentes en escencia. Negativos el punto de encontrar un objetivo común para las dos partes iguales quo integran la relación comercial:<br>esto es, el servicio: Dar y Racibir un servicio son dos coasa en escencia icuales.

Lo anterior determina ciaramenta que Subarbia se una Empresa de Servicio y no una Emprosa Vendocora, a posar

de que la primera indique la sectunda.

Nos pregunteremos: bueno, L y a que vieno esa distincion tanaofisticada de sigo que principalmente nativo de aligna 2 y que obieto tiene ?

La razón es sencilla: la accion de comprer parte del público hacia el vendedor y nunca llava la idea "a ver que mo vende" sino 'vov a ver que compre': trio aucia dadr': 'vov de compres' y no 'voy a ver que ma vendan'. Le ección de vender<br>perte del vendeder ai publico of vendeder ys a buscar el clente, toca en puerta, lo aborda en alterentes altica.

Es por oso que comunismo la fraza física sa 'En que puedo serviris' y no "Que la vendo". La noción de vender de La tanto agresiva, por lo cual no es muy agredable para comprar ea mut crata amoue el finel de alguna manora 'so vonda'.

Si nuesiro objetivo futra vendor habita que aser a bincar clentes. Las persones vienen a buscar SERVICIO. por que quieren comprar y nuestro objetivo ca brindario. La Venta es consecuenda del Servicio.

**BLANCO** 

a na mga kalawang mga Kabupatèn Sanggunian.<br>Katalog pangangan ng pangapang kalawang manapangangan

PAGINA 1

# - - <sup>~</sup>·--·- - - . -~- - - --- <sup>~</sup>--¡- --- - - - --- - - --- - - --- - •. --- - ---- - <sup>1</sup> **CAPITULO 1 LA OPERACION |**

## LA VENTA

fin Suburbla la venta ea consecuencia del Servicio qua<br>se da a loa cliontea, al brindarlos un conjunto de productos,<br>entre 100 qua se necuentran aquallos que satlefacen la nocesidad de compra.

## LA COMPRA

Para brindar un conjunto de productos al cliente, Suburbia<br>tiene que comprar a los fabricantes, aquellos que se considera que o! cliente quede requerir y que raunen caracterfsticas como calidad, precio, moda, otc.

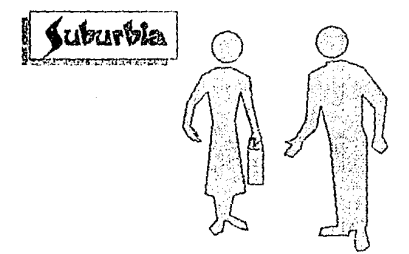

EL SERVICIO<br>
El servicio se inicia con el hecho de reunir productos<br>
de muchos fabricantes en un solo Eger, con lo que el cliente<br>
se evita de ir a muchos lugares diferentes y adquirir<br>
los diversos productos que necesita

El servicio lo podemos distinguir en dos formas:

1.<br>El servicio indirecto, que consiste en la exhibición de los diferentes productos, en el acomodo y el letroado de los mismos que le pormiten al cliente encontrar fácilmente tallas. colores, eeliloa y precloa.

;<br>!

. 2.<br>. El servicio directo, que consiste en que se le informe. sobre los productos, se lo oriente sobre el uso de los mismos, sobre las vantajas, se le ayude a encontrar lo que necesita y en muchos casos se le auxilie a decidir que es exactamente lo que quiere, lo que a veces el cliente<br>no tiene perfectamente claro. Todo esto se espara con una<br>actutud del personal de agrado, de disposición y cortesia.

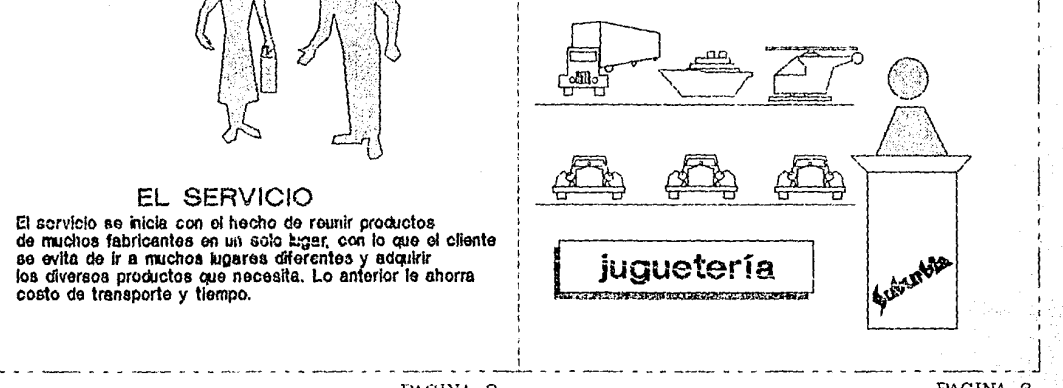

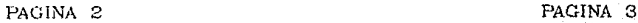

## **CAPITULO 2**

## EL CLIENTE

Si el objetivo es dar sevicio al cliente es bueno conocerlo un poco más. Decimos que el cliente viene a comprar *Loero*. por que se compra?

- $\star$  Por necesidad, esta puede ser física: Se requieren zapatos para proteger los ples, sweaters para protegerse del frio, etc. La necesidad nuede ser psicológica: Por imitación. Queremos lucir como un artista que admiramos, como aquella persona tan atractiva, etc. Por Competencia, queremos tener algo igual o mejor que nuestro vocino, compañero o amigo. Por Depresión. Estamos tristes y necesitamos que<br>nos mimen, que mejor que nosotros mismos al comprarnos algo
- \* Por impulso: al ver algo que puede quatarnos, por el color, por como luce exhibido, por que pensamos que luciríamos bien, etc.
- Por Ahoiro: vemos el precio de oferta y se tiene el<br>deseo de aprovechar la oportunidad, sobre todo en época de inflación en que sabemos o pensamos que no volverá a tener ese procio.
- \* Por compromiso: hay que hacer un regalo de cumpleanos, navidad, etc.
- \* Por faita de capacidad de decir no: no sabemos decir que no y un vendador, al insistirnos con argumentos diversos. Nos convence y compramos.

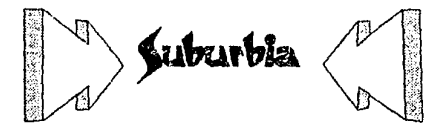

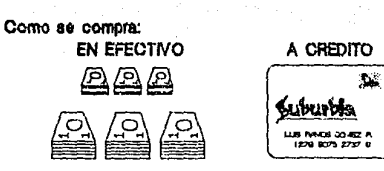

En efectivo: todos, no importa cuanto ganemos. tenemos dinero en efectivo con el que hacemos compras. Normalmente en efectivo pagamos aquellas cosas que más necesitemos.

A Crédito: en general, la niavorie de las personas no pueden tener de inmediato todo aquello que desean. Un camino es el ahorro, que tiene el inconveniente de esperar a reunir la cantidad para tener las cosas. Otro camino es el crédito, medio por el cual tenemos las cosas de inmediato y las pagamos después con un costo adicional por el financiamiento que se hace. Es importanto profundizar en este punto por que ca la actualidad el crédito es un madio de compra ten importante como el efectivo.

¿Como tener ese automóvil, see vastido, ese swaster que nos quata mucho o que tanto necesitamos si no es a Crédito?.

No es difícil imaginar, como sucede en la realidad que gran parte de la venta de Suburbla es a crédito. Y los sistemas de crédito no son tan simoles como pager on efectivo, por lo que se requiere de personal capacitado que atienda este aspecto. En estas porsonas se vuelve de suma importancia el Servicio.

Recordemos que el cliente busca un servicio y no que le vendant si no hay servicio no compra y lo que es peor, no vuelve. Es por eso que la cortesia, la disposición y el agrado, son indispensables para el personal de crédito.

CAPITULO 3

## EL VENDEDOR

### a) EL PERFIL DEL VENDEDOR

Siendo que en Suburbia el objetivo es dar servicio y que como consecuencia se vende, toda persona que pertenece a la emprosa se convierte en un vendador y por lo tanto un Auxiliar de piso, una Cajora, un Auxiliar de Crédito, un Jefo de Departamento, etc. deben tener las mismas característices:

Cortunia

**Disposición** 

Amabilided

Agrado por aervir

Paciencia

Entualasmo

Facilidad de palabra

## b) EL PRODUCTO

Para dar un servicio, el vandedor además de poseer las características antes mencionadas, debe conocer partectamente los productos que ne trindan el público. Esto es conocer las existencias, lus tallas, polores, astilos, las ventajas y las cuelidades de los procuetos que ne ofrecen ofc.

## C) LA TECNICA

Dado que el obletivo no es vender aine dar servicio, crecias al cual in gente compra, no cobe hablar de técnicas solisticades de vents, sia entierno, es importante hablar de "tips" de vento que no son sitio consocuendo do un tiuen servicio. Por ejemplo: en vez do la frase "No hay" cuando un cliente pida alga espocífico que no tenamenas importante ofrecer una opción eixder con fisues como "Hos acacade llegar esto utro", "Ahore Isnamos estos modulos dade mode, etc. Esto demensiva miestro imerão por servir. Frases como "Con mucho cablo" deministra notaço. Quando estamos con odo elicalo una muer como 'En un momento estoy con ustos' den usaran disposición. Una sonrian clemena consectio agrado, enfustasmo, Si siomore tenemos en ments el Como suedo servir mojo:", le técnice la inventante nonotron, de hoche el der un buen servicio an el paerete

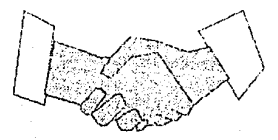

PAGINA 6

PAGINA 7

CAPITULO 4

## EL EXITO

El éxito personal<br>En Suburbia y en la vida el secreto del éxito<br>está en el ontusiasmo y la capacidad de ser útil y agradable.

El éxito de grupo<br>El unir miestra capacidad con la de otros nos lleva a lograr mejores cosas pata todos.

Un vendedor solitario nunca liegará tan alto como un grupo de servidores que colaboren juntos. Estás en el mejor ejemplo: En Suburbia.

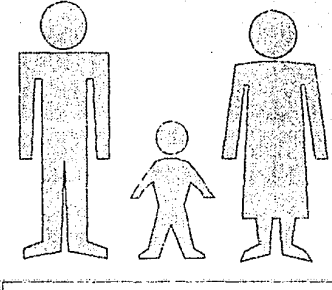

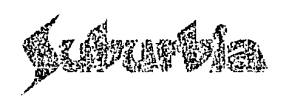

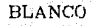

## **GLOSARIO**

Glosario de términos empleados en el presente trabajo *y* de los más empleados en el haber computacional.

Nota: Como son frecuentes las referencias a los términos originales en inglés, es conveniente incluir las denominaciones en ingles y espanol antos de la definición respectiva. En algunos casos en que la expresión en inglés es de uso común, no se ha incluido la traducción al español.

#### $BIT. -$

Es la contracción gramatical de "Binary Digit"/ Dígito Binario. Es una señal eléctrica empleada en sistemas electrónicos para codificar instrucciones y datos. Los Bits generalmente se agrupan en "Nybbles" (cuatro) y en "Bytes" {ocho) o en unidades mayores.

#### CARACTER DEFINIDO.-

Son caracteres rediseñados por el usuario en una impresora. También son llamados caracteres de alimentación interna.

CATHODE RAY TUBE ( CRT) - TUBO DE RAYOS CATODICOS ( TRC ).- Es una pantalla alimentada por rayos catodicos, en la cual, se proyectan información y gráficos.

#### CONFIGURATION - CONFiGURACION.-

Es el modo, en el cual, el equipo es interconectado para definir las operaciones de un sistema.

CPI ( CHARACTER PER INC ) - CPP ( CARACTER POR PULGADA).-Describe el número de caracteres que se pueden imprimir dentro de una pulgada horizontal.

CPS ( CHARACTER PER SECOND ) - CPS ( CARACTER POR SEGUNDO ).-Describe el número de caracteres que se pueden imprimir en un segundo.

#### CPU ( CONTROL PROCESSING UNIT) - ( UNIDAD CENTRAL DE PROCESA-MIENTO).-

Es la porción del computador que interpreta el programa y realiza operaciones matemáticas y lógicas para resolver un problema.

#### CURSOR.-

Es un indicador ( punto de luz) que aparece en el monitor para indicarle a uno "donde está", la señal puede ser un subrayado permanente o intermitente, o un rectángulo que rodee a una letra, o un símbolo en el monitor intermitente o estático.

#### CURSOR KEY - TECLA DEL CURSOR.-

Es una tecla que al ser presionada hace que el cursor se mueva en una dirección determinada. Las flechas indican la dirección del movimiento del cursor: arriba, abajo, derecha e izquierda.

#### DAISY WHEEL - MARGARITA RODANTE.

Modo de impresión que consiste en un disco de plástico o de metal con rayos que salen desde la parte central, a lo cual debe su nombre. En la extremidad de cada rayo hay un area circular que contiene un tipo de familia tipográfica.

#### DEFAULT.-

Se refiere a un valor o condición que es asumido por el computadoral encenderse.

#### DENSITY -- DENSIDAD.--

Es la proximidad con que se almacena la información en un medio. Se mide linealmente en términos de "bits" por pulgada y radialmente en términos de pistas por pulgada.

DISK - DISCO.-

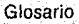

Es un objeto plano y circular que se asemeja mucho a un disco fonográfico. Así como el disco fonográfico "almacena" música, un disco de computadora guarda información. El disco es insertado en un dispositivo que gira a alta velocidad, el dispositivo graba intormación en el disco y lee la ya contenida en el mismo. Existen dos tipos de discos con los que usualmente trabajan las microcomputdoras: discos flexibles ( diskettes *a* floppys ) y discos duros ( llamados Winchester ).

#### DOBLE GOLPE.-

Un método de impresión, en el cual cada caracter se imprime doble vez, la segunda, más tenue que la primera.

DPI ( DOTS PER INCH ) - PPP ( PUNTOS POR PULGADA ).- Es la resolución de imágenes en la impresora medida en puntos por pulgada lineal.

#### DRAFf - NORMAL.-

Uno de los dos métodos de impresión por agujas. En el cual se emplea un menor número de puntos por caracter para agilizar la velocidad en la impresión.

#### EDITOR.-

Es un programa, en el cual, el texto puede ser entrado a la memoria del computador, representado en la panatalla y modificado por el usuario.

#### EXPANDED PRINTING - IMPRESION AMPLIADA.-

Tipo de impresión, por el cual el usuario aumenta los espacios entre los verticales de una impresora de matriz de puntos, con el objetivo de que los caracteres sean impresos más anchos, pero de igual altura, obteniendo corno resultado una impresión más abierta y con menos caracteres por pulgada.

#### EXTERNAL MEMORY - MEMORIA EXTERNA.-

Memoria utilizada para almacenar programas e información que de otra manera se perdería al desconectar el computador. Las cintas de casette, diskettes y discos duros son algunos ejemplos de memoria o almacenamiento externo, también es conocida corno memoria en masa y memoria removible.

#### FILE - ARCHIVO.-

Un bloque lógico de información designada por nombre *y* considerada como una unidad por el usuario. Un archivo se divide físicamente en registros o sub-archivos pequeños.

#### FONT.-

Un grupo de caracteres con indicaciones iguales, como el tamaño de cuerpo, estilo, familia, ancho, etc., incluyendo puntuación y símbolos.

#### FUNCTION KEYS - TECLAS DE FUNCION.-

Son las teclas que tienen definida una función específica dentro del programa con el cual se trabaje.

#### GREEKING.-

Es la conversión simbólica de texto a líneas, con el objeto de mostrar figurativamente el espacio que ocuparía el texto dentro de una linea.

#### HARDWARE.-

Es Ja parte física de un microcomputador, es decir, partes como el monitor, el teclado, la pantalla, etc. ·

#### HYPENATION.-

Es la determinación del espaciamiento de palaoras dentro de una línea.

#### INTERFACE - INTERFASE.-

Conexión empleada para enlazar los componentes de un sistema o programa y trabajar compatiblemente.

124

#### IMPRESION COMPRIMIDA O CONDENSADA.-

Es una impresión con aproximadamente 60 % menos que ancho de los caracteres estandard.

#### KERNING.-

Es la suma del espacio entre dos letras, con el fin de crear un espacio visualmente agradable de acuerdo a la forma de éstas.

#### LIGHT PEN - PLUMA ELECTRONICA.-

Es un dispositivo de ingreso de información que permite al operador elegir entre varias alternativas dentro de un programa.

#### UNE PRINTER IMPRESION DE LINEAS.-

Es una impresora que tiene un mecanismo de impresión que rota constantemente a alta velocidad. El mecanismo puede ser un tambor, una cadena, una banda o una correa. La impresión ocurre cuando el punto elegido llega al lugar en donde ha de imprimirse, en ese momento un martillo golpea la cinta para dejar el punto impreso sobre el papel. Por io ianto se imprimen diferentes puntos en una línea; solo cuando se hayan impreso todos los puntos para la línea el papel avanza.

#### LPI (LINES PER INCH) - LPP (LINEAS POR PULGADA).-Es el número de líneas que caben dentro de una pulgada vertical.

#### MATRIX PRINTER - IMPRESORA DE MATRIZ.-

Se refiere a un mecanismo de impresión que contiene un número de varillas pequeñas, delgadas y flexibles, que hacen la impresión en el papel como una serie de puntos, la formación de un caracter dependerá de la combinación de tales puntos.

#### $MFMORY - MFMORIA -$

Es la parte del computador que contiene el programa y la inlormación que necesita para la resolución de un problema.

MEMORY, RANDOM ACCES (RAM) - MEMORIA DE ACCESO AL AZAR.-Es una parte de la memoria que puede ser alterada por el usuario.

MEMORY, READ ONLY (ROM) - MEMORIA DE LECTURA UNICAMENTE.-

Es la parte de la memoria de donde el computador lee información, pero no puede modificar la información allí almacenada.

#### MEMORY, READ ONLY, PROGRAMMABLE ( PROM ) - MEMORIA DE LECTU-RA UNICAMENTE PROGRAMABLE.-

Memeoria de lectura únicamente, en la cual pueden grabarse datos por medo de un dispositivo de programación externa. Esta memoria sirve para las funciones internas del computador, es por esta razón que no puede modificarse.

#### MENU.-

Es una denominación gramatical empleada para referirse al despliegue de información a manera de listado.

#### MICROCOMPUTER - MICROCOMPUTADOR.-

Es un completo sistema, incluyendo CPU, memoria, interfases, etc.

#### MONITOR.-

Es una unidad de representación que contiene un CRT, amplificadores de video, barrido horizontal y vertical, fuentes de potencia, entre otros.

#### MOUSE.-

Es un disposito que opera por medio de impulsos elécticos, tiene la función de servir como medio entre el usuario y el computador.

#### NLQ (NIVEL LETIER QUALITY) - LETRA DE ALTA CALIDAD.-

Uno de los dos métodos de impresión con agujas. NLQ reduce la velocidad en la impresión al aumentar el número de puntos por caracter para mejorar, de esta manera, la calidad de impresión.

#### ORPHANS & WINDOWS.-

La primera línea de un párrafo es llamada "huérfano" cuando ésta se encuentra separada del resto del párrafo. La última linea del mismo es llamada "ventana o viuda" cuando está separada del resto por una página o columna.

#### Glosario

#### OPERATING SYSTEM - SISTEMA OPERATIVO.-

Es el conjunto de programas que controlan las funciones internas del computador.

#### PALETTE - PALETA.-

Es la selección de colores disponibles para las impresoras y programas en color.

#### PIXEL.-

Contracción de "picture element" (elemento gráfico). Son los puntos individuales o unidad mínima que se emplea para la configuración de imágenes dentro del computador

#### PLOTTER.-

Dispositivo de salida manejado por el computador que mueve una pluma sobre una hoja de papel, levantándola en algunas áreas y bajándola en otras, para crear una imágen compuesta de múltiples lineas.

#### PRINTER MPACT - IMPRESORA DE IMPACTO.-

Impresora en la cual cada caracteres impreso en el papel gracias al impacto de un martillo que golpea el punto sobre una cinta entintada, la impresora de agujas pertenece a este grupo.

PRINTER, INK JET - IMPRESORA POR INYECCION DE TINTA.- Impresora sin impacto que emplea múltiples chorros de tinta que pueden abrirse o cerrarse para formar imágenes por medio de la combinación de éstos.

#### PRINTER, NON IMAPACT - IMPRESORA SIN IMPACTO.-

Un tipo de impresora que no utiliza el impacto para la formación de la imágen, puede emplear luz, corriente eléctrica, chorros de tinta, transferencia directa, etc.

#### PRINTING BIDIRECTIONAL - IMPRESION BIDIRECCIONAL.-

La capacidad de una impresora de imprimir en el papel cuando el carro se mueve a la derecha o a la izquierda. Esta cualidad acelera la velocidad de la impresión ya que elimina los retornos de carro durante los cuales no puede efectuarse ninguna impresión.

#### PROMPT - GUIA, AYUDA.-

Es un símbolo guía representado en la pantalla para avisar que el sistema está listo para aceptar alguna instrucción.

#### PS (POST SCRIPT ).-

Es un programa utilitario para las impresotas láser, proporciona más capacidad y definición en textos.

#### RESOLUTION - RESOLUCION.-

Es la capacidad de representar imágenes en una pantalla CRT; es expresada en puntos por pulgada ( dpi ).

#### SOFTWARE.-

1) Es una colección de programas disenados para realizar una función especifica. 2) Es cualquier programa empleado para operar un computador.

#### STYLE SHEET - HOJA DE ESTILO.-

Es una colección de especificaciones y características definidas que pueden ser empleadas en diferentes documentos del mismo estilo.

#### TERMINAL.-

Es un dispositivo para entrada de información y una pantalla de CRT para salida de la misma, a través de la cual son enviados y recibidos datos en varias computadoras.

#### WYSIWYG.-

( WHAT YOU SEE IS WHAT YOU GET PRINTED I LO QUE TU VES ES LO QUE IMPRIMES) Significa que el resultado de la impresión va a ser lo más parecido a lo que se vió en la pantalla.

## **CONCLUSIONES**

El Diseño Gráfico es una disciplina que ha adquirido una enorme trascendencia como un aparato de control de opinión. Son los paises con gran poder económico los que se ocupan con mayor interés en controlar y fijar no solo la emisión de comunicación gráfica comercial, sino además, de sus limites ideológicos para obtener gran parte del control de las comunicaciones socialos. Tal es la razón que lleva a desarrollar a todos los niveles nuevas ideas que faciliten este objetivo.

Hoy, el Diseño Gráfico, por lo mismo, se encuentra entre dos extremos básicos: el camino del arte y el de la tecnología. Disponemos de dos vías que se complementan y a la vez se descalifican mutuamente: la que hace de la imaginación su impulso creativo fundamental y la que lo hace apoyado en tecnologías científicas; ambas se encuentran bastante válidas para la creación del proyecto gráfico, en el entendimiento de que en cualquier actividad plástica importará más el resultado final que la metodología del proceso y que por consecuencia la obra se resiente negativamente cuando se atiende a destacar más el método que el producto en si. Y que en principio la utilización de cuantas tecnologías se requieran para la resolución de un problema grafico hacen válidas a las mismas.

El Diseño tipográfico representa el sector del diseño que ha evolucionado más armónicamente por la importancia que representa el signo alfabético como parte de un sistema de comprensión universal. Este factor dirige la preocupación del diseñador hacia la optimización sobre las cualidades del signo gráfico-alfabético, esmerándose en sus cualidades primordiales: legibilidad, visibilidad, distinción, proporción y armonía entre sus elementos básicos. Respecto a esto se recuerda a los primeros tipógrafos ( Gutemberg, Garamond, Bodoni, Didot, Baskerville) *y*  hasta los de nuestro siglo ( Renner, Frutiger, Gill) con una práctica verdaderamente científica en el esfuerzo por adecuar la armonía entre la

estructuración de la página y el diseño de tipos basados en una perfecta ciencia estética y matemática; tal es la razón que los hace suceptibles de formar parte de una historia paralela a la del diseño "científico", ar.tendiéndose aqui a la ciencia como un compromiso meramente conceptual al referir la lógica matemática y geométrica que inspiró a los grandes diseñadores tipógrafos.

Actualmente la creciente industria de la composición computarizada es responsable de la mayoría de las producciones tipográficas. Programas como Ventura Publisher, Page Maker, Scenic Writer, Works, Free Lance, entre muchos otros facilitan considerablemente la tarea del diseñador abarcando distintas y diversas áreas contando con cualidades primordiales como son la calidad, la velocidad y la economía.

Dentro de los programas de Autoedición Ventura Publisher ocupa un lugar predominante debido a su características propias que superan por mucho a programas similares. Ventura representa una considerable ventaja para una compañía o despacho de diseño, puesto que tiene la flexibilidad que le permite ser empleado en diferentes áreas y en varias aplicaciones como se ha visto a lo largo del presente trabajo, puesto que tiene la capacidad suficiente para emplearse a nivel bocetaje y la calidad requerida para la presentación de un proyecto realizado por este medio, así mismo, ta velocidad y economía en ambos casos y en todas las aplicaciones que la imaginación del diseñador así lo requiera.

El empleo que de este programa se realize pone en relieve las enormes posibilidades del método. Diferentes opciones, tales como la inmensa combinatoria automática de colores, formas, tipografías, volúmenes, ampliaciones, reducciones, repeticiones, rotaciones, degradados, inversiones, entre otras opciones, dentro de una estructura simultánea -y que como tal permite ver lo que estamos diseñando- es suceptible de crear y volver a crear hasta el infinito. Sin embargo, conlleva limitaciones formales sobre las que se continúa trabajando para poder superarlas. La definición de la tipografía -tanto en la impresión, como en pantalla-, la limitación en familias y estilos tipográficos, la resolución de problemas gráficos de manera matemática -esto es, la

obtención de series cursivas y extendidas a base de ensanchar, condensar *y*  rotar los tipos por medio de operaciones matemáticas-, el uso de una sola matriz para cuerpos pequeños *y* grandes, son ejemplos muy claros de las características a mejorar de este método.

La potencialidad *y* el provecho que se realice con y por este medio estriba en el diseñador: tomando muy en cuenta que el éxito del profesional actual deberá medirse, hoy como ayer, por su facultad en saber interpretar el mundo que le rodea con el mayor ingenio posible, sin olvidar lo que en su día citó el diseñador norteamericano Milton Glaser, al recordar que con la introducción de la máquina de escribir no se mejoró la calidad de la poesía.

Notas Bibliográficas

## **NOTAS BIBLIOGRAFICAS**

- 1) Wong, Wucius. FUNDAMENTOS DEL DISEÑO 81 Y TRI DIMENSIONAL, p. 7
- 2) FOLLETO INFORMATIVO DE LA CARRERA DE DISEÑO GRAFICO. E.N.A.P. U.N.A.M.
- 3) Escalante, Eloisa. PRINCIPIOS BASICOS DEL DISEÑO GRAFICO, Tesis para obtener el Titulo de Lic. en Diseño Gráfico, p. 9
- 4) Sartué, Enrie. El DISEÑO GRAFICO DESDE SUS ORIGENES HASTA NUESTROS DIAS, p. 38
- 5) García Pelayo *y* Gross, Ramón. DICCIONARIO LAROUSSE MANUAL, p. 625
- 6) Olea y González, Osear. METODOS DE DISEÑO. p. 21
- 7) Olea *y* González, Osear. Ob. cit. p. 24-27
- 8) Dandis, A. Dandis. LA SINTAXIS DE LA IMAGEN, p. 8
- 9) Dandis, A. Dandis. Ob. cit., p. 9
- 10) ldem, p. 12
- 11) Jaime, Sergio. AVENTURESE AL DTP CON VENTURA, PC/TIPS; p. 31.
- 12) Eunciano, Martín. LA COMPOSICION EN LAS ARTES GRAFICAS, p. 135.

- 13) De Galiana, Tomás. DICCIONARIO TECNICO LAROUSSE, p. 1002.
- 14) De Galiana, Tomás. Ob. cit., p. 209.
- 15) Beaumont, Michel. TIPO Y COLOR, p. 40.
- 16) Eunciano, Martín. Ob. cit., p. 148.

#### Notas Bibliográficas

- 17) De Galiana Tomás. ldem, p. 332.
- 18) Eunciano Martin. ldem, p. 136.
- 19) Rüegg, Ruedi. BASIC TYPOGRAPHY HANBDBOOK, p. 15.
- 20) Eunciano, Marin. ldem, p. 177.
- 21) ldem, p. 178.
- 22) ldem, p. 180.
- 23) Escalante, Eloisa. PRINCIPIOS BASICOS DEL DISEÑO GRAFICO, p,7.
- 24) Germani y Fabris. FUNDAMENTOS DEL PROYECTO GRAFICO, p. 16.
- 25) Eunciano, Marin. ldem, p. 148.
- 26) Escalante, Eloísa. Ob. cit., p. 8.
- 27) Gates, David. TYPOGRAPHY. p. 33.
- 28) ldem, p. 27.
- 29) Ruder. Emil. MANUAL DE DISEÑO TIPOGRAFICO, p. 22.
- 30) ldem.
- 31) De Galiana, Tomás. IDEM, p. 226.
- 32) Gales, David. Ob. cit., p. 34.
- 33) Eunciano, Martin. Ob. cit., p. 151.
- 34) Rüegg, Ruedi. Ob. cit., p. 42.
- 35) Burns, Diane. "BRUSHING ON TYPOGRAPHY" I PC MAGAZINE, p. 148.

- 36) ldem.
- 37) Gates, David. ldem, p. 30.

#### Notas Bibliográficas

- 38) ldem, p. 31.
- 39) Eunciano, Martin. ldem, p. 30.
- 40) De Galiana, Tomás. ldem, p. 208.
- 41) Parramón, José Ma. COMPOSICION DE TEXTOS, p. 31.
- 42) Rüegg, Ruedi. ldem, p. 95.
- 43) ldem.
- 44) Eunciano, Martin. idem, P.192
- 45) De Galiana, Tomás. ldem, p. 600.
- 46) Rüegg, Ruedi. ldem, p. 96.
- 47) Parramón, José Ma. Ob. cit., p. 10.
- 48) DICCIONARIO ENCICLOPEDICO HACHETTE CASTELL, TOMO 4, p. 600.
- 49) De Galiana, Tomás. ldem, p. 453.
- 50) Wong, Wucius. FUNDAMENTOS DEL DISEÑO 81 Y TRI DIMENSIONAL, p. 27.

- 51) ldem, p. 29.
- 52) ldem, p. 47.
- 53) Parramón, José Ma. ldem, p. 11.
- 54) ldem, p. 39.
- 55) Parramón, José Ma. ldem, p. 40.

## **BIBLIOGRAFIA**

#### BAENA PAZ, GUILLERMINA. INSTRUMENTOS DE INVESTIGACION. MEXICO, EDITORES MEXICANOS UNIDOS, 1986.

BEAUMONT, MICHEL. TIPO Y COLOR. MADRID, ED. MONTERREINA, 1988.

BOSH GARCIA, CARLOS. LA TECNICA DE LA INVESTIGACION DOCUMENTAL. MEXICO, U.N.A.M., 1982.

BURNS, DIANE. "BRUSHING ON TYPOGRAPHY" / PC MAGAZINE. NEW YORK, U.S.A. PC EDITIONS, 1988.

DE GALIANA, TOMAS. DICCIONARIO TECNICO LAROUSSE. MEXICO, ED. LAROUSSE, 1980.

DICCIONARIO ENCICLOPEDICO HACHETTE - CASTELL. ESPAÑA, EDICIONES CASTELL, 1981.

DILTZ, CARL. "WORD TO VENTURA" / PERSONAL PUBLISHING. U.S.A., PUBLISHING COMPANY, 1989.

DONDIS A. DONDIS. LA SINTAXIS DE LA IMAGEN. BARCELONA, ED. G. GILI, 1976.

DORE Y DAVIS. "PAGE MAKEOVER" /PERSONAL PUBLISHING. U.S.A., PUBLISHING COMPANY, 1988.

ORIVE, BERNARDO. HP COLORGRAPHICS PRINTER. U.S.A., HEWLETT-PACKARD COMPANY, 1989.

ESCALANTE, ELOISA. PRINCIPIOS BASICOS DEL DISEÑO GRAFICO. TESIS PARA OBTENER EL TITULO DE LIC. EN DISEÑO GRAFICO. MEXICO, E.N.A.P. 1 U.N.A.M., 1985.

FOLLETO INFORMATIVO DE LA CARRERA DE DISEÑO GRAFICO. MEXICO, E.N.A.P./U.N.A.M, 1989.

EUNCIANO, MARTIN. LA COMPOSICION EN LAS ARTES GRAFICAS, TOMO l. BARCELONA, ED. DON SOSCO, 1970.

GARCIA PELAYO Y GROSS, RAMON. DICCIONARIO LAROUSSE MANUAL MEXICO, ED. LAROUSSE, 1985.

GATES, DAVID. TYPOGRAPHY LETTERING FOR REPRODUCTION. NEW YORK, U.S.A. WATSON - GUPTILL PUBLICATIONS, 1969.

GERMANI Y FABRIS. COLOR, PROYECTO Y ESTETICA EN LAS ARTES GRAFICAS. COLEC. COMUNICACION VISUAL. ESPAÑA: ED. DON SOSCO, 1978.

GERMANI Y FABRIS. FUNDAMENTOS DEL PROYECTO GRAFICO. COLEC. COMUNICACION VISUAL. ESPAÑA; ED. DON SOSCO, 1978.

GILL, BOB. OLVIDE TODAS LAS REGLAS QUE LE HAYAN ENSEÑADO SOBRE EL DISEÑO GRAFICO INCLUYENDO LAS DE ESTE LIBRO. ESPAÑA, ED. G. GILI, 1982.

136

JACKSON, E. HARTLEY. INTRODUCCION A LA PRACTICA DE LAS ARTES GRAFICAS.

MEXICO, ED. TRILLAS, 1973.

JAIME, SERGIO. \* AVENTURESE AL DTP CON VENTURA" / PC/TIPS. MEXICO, ED. ABEJA, 1990.

JANTZ, RICHARD. "PUSH-BUTION PAGES" I PUBLISH!. U.S.A., PC COMUNICATIONS, 1987.

JONES, CHRISTOPHER. METODOS DE DISEÑO. ESPAÑA, COLEC. COMUNICACION VISUAL, ED. G. GILI, 1981.

LEWIS, JHON. PRINCIPIOS BASICOS DE TIPOGRAFIA. MEXICO, ED. TRILLAS, 1980.

MEYER, JOHN. XEROX VENTURA PUBLISHER REFERENCE GUIDE-RELEASE 2.0 U.S.A., XEROX INC., 1989.

MURRAY, RAY. MANUAL DE TECNICAS PARA DIRECTORES ARTISTICOS Y DISEÑADORES.

MADRID, ED. G. GILI, 1980.

NAVARRO FIBLA, MANUEL "IMPRESORAS DE CALIDAD' I PC WORLD. MADRID, ED. IBERGRAFICAS, 1989.

OLEA Y GONZALEZ, OSCAR. METODOS DE DISEÑO. MEXICO, ED. TRILLAS, 1988.

PARRAMON, JOSE MA. ARTES GRAFICAS PARA DIBUJANTES Y TECNICOS PUBLICITARIOS.

BARCELONA, INSTITUTO PARRAMON EDICIONES, 1973.

PARRAMON, JOSE MA. COMPOSICION DE TEXTOS. BARCELONA, INSTITUTO PARRAMON EDICIONES, 1975. PERSONAL COMPUTERS IBM. STORY BOARD PLUS. NEW YORK, IBM INC., 1989.

PRICE WATERHOUSE. IMPLANTACION DE SISTEMAS. MEXICO, PAICE WATHER- HOUSE 1989.

RICE, STANLEY. CRT TYPESSETING HANDBOOK. U.S.A., VAN NOSTRAND REINHOLO COMPANY, 1985.

RUEGG, RUEDI. BASIC TYPOGRAPHY HANDBOOK OF TECHNIQUE ANO DESIGN. SWITZERLAND, EDITIONS ABC ZURICH, 1972.

AUDER, EMIL. MANUAL DE DISEÑO TIPOGAAFICO. ESPAÑA, ED. G. GIL!, 1983.

SARTUE, ENR!C. EL DISEÑO GRAFICO DESDE LOS ORIGENES HASTA NUESTROS DIAS.

MADRID, ED. ALIANZA, 1988.

SCOTT, ROBERT. FUNDAMENTOS DEL DISEÑO. B.A., ARGENTINA; ED. VICTOR LERU, 1981.

WONG, WUCIUS. FUNDAMENTOS DEL DISEÑO BI Y TRIDIMENSIONAL. ESPAÑA, COLEC. COMUNICACION VISUAL. ED. G. GIL!, 1980.

138

ZENOGRAPHICS, INC., MlRAGE RELEASE - 5.0, U.S.A, 1988.